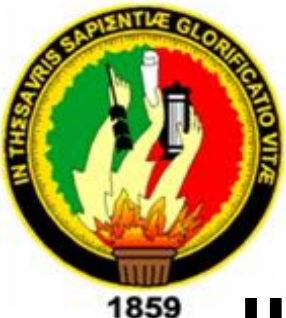

.

# UNIVERSIDAD NACIONAL DE LOJA

**MODALIDAD DE ESTUDIOS A DISTANCIA-CARRERAS EDUCATIVAS**

# **CARRERA DE INFORMÁTICA EDUCATIVA**

**MULTIMEDIA DE APOYO A LA FORMACIÓN EN VALORES ENMARCADOS EN LOS PRINCIPIOS DEL BUEN VIVIR (SUMAK KAWSAY) DE LAS ÁREAS BÁSICAS, DIRIGIDO A ESTUDIANTES QUE CURSAN EL OCTAVO, NOVENO, Y DÉCIMO AÑO DE EDUCACIÓN GENERAL BÁSICA DEL COLEGIO NACIONAL MIXTO "8 DE DICIEMBRE" SAN PEDRO DE LA BENDITA DEL CANTÓN CATAMAYO PERIODO LECTIVO 2012-2013**

> Tesis previa a la obtención del grado de Licenciado en Ciencias de la Educación, Mención Informática Educativa.

# **AUTOR:**

Carlos Stalin Maldonado Calderón

# **DIRECTOR:**

Mgs. Vicente Ruíz O*.*

**LOJA- ECUADOR**

#### **CERTIFICACIÓN**

Mgs. Vicente Ruiz O.

#### DOCENTE DE LA CARRERA INFORMÁTICA EDUCATIVA DE LA MODALIDAD DE ESTUDIOS A DISTANCIA DE LA UNIVERSIDAD **NACIONAL DE LOJA**

# **CERTIFICA:**

Haber asesorado y revisado, detenida y minuciosamente, durante todo su desarrollo, la tesis titulada MULTIMEDIA DE APOYO A LA FORMACIÓN EN VALORES ENMARCADOS EN LOS PRINCIPIOS DEL BUEN VIVIR (SUMAK KAWSAY) DE LAS ÁREAS BÁSICAS, DIRIGIDO A ESTUDIANTES QUE CURSAN EL OCTAVO, NOVENO, Y DÉCIMO AÑO DE EDUCACIÓN GENERAL BÁSICA DEL COLEGIO NACIONAL MIXTO "8 DE DICIEMBRE" SAN PEDRO DE LA BENDITA DEL CANTÓN CATAMAYO PERIODO LECTIVO 2012-2013 realizada por el postulante Carlos Stalin Maldonado Calderón. Por lo tanto, autorizo proseguir los trámites legales pertinentes para su presentación y defensa.

Loja Julio del 2014

Mgs. Vicente Ruiz O. DIRECTOR DE TESIS

### **AUTORIA**

Yo, Carlos Stalin Maldonado Calderón, declaro ser autor del presente trabajo de tesis y eximo expresamente a la Universidad Nacional de Loja y sus representantes Jurídicos de posibles reclamos o acciones legales, por el contenido de la misma.

Adicionalmente acepto y autorizo a la Universidad Nacional de Loja la publicación de mi tesis en el Repositorio Institucional-Biblioteca Virtual

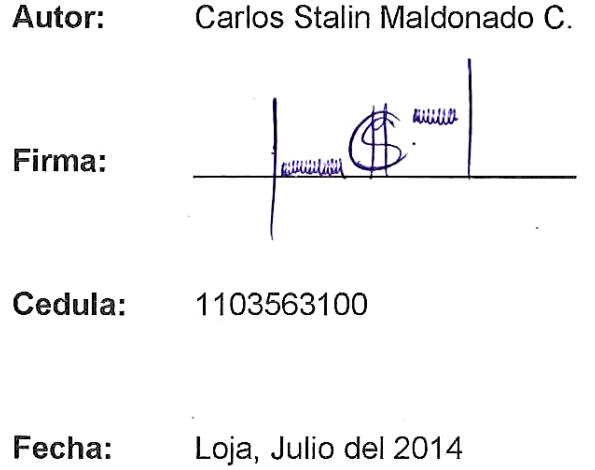

CARTA DE AUTORIZACIÓN DE TESIS POR PARTE DEL AUTOR PARA LA CONSULTA, REPRODUCCIÓN PARCIAL O TOTAL Y PUBLICACIÓN ELECTRÓNICA DEL TEXTO COMPLETO.

Yo, Carlos Stalin Maldonado Calderón, declaro ser autor de la Tesis titulada: MULTIMEDIA DE APOYO A LA FORMACIÓN EN VALORES ENMARCADOS EN LOS PRINCIPIOS DEL BUEN VIVIR (SUMAK KAWSAY) DE LAS ÁREAS BÁSICAS, DIRIGIDO A ESTUDIANTES QUE CURSAN EL OCTAVO, NOVENO, Y DÉCIMO AÑO DE EDUCACIÓN GENERAL BÁSICA DEL COLEGIO NACIONAL MIXTO "8 DE DICIEMBRE" SAN PEDRO DE LA BENDITA DEL CANTÓN CATAMAYO PERIODO LECTIVO 2012-2013 Como requisito para optar al Grado de Licenciado en Ciencias de la Educación. Mención Informática Educativa: autorizo al sistema Bibliotecario de la Universidad Nacional de Loia para que con fines académicos, muestre al mundo la producción intelectual de la Universidad, a través de la visibilidad de su contenido de la siguiente manera en el Repositorio Digital Institucional.

Los usuarios pueden consultar el contenido de este trabajo en el RDI, en las redes de información del país y del exterior, con las cuales tenga convenio la Universidad.

La Universidad Nacional de Loja, no se responsabiliza por el plagio o copia de la tesis que realice un tercero.

Para constancia de esta autorización, en la ciudad de Loja, a los 29 días del mes de Julio del 2014 firma el autor:

**FIRMA:** 

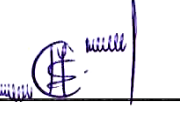

AUTOR: Carlos Stalin Maldonado Calderón

CÉDULA: 1103563100

**DIRECCION: Catamayo Barrio "San Vicente"** 

**CORREO ELECTRÓNICO:** crismaldob@gmail.com

TELÉFONO: 0991112287

**DATOS COMPLEMENTARIOS:** 

**DIRECTOR DE TESIS:** Mgs. Vicente Ruiz.

#### **TRIBUNAL DE GRADO:**

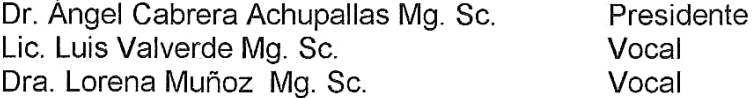

### **DEDICATORIA**

Con la más noble y firme expresión de voluntad, con sentimientos de cariño, dedico este trabajo a mis padres Victoriano y María quienes con su tesón, trabajo y lucha diaria en búsqueda de la superación para nosotros. Supieron brindarme todo el apoyo para la culminación de mi carrera profesional; a mis hermanos Victoriano, Miguel y Byron quienes me apoyaron incondicionalmente con su ejemplo, a Wendy un corazón que no se fue para seguir ahí enfrentando la vida, tratando de comprenderme junto con mis amados hijos Allison y Santiago quienes son el motivo para nunca desmayar hasta lograr mis metas propuestas.

**Carlos Stalin** 

### **AGRADECIMIENTO**

Mis sentimientos de agradecimiento los pongo de manifiesto al citar en este escrito a diferentes entes y personas como; a las Autoridades de la Universidad Nacional de Loja, de la Modalidad de Estudios a Distancia, a todos los Docentes de la Carrera Informática Educativa, quienes con sus conocimientos y experiencias en el proceso académico me brindaron su tiempo.

Agradezco de manera particular a los docentes; Licenciada Diana Rodillo Ayora, Ing. Ángel Rojas que me brindaron sus orientaciones en momentos oportunos al realizar este trabajo. Especialmente Al Mg. Vicente Ruiz Ordoñez quien me ha guiado acertadamente en la elaboración de la tesis.

A las Autoridades, Docentes y estudiantes de Educación General Básica del Colegio Nacional "8 de Diciembre" de San Pedro de la Bendita, quienes apoyaron y brindaron su tiempo para la realización de la investigación.

.

**EL AUTOR**

VI

**a. TÍTULO**

**MULTIMEDIA DE APOYO A LA FORMACIÓN EN VALORES ENMARCADOS EN LOS PRINCIPIOS DEL BUEN VIVIR (SUMAK KAWSAY) DE LAS ÁREAS BÁSICAS, DIRIGIDO A ESTUDIANTES QUE CURSAN EL OCTAVO, NOVENO, Y DÉCIMO AÑO DE EDUCACIÓN GENERAL BÁSICA DEL COLEGIO NACIONAL MIXTO "8 DE DICIEMBRE" SAN PEDRO DE LA BENDITA DEL CANTÓN CATAMAYO PERIODO LECTIVO 2012-2013**

### **b. RESUMEN**

La presente multimedia está dirigida a los niños que se educan en el Colegio Nacional "8 de Diciembre" de la parroquia San Pedro de la Bendita, correspondiente a todas las áreas de Educación General Básica. La cual hace referencia a las prácticas del Buen Vivir en cada bloque curricular de las diferentes asignaturas de Octavo a Décimo año de Educación General Básica, a través de la presentación de textos con datos informativos generales, imágenes y videos sobre diferentes actitudes de comportamiento y convivencia que debemos asumir todos los ecuatorianos en la vida cotidiana. Logrando compactar todos los elementos en una sola multimedia interactiva de carácter apoyo educativo, utilizando el programa Adobe Flash CS5. Aplicación que sirvió de plataforma para construir la misma.

El contenido que posee esta multimedia refiere y guarda relación precisa con los textos emitidos por el Ministerio de Educación y Cultura para cada curso de Educación General Básica, debiendo en cada bloque curricular introducir a los estudiantes según los contenidos tratados a un espacio de reflexión y formación en valores para ponerlos en práctica en la vida cotidiana.

Aplicando para ello encuestas, entrevistas y las respectivas fichas de observación, dirigida a los niños y niñas de Noveno hasta Decimo año de Educación General Básica; y los docentes que imparten las cuatro asignaturas. Así mismo se utilizó material bibliográfico acorde al tema de estudio y datos tomados de páginas web.

Los resultados obtenidos al poner en ejecución la multimedia han sido favorables, puesto que se ha cumplido con los objetivos planteados en un inicio, experimentándose una gran aceptación por parte de los estudiantes y docentes, quienes han manifestado su agrado y las posibles ventajas que se obtendrán al utilizarla en sus horas clase.

De esta forma estamos contribuyendo con el nuevo currículo en las áreas básicas y en el proceso enseñanza aprendizaje de los estudiantes en este plantel, quienes tienen a su disposición una multimedia interactiva de apoyo para el docente, fácil de manipular, divertida y ágil en los procesos que ofrece para las cuatro asignaturas básicas, temas referentes a las prácticas del Buen Vivir de cada bloque curricular.

# **ABSTRACT**

The present multimedia this directed to the children that are educated in the National School "8 de Diciembre" of the parish San Pedro of the Saint, corresponding to all the areas of Basic General Education. Which makes reference to the practices of the Good one to Live in each curricular block of the different subjects from eighth to tenth year of Basic Education, through the presentation of texts with data informative generals, images and videos about different behavior attitudes and coexistence that we should assume all the Ecuadorians in the daily life. Achieving compactar all the elements in a single interactive multimedia of character educational support, using the program Flash Marinates CS5.Application that served as platform to build the same one.

The content that possesses this multimedia this referred and he/she keeps precise relationship with the texts emitted by the Ministry of Education and Culture for each course of Basic General Education, in each curricular block to introduce the students according to the contents treaties to a reflection space and formation in values to put in he/she practices in the daily life.

Applying for you interview it, interviews and the respective observation records, directed to the children and girls of Ninth up to Tenth year of Basic General Education; and the educational ones that impart the four subjects. Likewise you uses material bibliographical chord to the study topic and taken data of pages web.

The results obtained when putting in execution the multimedia have been favorable, since it has been fulfilled the objectives outlined in a beginning, being experienced a great acceptance on the part of the students and educational who have manifested their pleasure and the possible advantages that will be obtained when using it in their hours class.

This way we are contributing with the new curriculum in the basic areas and in the process teaching learning of the students in this facility who you/they have an interactive multimedia of support at your disposal for the educational one, easy to manipulate, amusing and agile in the processes that he/she offers for the four basic subjects, fear relating to you practice them of the Good one to Live off each curricular block.

### **c. INTRODUCCIÓN**

En la actualidad nos vemos inmersos en el mundo de la tecnología, por tanto es beneficioso servirnos de ella y aplicarla en el campo de la educación. Partiendo de ello, nos damos cuenta de la importancia que tienen estas herramientas en el proceso de enseñanza aprendizaje de los educandos, en vista de que los convierte en seres productivos, en el cual desarrollan sus destrezas, actualizan sus conocimientos, y se emergen en el mundo de la Informática, adoptando nuevas formas de adquirir el conocimiento.

En el cantón hay un sin número de entidades educativas públicas, privadas, particulares y fisco misionales, que brindan sus servicios a la niñez y juventud sin embargo son pocos los establecimientos que están dotados de tecnología, material didáctico actualizado y profesores capacitados acorde a cada especialización.

Atendiendo a estas necesidades, la Universidad Nacional de Loja al abrir sus puertas a la juventud lojana y resto del país, está capacitando entes útiles a la sociedad y de esta manera contribuir con el adelanto de la educación al poner en práctica todos los conocimientos adquiridos, apoyándose en tecnologías educativas, como la multimedia, herramienta que sirve para cargar, distribuir y reproducir textos, imágenes, sonidos, animaciones y videos.

#### **Objetivo General.**

 $\checkmark$  Diseñar e implementar una multimedia de apoyo para el docente en cuanto a las prácticas del Buen Vivir (Sumak Kawsay), adheridas en cada bloque curricular de las asignaturas; Lengua y Literatura, Ciencias Naturales, Estudios Sociales y Matemática. Contenidos y temáticas del software que están dirigidas a estudiantes que cursan la Educación General Básica del Colegio Nacional Mixto "8 de Diciembre", San Pedro de la Bendita del cantón Catamayo, periodo lectivo 2012 – 2013.

#### **Objetivos Específicos**

- $\checkmark$  Recolectar la información necesaria de archivos, bibliotecas, Internet, y otras fuentes de consulta que nos proporcione la institución y el entorno donde se realizará la investigación.
- $\checkmark$  Diseñar una multimedia de apoyo en la formación afectiva sujetándose a los requerimientos de niños y jóvenes de Educación General Básica, cuyo contenido evidencie principios y lineamientos de aprendizaje a través de procesos interactivos.
- $\checkmark$  Implementar una Multimedia Educativa tomando en cuenta los elementos principales para su creación como interactividad,

comunicación audiovisual, argumento, metáfora, diseño de Interface, estructura, manejo de contenidos y guión.

- Socializar el Software Educativo (Multimedia), en el Colegio Nacional Mixto "8 de Diciembre" con el Rector, Docentes y Estudiantes de Educación General Básica.
- $\checkmark$  Motivar en los estudiantes de Educación General Básica del Colegio Nacional Mixto "8 de Diciembre", a través de actividades interactivas la práctica de valores como por ejemplo; respeto, responsabilidad, honestidad, solidaridad, etc.

Esta multimedia tiene carácter de apoyo interactivo y pedagógico para el Docente, de fácil acceso y manejo destinado a estudiantes de Octavo, Noveno y Décimo año de Educación General Básica, la misma que brinda temáticas enmarcadas en el proceso metodológico de aprendizaje; pues cada tema tratado se desarrolla a través de la experiencia, reflexión, conceptualización y aplicación.

Contiene elementos característicos distribuidos de la siguiente forma; en cuanto al texto encontrará un resumen de cada bloque estudiado, también se presenta una temática referente al Buen Vivir, cuenta además con una reflexión sobre comportamientos ciudadanos que se generan en la vida

cotidiana acompañada de una motivación sobre valores para ponerlos en práctica.

De igual manera proporciona un video referente al tema tratado, donde se muestran vivencias y experiencias de la realidad y por ultimo actividades interactivas donde el estudiante a través de la aplicación genera sus propias conclusiones. Proporcionando así un apoyo importante a los docentes en búsqueda de la formación integral de los estudiantes de este plantel educativo.

# **d. REVISIÓN DE LITERATURA**

#### **Datos Informativos del Colegio**

El Colegio Nacional Mixto "8 de Diciembre", ubicado en la Parroquia de San Pedro de la Bendita Cantón Catamayo junto al parque central, tiene una población de 400 estudiantes distribuidos en 17 paralelos y con 27 docentes que dirigen la actividad educativa, la institución inicia su funcionamiento como colegio particular mixto de ciclo básico mediante acuerdo ministerial Nro. 2339 del 22 de septiembre de 1976. En el año de 1977 mediante acuerdo ministerial Nro. 2360, continúa laborando como colegio fiscal con el nombre de Fernando Dobronsky Ojeda, Ministro de educación de ese entonces.

En el año de 1978, la Unión Nacional de Educadores, Núcleo de Loja, realiza gestiones mediante las cuales se le cambia el nombre por el de "8 DE DICIEMBRE" vigente hasta la actualidad. Tiene dos locales para su funcionamiento; en el local Nro. 1 (frente al parque central), asisten estudiantes de segundo y tercero de bachillerato especialidad Aplicaciones Informáticas como también el primero de bachillerato común "A, "B" y C", en el mismo local funcionan; dos laboratorios de Computación, una Biblioteca, Subinspección, Departamento de Orientación Vocacional, Colecturía, Secretaria, Vicerrectorado y Rectorado. En el Local Nro. 2 ubicado, en el sector la playa en las calles avenida El Cisne y Rosa Arias, funcionan los cursos de Octavo a Décimo año de Educación General Básica, así como el

segundo y tercero de bachillerato especialidad Físico Matemáticas, laboratorios de Física y Química, Inspección General y una sala de eventos.

El modelo pedagógico que tiene el colegio responde a las aspiraciones y las necesidades de los estudiantes, el cual es el Cognitivo Ecológico Contextual cuyo referente es el constructivismo que se constituye en un nuevo enfoque que pretende reivindicar aquellos pronósticos haciendo que la pedagogía oriente al educando a fin de que en lugar de dar respuestas memorísticas pueda dar un salto cualitativo a formular preguntas, a discutir, a disentir, a polemizar a conceptuar el conocimiento. Por lo cual la adopción del modelo educativo es aquel que guía el quehacer educativo del plantel.

#### **Prácticas para el Buen Vivir**

El **Buen Vivir** es un principio constitucional basado en el Sumak Kawsay, una concepción ancestral de los pueblos originarios de los Andes. Como tal, el Buen Vivir está presente en la educación ecuatoriana como principio rector del sistema educativo, y también como hilo conductor de los ejes transversales que forman parte de la formación en valores.

En otras palabras el Buen Vivir y garantiza la igualdad de oportunidades para todas personas. Por otra parte, es un eje esencial de la educación, en la medida en que el proceso educativo debe contemplar la preparación de los futuros ciudadanos para una sociedad inspirada en; democracia,

equidad, inclusión, paz, promotora de la interculturalidad, tolerante con la diversidad, y respetuosa de la naturaleza.

El Buen Vivir Constituye el abanico de temáticas que deben tomarse en cuenta en los planes curriculares, con actividades concretas integradas al desarrollo de las destrezas con criterios de desempeño de cada área de estudio. Temáticas como:

#### **La Interculturalidad**

Reconociendo a la diversidad de manifestaciones étnico-culturales en la esfera local, regional, nacional y planetaria, desde una visión de respeto y valoración.

### **La Democracia**

Propiciando valores humanos, el cumplir obligaciones ciudadanas, toma de conciencia de los derechos, el desarrollo de la identidad ecuatoriana y el respeto a los símbolos patrios, el aprendizaje de la convivencia dentro de una sociedad intercultural y plurinacional, la tolerancia hacia las ideas y costumbres de los demás y el respeto a las decisiones de la mayoría.

#### **La Protección del medio ambiente.**

La interpretación de los problemas medioambientales y sus implicaciones en la supervivencia de las especies, la interrelación del ser humano con la naturaleza y las estrategias para su conservación y protección.

#### **El cuidado de la salud y los hábitos de recreación de los Estudiantes.**

El desarrollo biológico y psicológico acorde con las edades y el entorno socio-ecológico, los hábitos alimenticios y de higiene, el empleo productivo del tiempo libre.

#### **La educación sexual en los jóvenes.**

El conocimiento y respeto por la integridad de su propio cuerpo, el desarrollo de la identidad sexual y sus consecuencias psicológicas y sociales, la responsabilidad de la paternidad y la maternidad.

Estas temáticas deben ser planificadas y ejecutada por los docentes al desarrollar sus clases y las diversas tareas de aprendizaje, con el apoyo de actividades extraescolares de proyección institucional.

#### *Actualización y fortalecimiento Curricular*

#### **Implementación y Validación**

#### **Desarrollo de la Multimedia**

Para la construcción de la multimedia se utilizó la secuencia en cascada donde se dio cumplimiento a las siguientes fases; Planificación, Diseño, Programación e Implementación, y Validación. Tomándose en cuenta, enfoques y consideraciones sobre el entorno educativo, Integral y comunitario de la Institución.

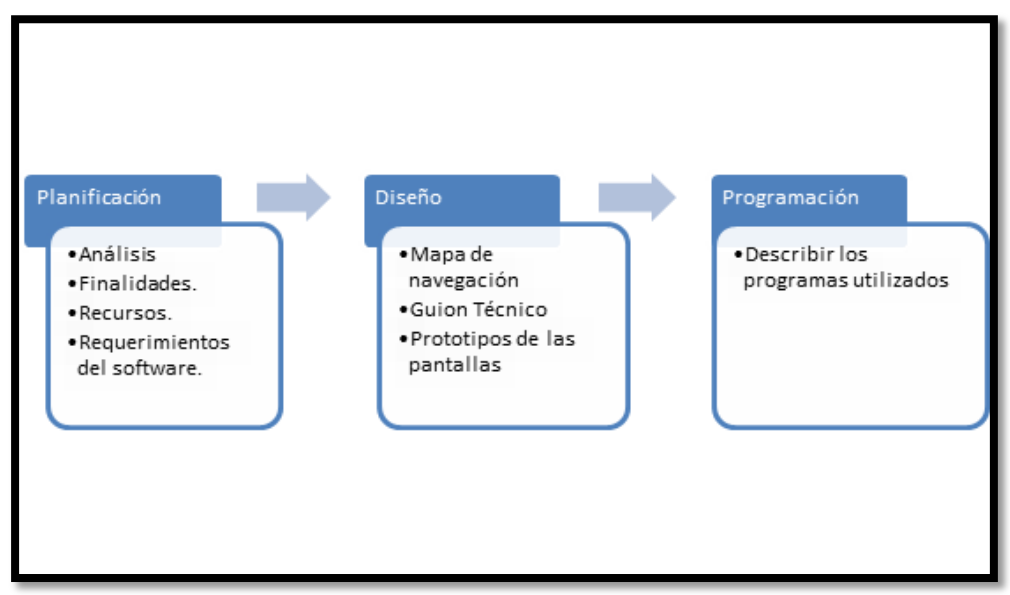

Imagen 1: Fases del desarrollo del Software Educativo

#### **Planificación**

La fase de planificación tiene en su contexto el realizar una indagación previa en esta fase se analizan las necesidades de los usuarios finales del software para determinar qué objetivos debe cubrir. Es importante señalar que en esta etapa se debe consensuar todo lo que se requiere del sistema y será aquello lo que seguirá en las siguientes etapas, no pudiéndose requerir nuevos resultados a mitad del proceso de elaboración del software.

#### **Análisis**

Luego de haber aplicado las encuestas, se obtuvo como resultado la aceptabilidad, disponibilidad y factibilidad en cuanto al desarrollo de la Multimedia por parte de los docentes y estudiantes, para luego proceder a establecer un esquema de contenidos que debería implementarse referente a las prácticas del Buen vivir, contenidos que se plasman en cada libro emitido por el ministerio de Educación de las Asignaturas; Estudios Sociales, Lengua y Literatura, Matemática y Ciencias Naturales.

Cabe señalar además que para la construcción de la multimedia se contemplan las necesidades de los usuarios finales en este caso los estudiantes de Octavo, Noveno y Décimo Año de Educación General Básica, estableciéndose así de los objetivos que nuestro software debe cubrir, dándonos el panorama claro sobre lo que debe hacer el sistema sin detalles innecesarios.

#### **Finalidades.**

Entre las finalidades que persigue la construcción de esta multimedia es servir de apoyo a los docentes que imparten las diferentes asignaturas de Educación General Básica para que cada sesión de clase en cuanto a las prácticas del Buen Vivir se las realice en un ambiente interactivo, también que los estudiantes alcancen su formación afectiva en un ambiente donde participen y generen expectativas mediante la interacción con este software. y por otro lado que sea adherido a la planificación curricular anual en lo referentes a las Prácticas del Buen Vivir.

#### **Recursos.**

Para cumplir con la construcción e implementación de la multimedia se hará uso de recursos de la institución como la biblioteca del Colegio Nacional "8 de Diciembre", en cuanto a recursos humanos el Investigador, serán participes las autoridades, los docentes y los estudiantes.

En cuanto a recursos tecnológicos emplearemos Hardware ; como una Computadora una cámara digital, una Flash Memory, un celular, en cuanto a software vamos a emplear; Adobe Flash Professional Cs5, Adobe Photoshop Cs5, Adobe Acrobat 9, Adobe Ilustrador Cs5, Sony Vegas Movie 9 Platinium y Format Factory 3.1.1.

#### **Requerimientos del Software**

La multimedia es un apoyo para el docente que imparte las asignaturas básicas a estudiantes del Octavo Noveno y Décimo Año de Educación General Básica, su utilización es sencilla y agradable pues brinda navegación sin mayores dificultades, no es necesario ser que se tenga conocimientos de programación para el uso de este software, presta facilidades para lograr adentrar de manera interactiva a los estudiantes en el estudio de la practicas del Buen Vivir a través de interfaces amigables que posibilitan la interactividad. Su utilización va de acuerdo con la planificación que realice el docente en cada bloque curricular pues no está sujeto a un horario fijo de trabajo.

Los usuarios, de esta multimedia son estudiantes de entre 11 y 15 años, que tienen conocimientos básicos en el manejo del computador. Pues Cuentan con un laboratorio equipado con 19 máquinas que funcionan a la perfección ubicado en el local número uno del Colegio Nacional "8 de diciembre"

Para el análisis de contenidos del Software Educativo, se realizó el trabajo de campo, en donde se entrevistó a los Docentes encargados de impartir las asignaturas; Ciencias Naturales, Lengua y Literatura, Matemática y Estudios Sociales, quienes sugirieron que el desarrollo de cada tema contemple las etapas del ciclo de aprendizaje como son; experiencia, Reflexión, conceptualización y aplicación.

#### **Diseño**

La multimedia enmarca su diseño en el ciclo de aprendizaje es decir secuenciando cada una de sus etapas, siendo su estructuración un ambiente pedagógicamente crítico propositivo, con la finalidad de dar una alternativa a la planificación curricular, para que las clases sobre las Practicas del Buen Vivir sean interactivas en cada una de las asignaturas básicas, contribuyendo así con el docente para el logro de una formación integral en sus estudiantes.

La navegabilidad de las pantallas del Software encamina al estudiante bajo la vigilancia y orientación del docente en cada etapa del ciclo de aprendizaje además que cumple con lo estipulado en cada texto del Ministerio de Educación en lo referente a la temática planteada sobre cada práctica del Buen Vivir. Partiendo de la experiencia, para luego hacer una reflexión, confirmando los conocimientos enlazados con la conceptualización tomada de los textos, y finalmente aplicar el nuevo conocimiento en las actividades propuestas de la multimedia generando así un apoyo interactivo en la formación del estudiante.

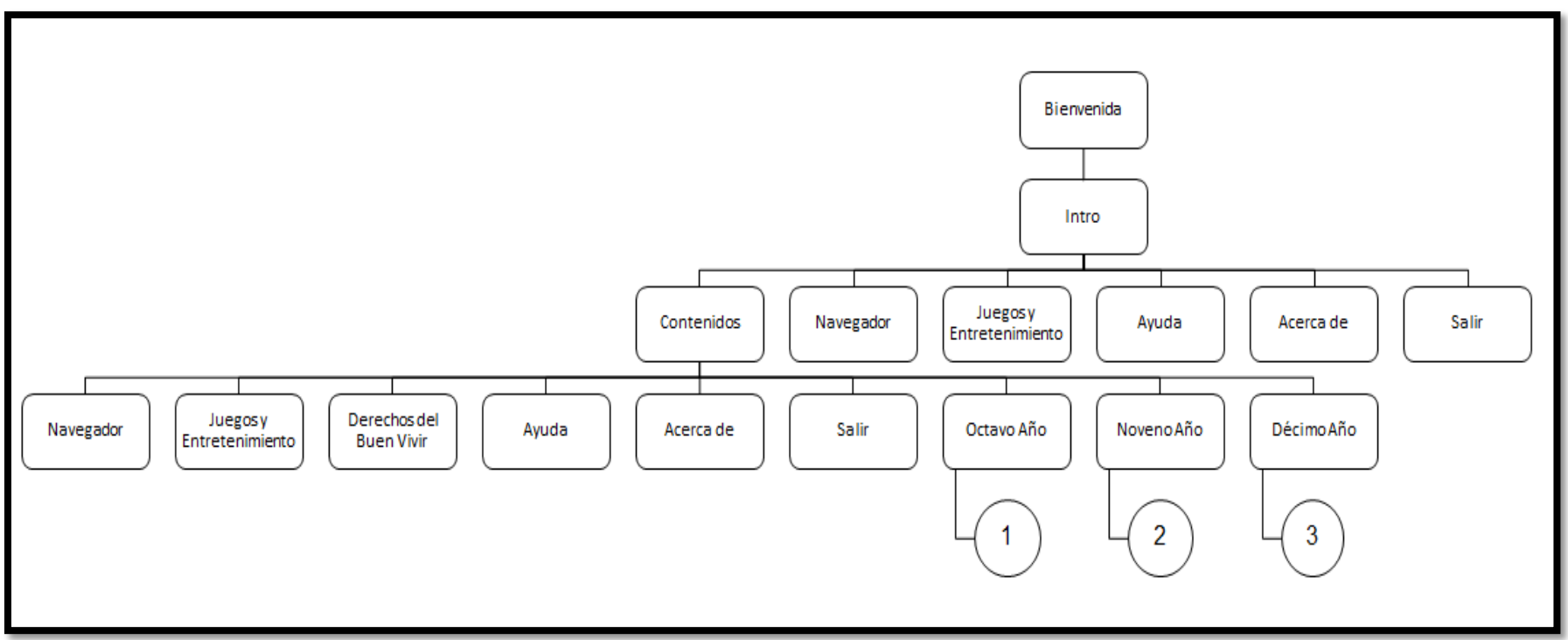

Imagen 2: Mapa de Navegación - Portada e Intro

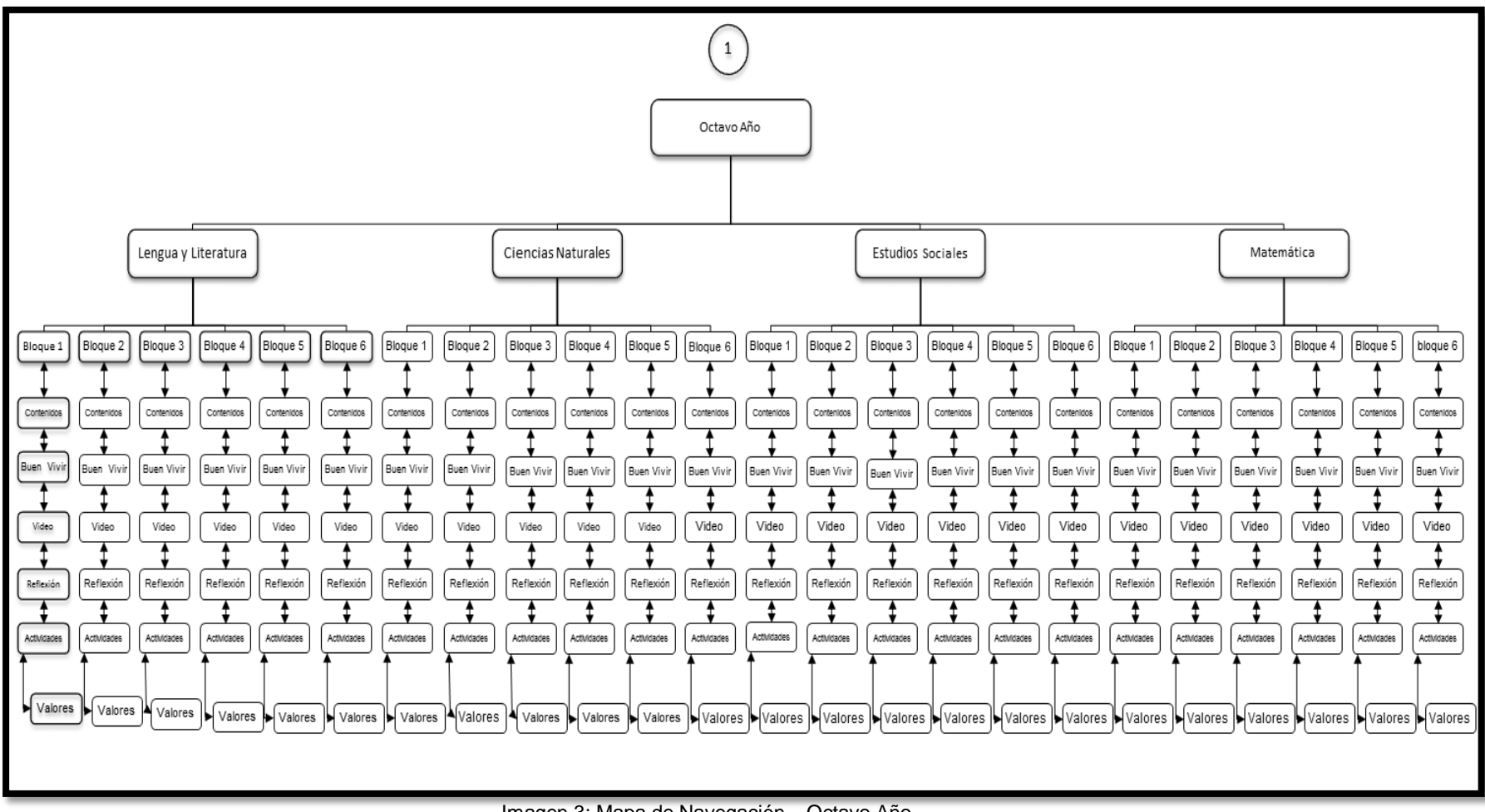

Imagen 3: Mapa de Navegación - Octavo Año

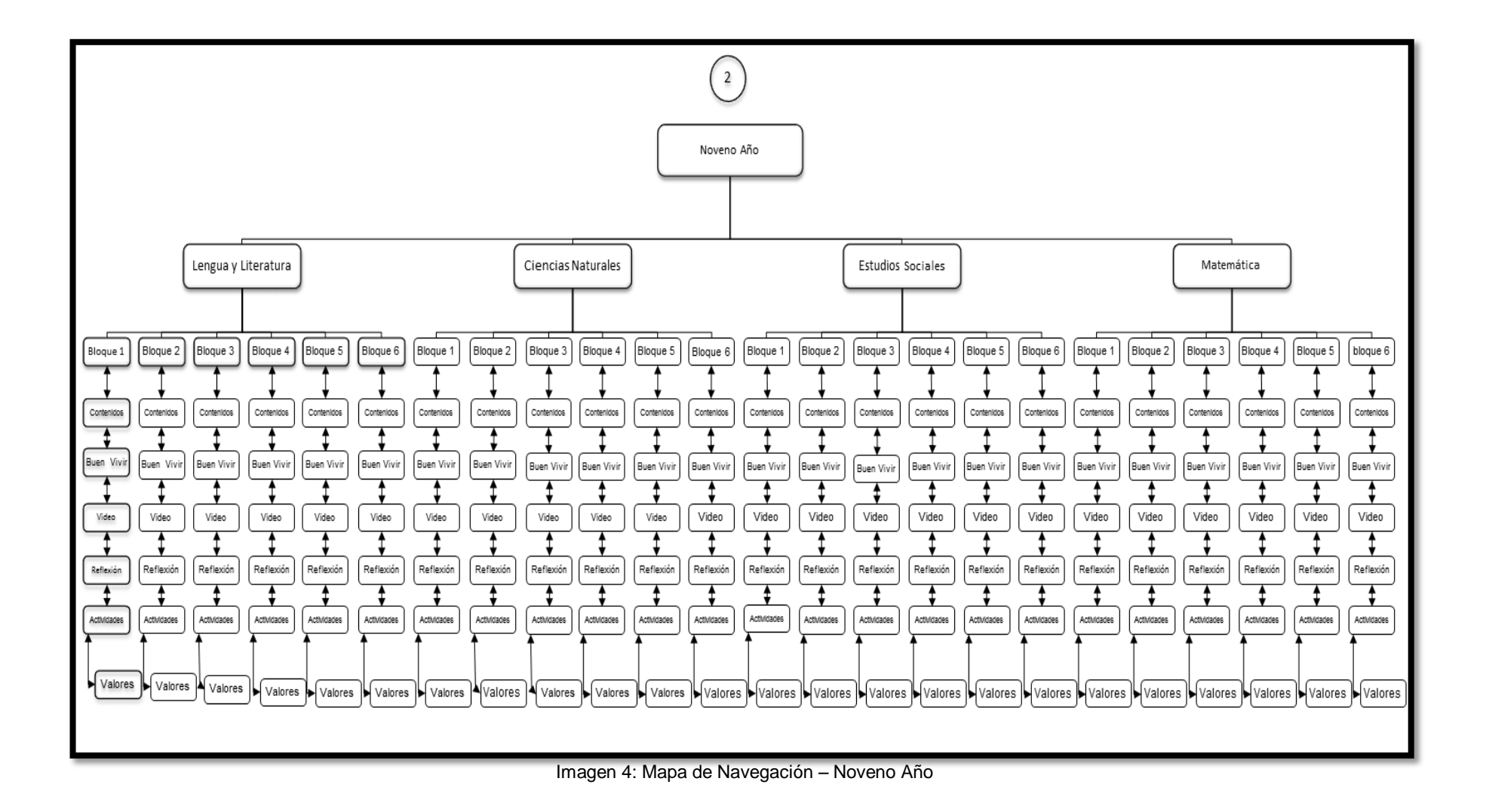

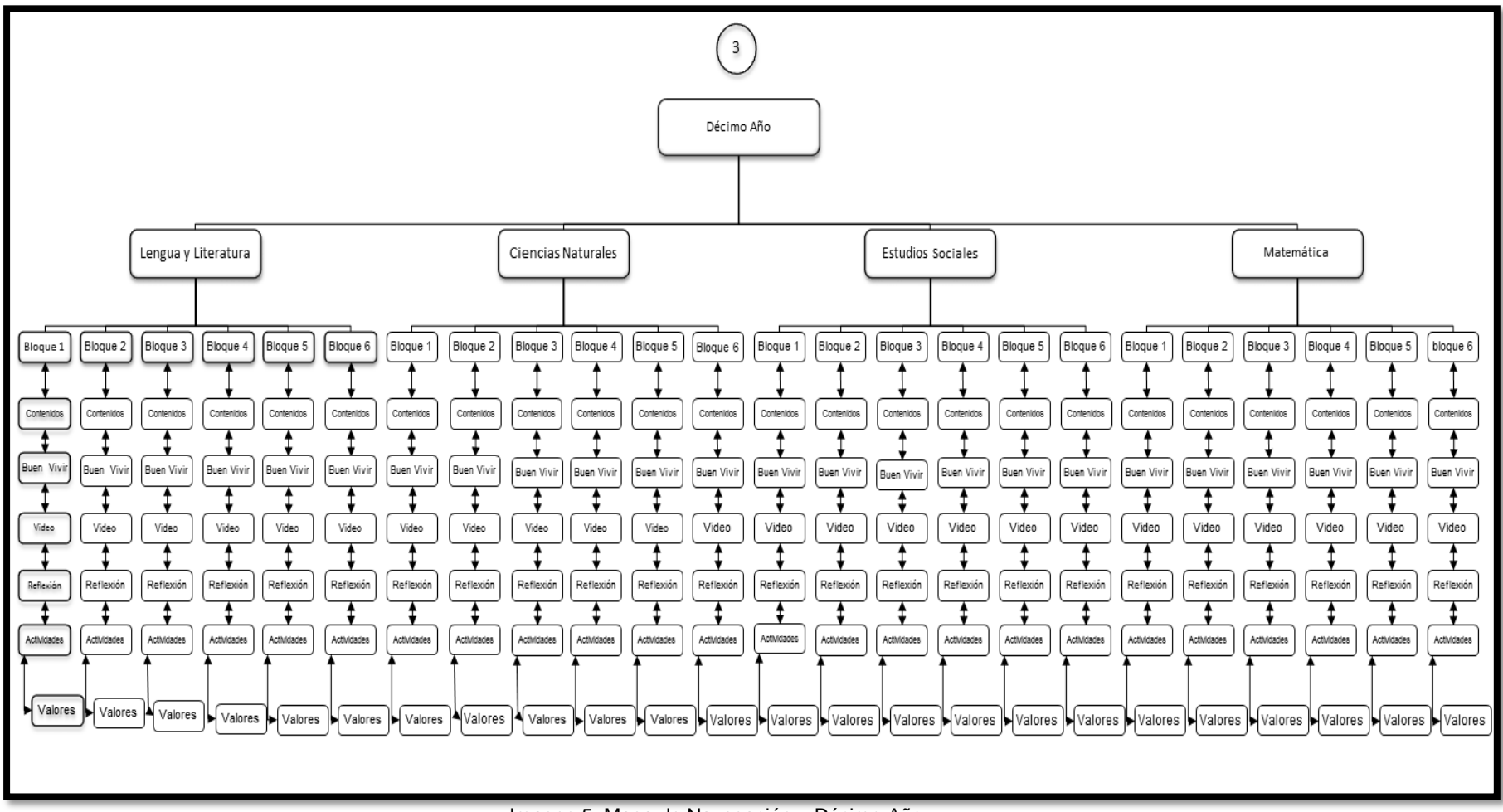

Imagen 5: Mapa de Navegación - Décimo Año

# **Guion Técnico**

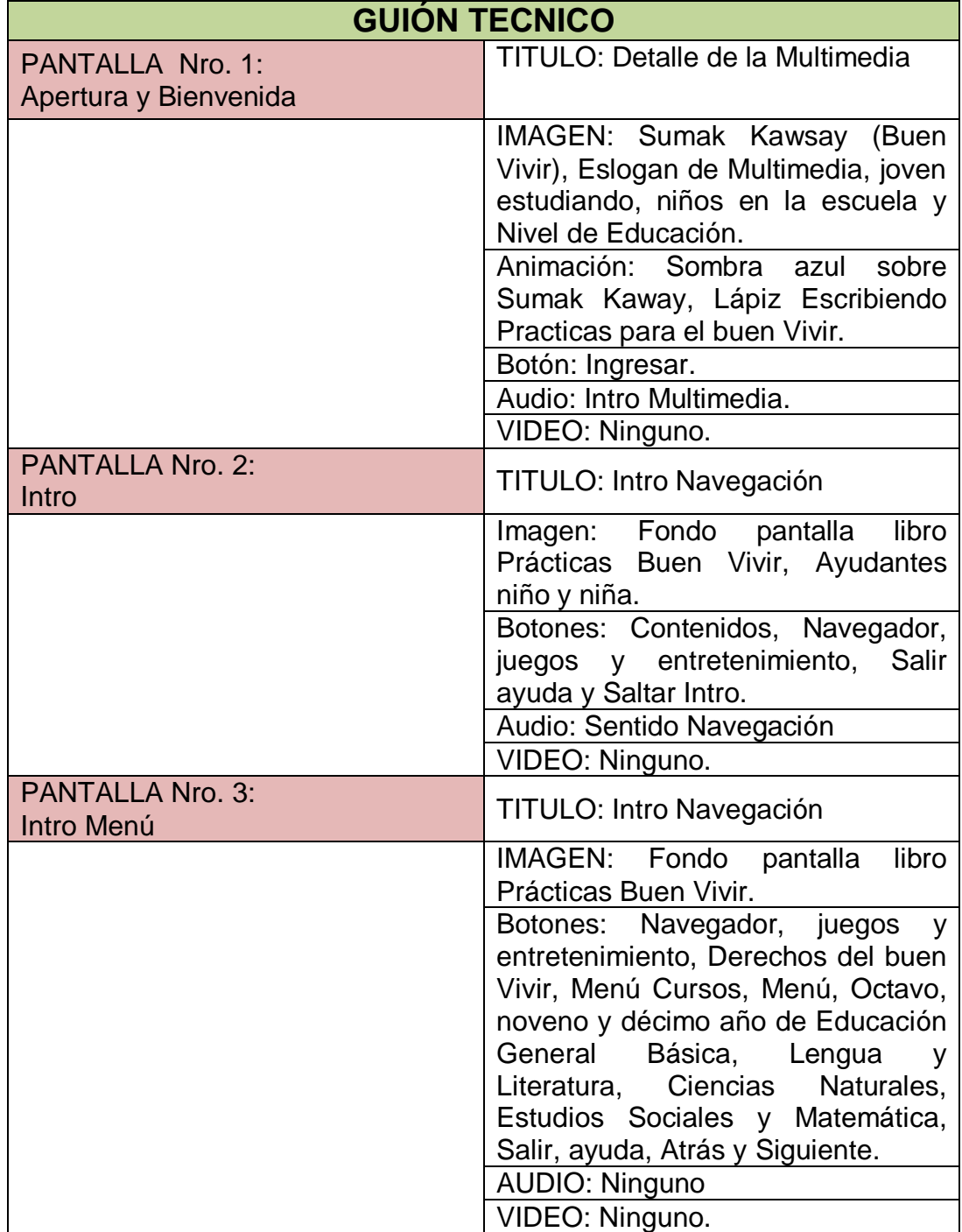

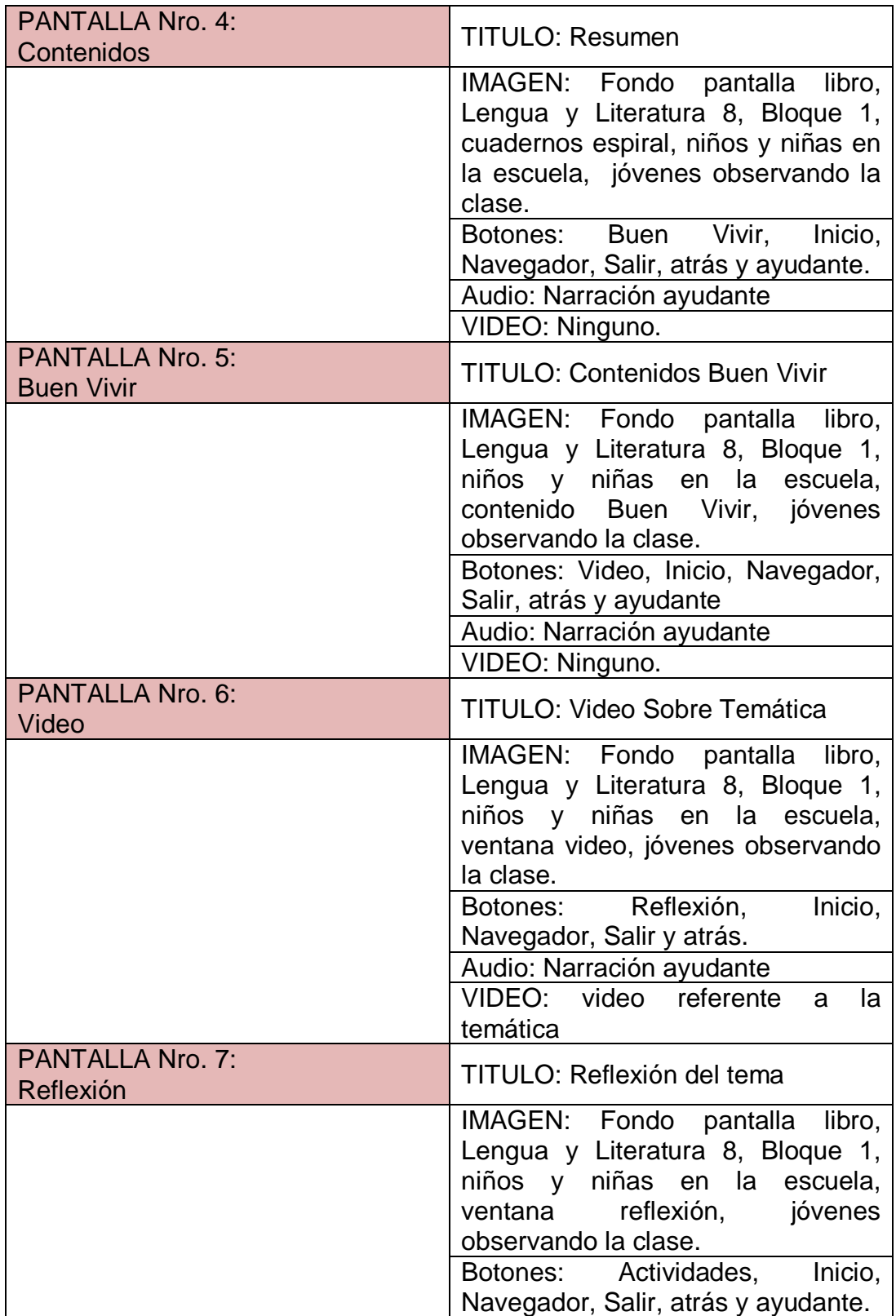

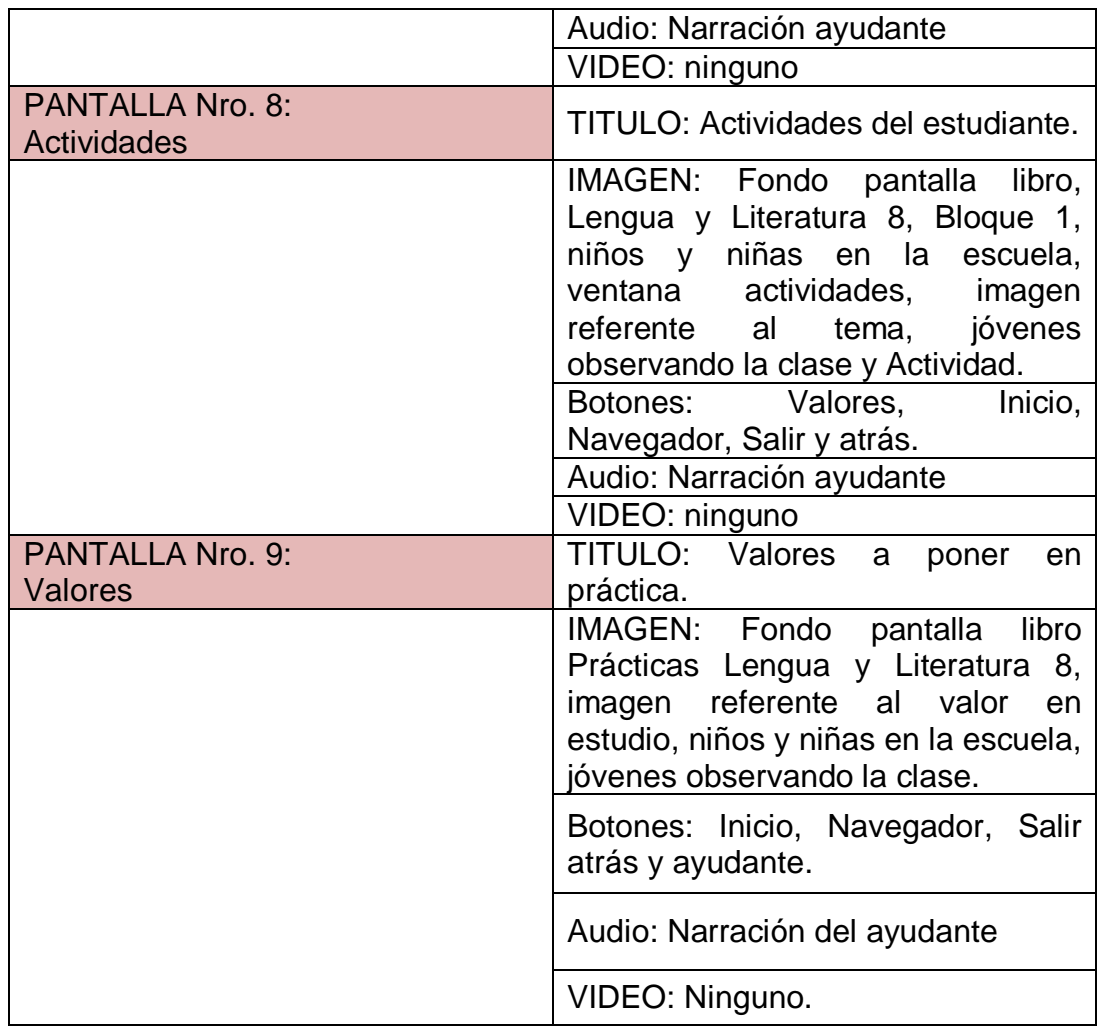

### **Prototipos de las pantallas**

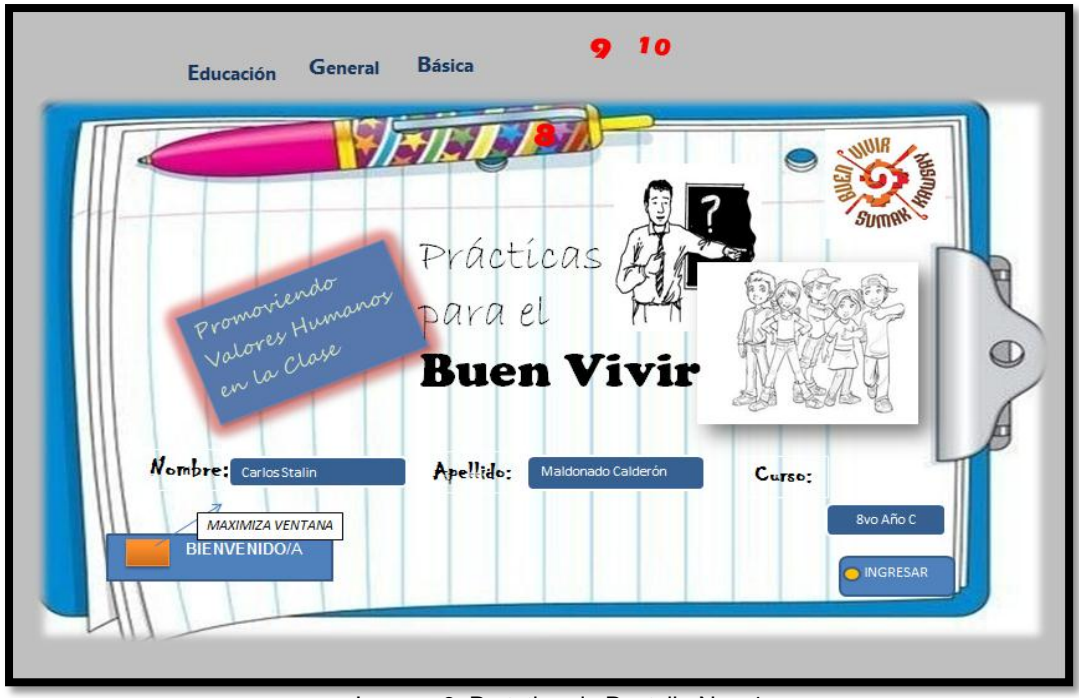

Imagen 6: Prototipo de Pantalla Nro. 1

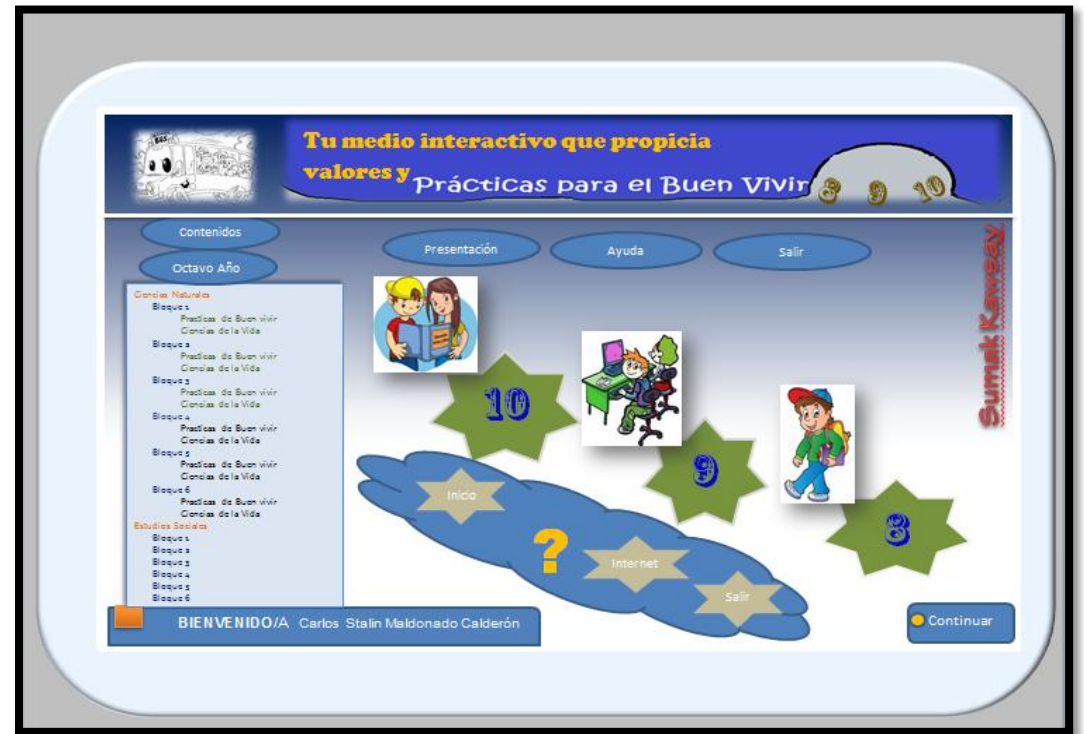

Imagen 7: Prototipo de Pantalla Nro. 2

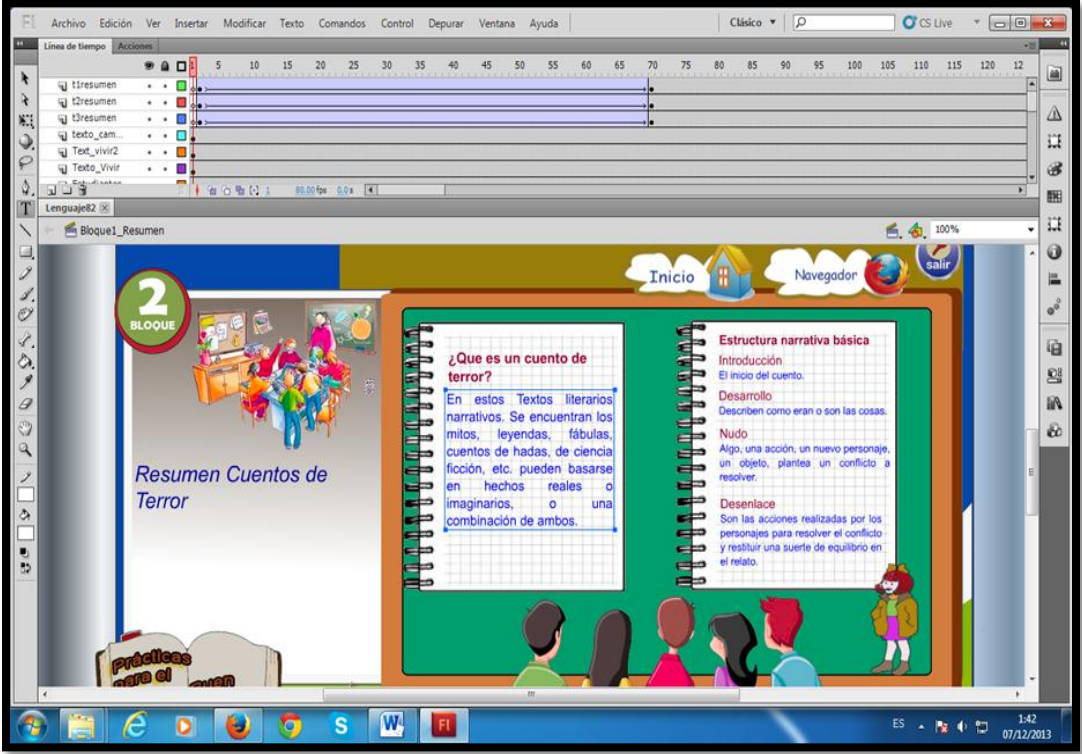

Imagen 8: Prototipo de Pantalla Nro. 3

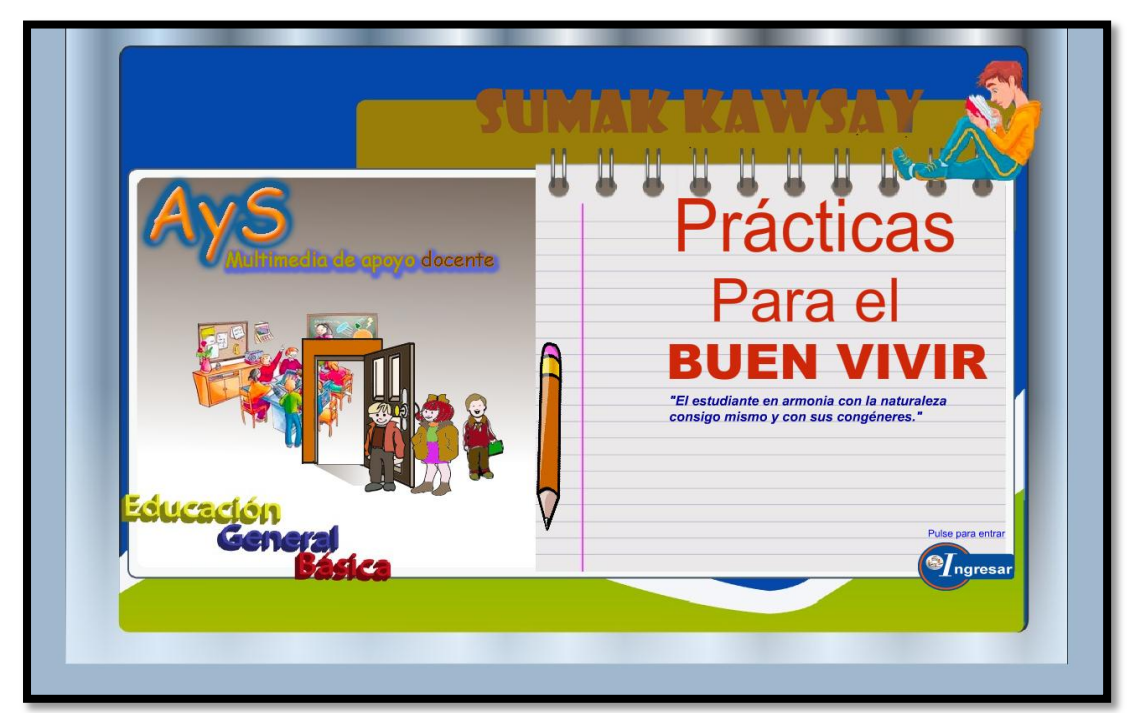

Imagen 9: Prototipo de Pantalla Nro. 4

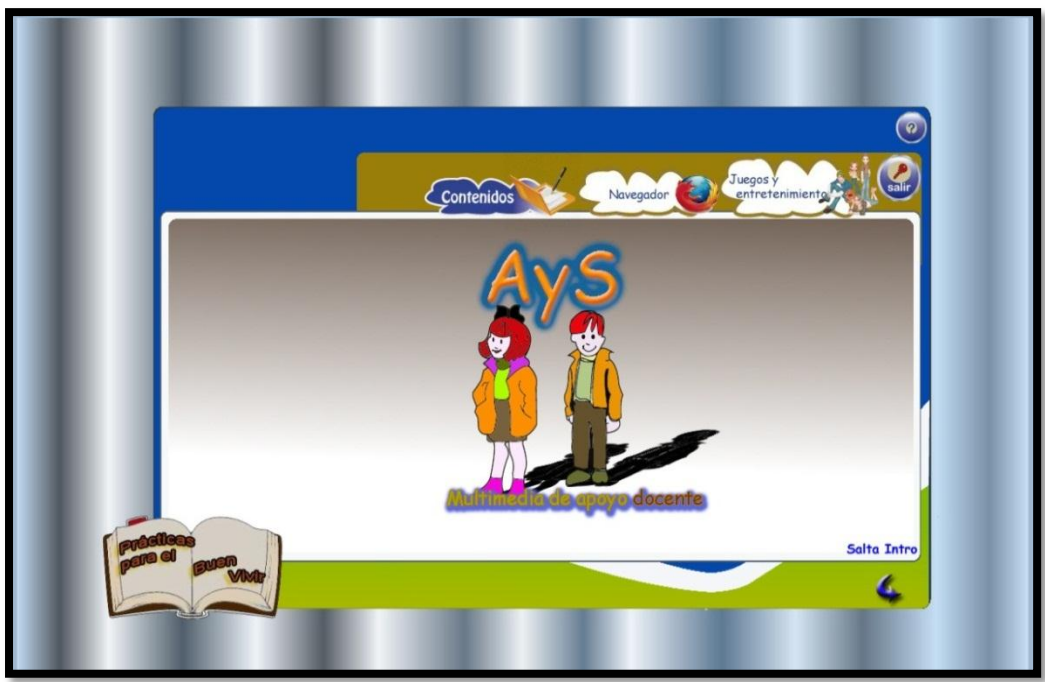

Imagen 10: Prototipo de Pantalla Nro. 5

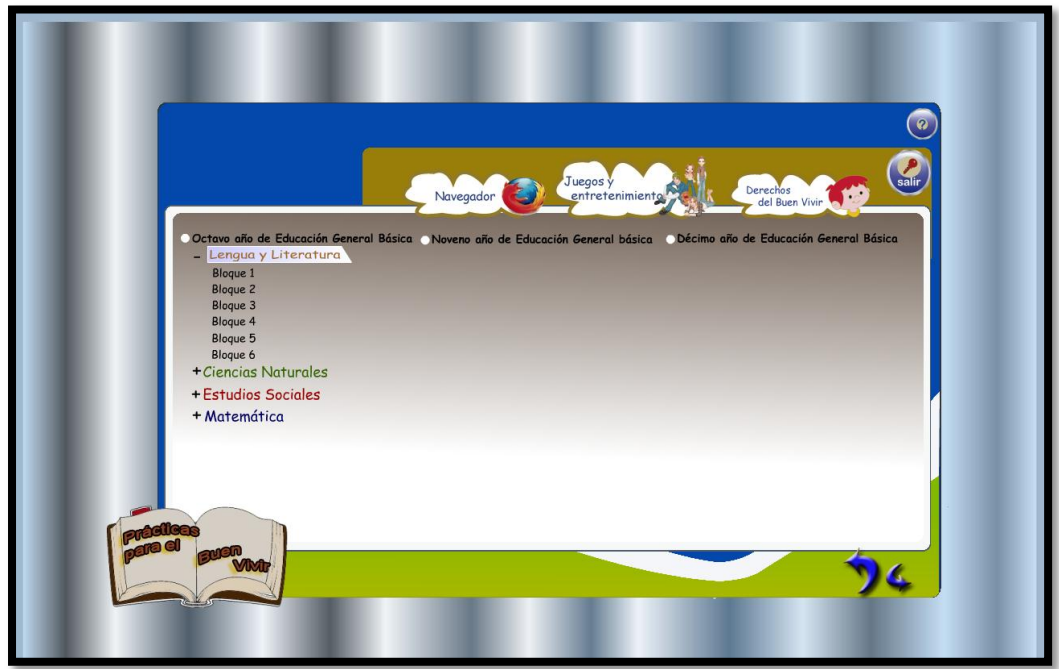

Imagen 11: Prototipo de Pantalla Nro. 6

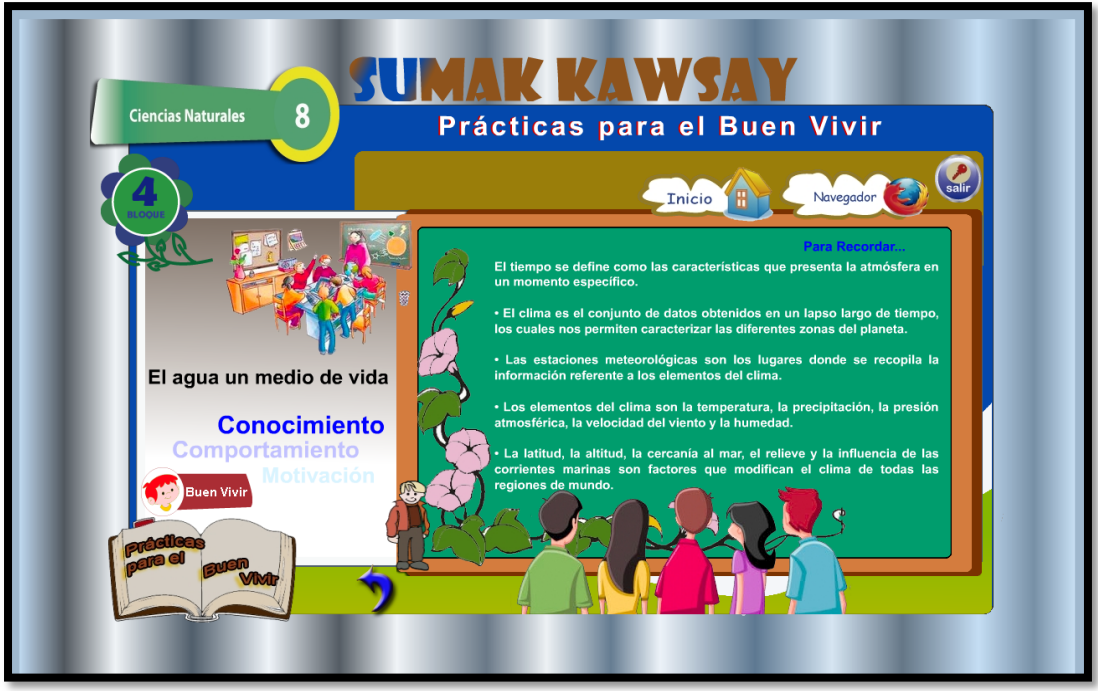

Imagen 12: Prototipo de Pantalla Nro. 7

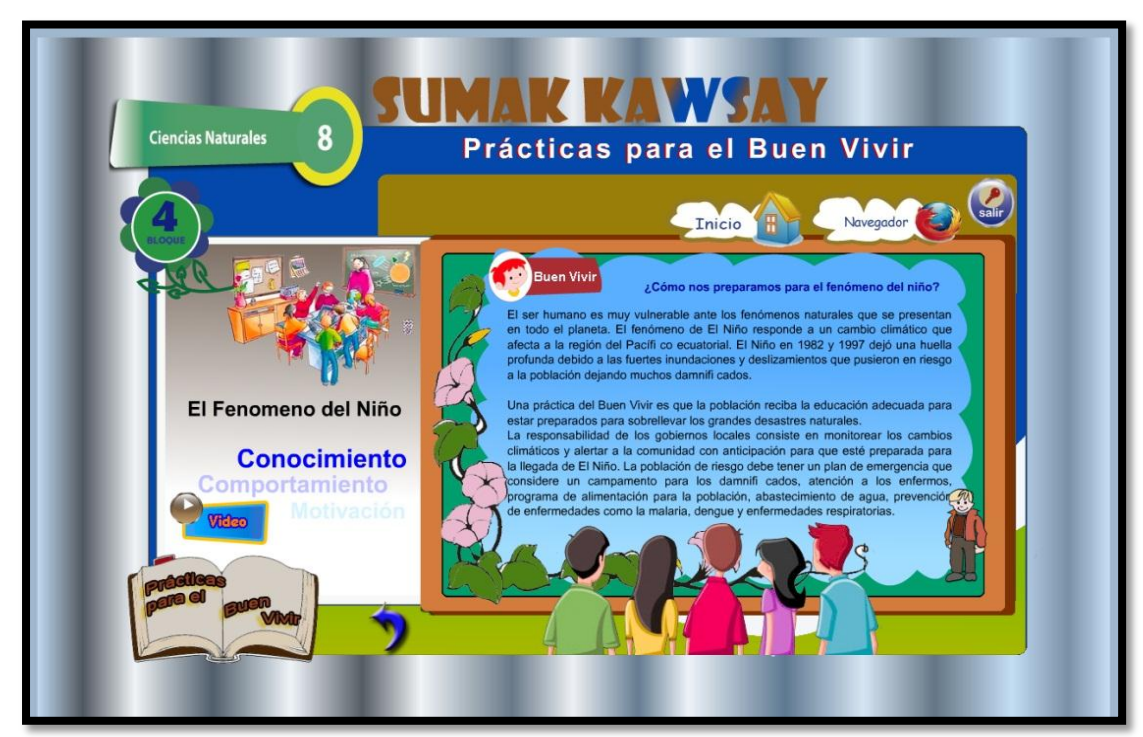

Imagen 13: Prototipo de Pantalla Nro. 8

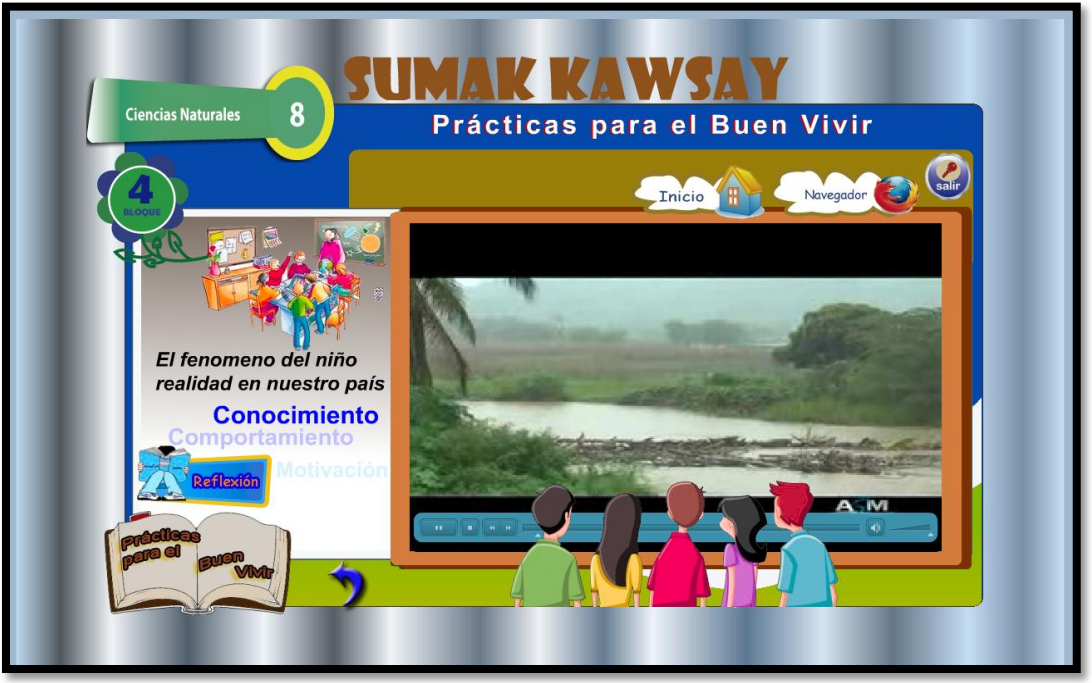

Imagen 14: Prototipo de Pantalla Nro. 9

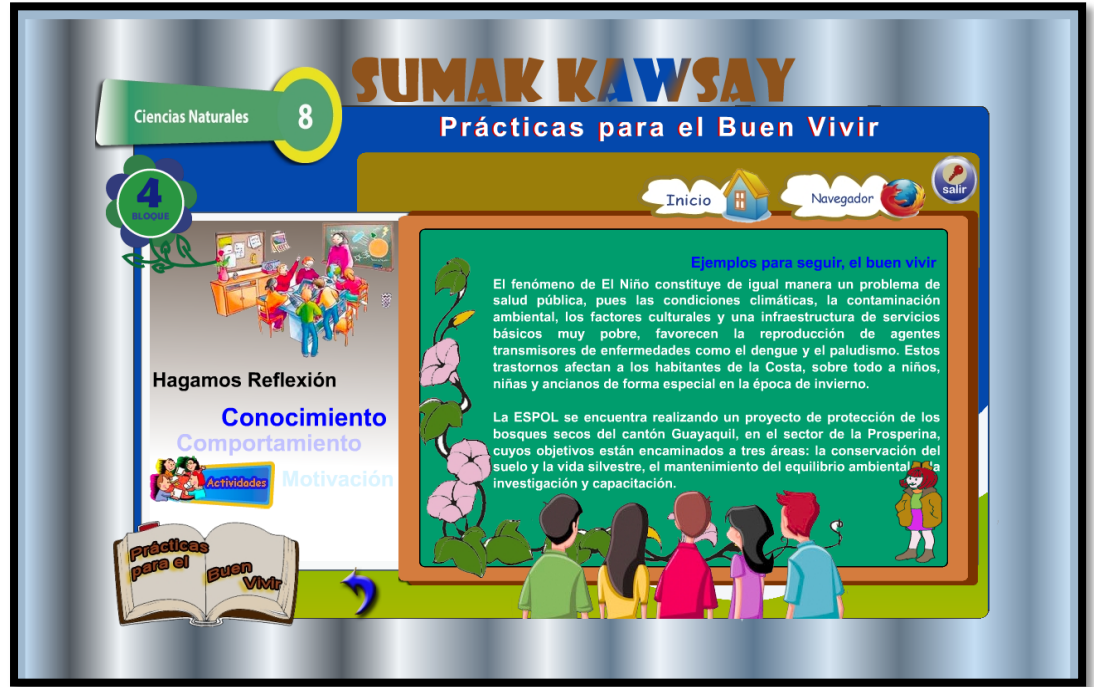

Imagen 15: Prototipo de Pantalla Nro. 10

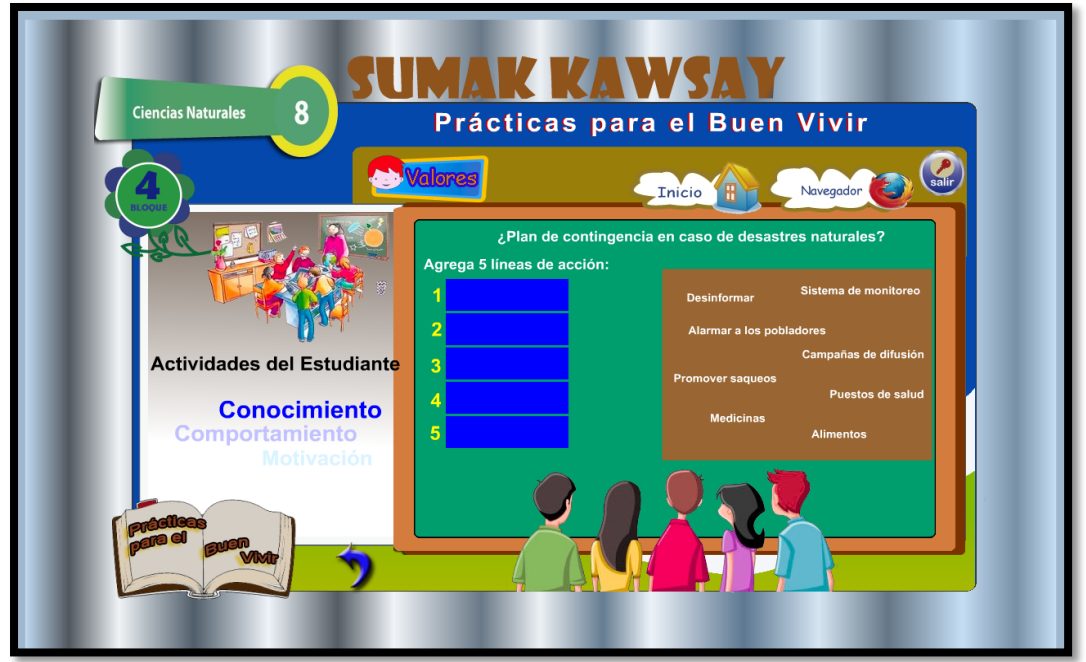

Imagen 16: Prototipo de Pantalla Nro. 11

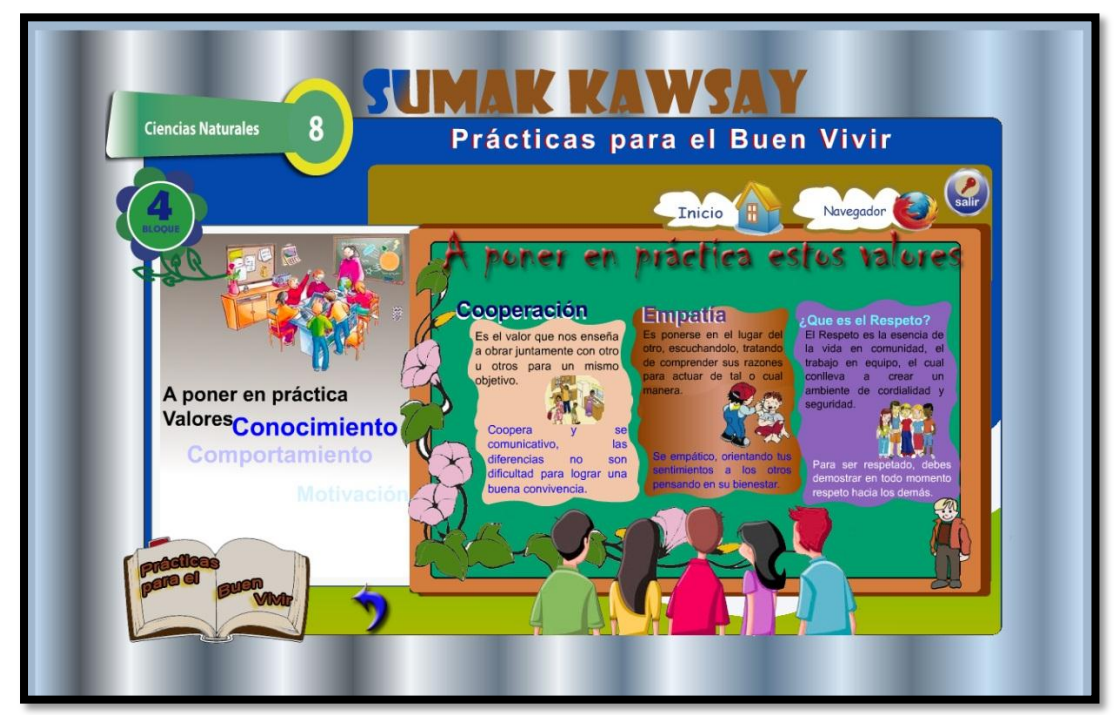

Imagen 17: Prototipo de Pantalla Nro. 12

#### **Programación**

Fase en la cual se implementa el código fuente, usando prototipos respaldado de pruebas y ensayos para la corrección de errores. Claro según el software de programación agilitando fases de programación para que los resultados sean más confiables.

Diseñados los prototipos de pantallas, se realizó un bosquejo de información como audios, videos, animaciones, imágenes, en fin todo lo necesario para cumplir con los objetivos sobre la temática que refiere la multimedia.

La codificación de las diferentes sentencias se la realizo por etapas primero las animaciones tanto del Intro como la Bienvenida, posterior se realizó la codificación de botones para luego programar las actividades.

Los programas empleados en el diseño y programación son Adobe Flash Professional Cs5, Adobe Photoshop Cs5, Adobe Acrobat Reader 9, Adobe Ilustrador Cs5, Sony vegas Movie 9 Platinium, Format Factory 3.1.1. y Balabolka.
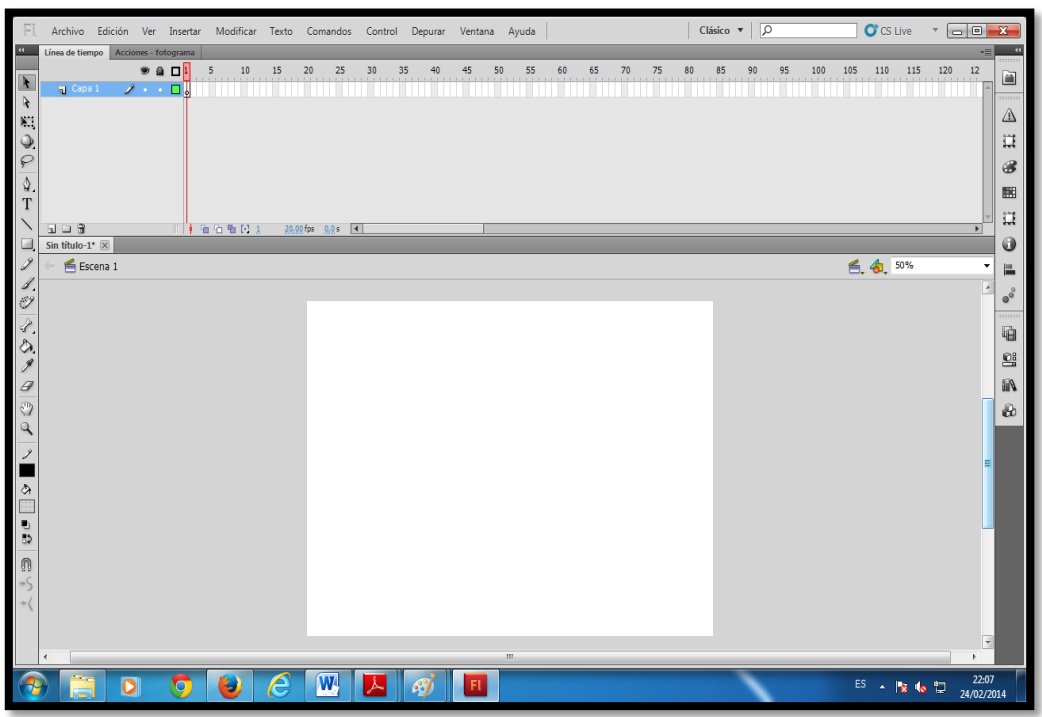

Imagen 18: Adobe Flash Cs5

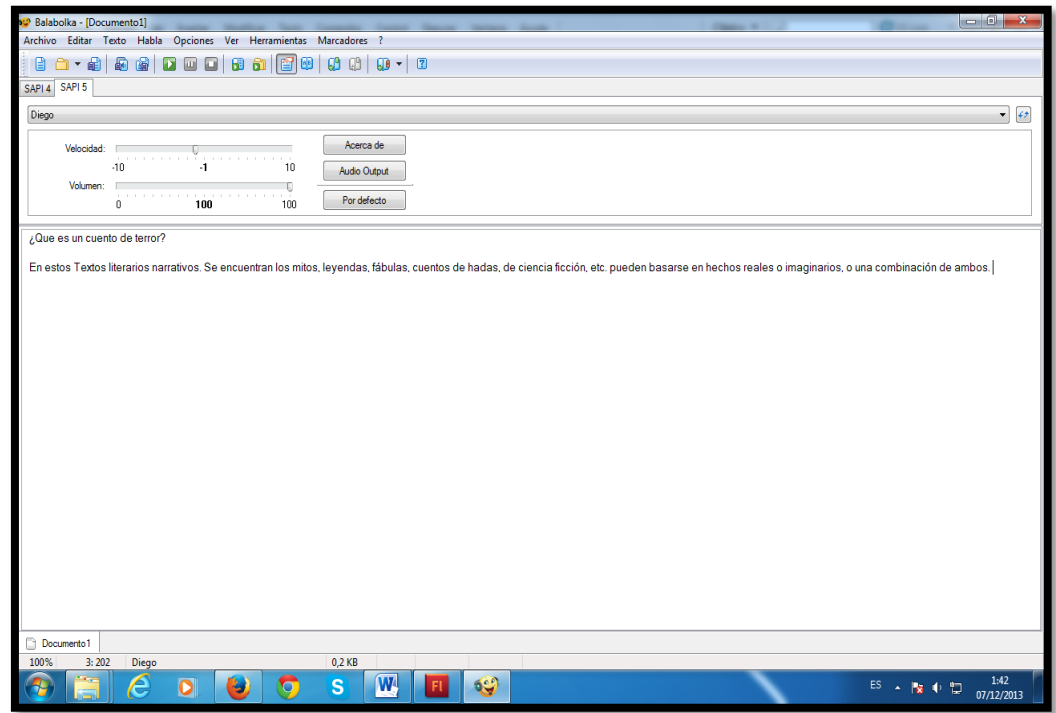

Imagen 19: Balabolka

# **Diseño y Codificación de la ventana Bienvenida**

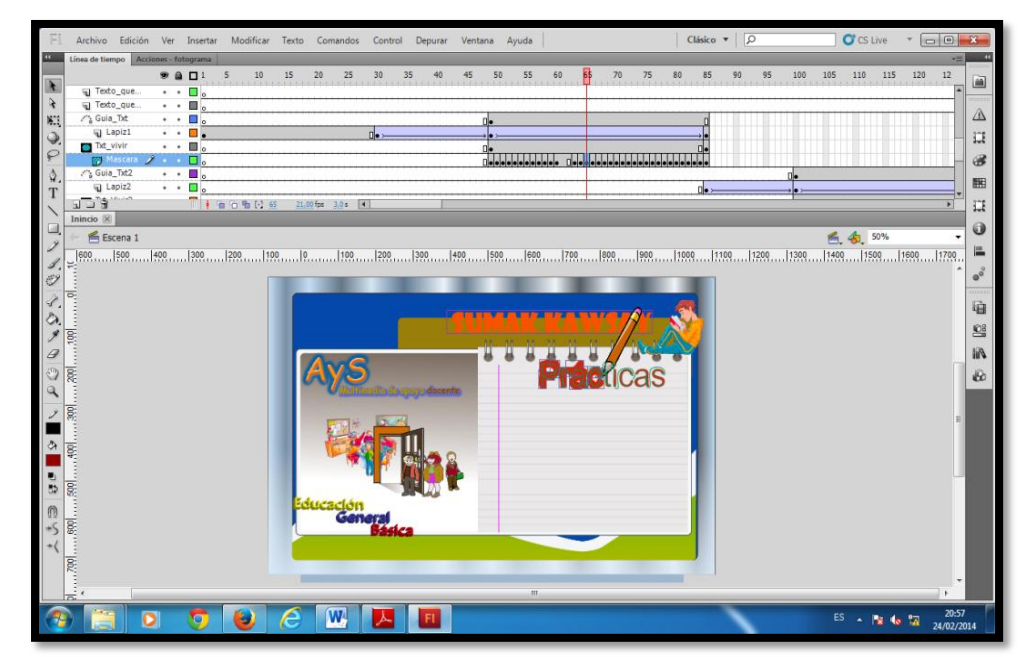

Imagen 20: diseño y codificación bienvenida

Botón Ingresar:

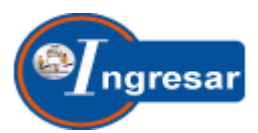

Código: Activa la pantalla Intro

on (release) { unloadMovieNum(1); loadMovieNum("Inicio1.swf", 0); }

# **Diseño y programación de la ventana Intro**

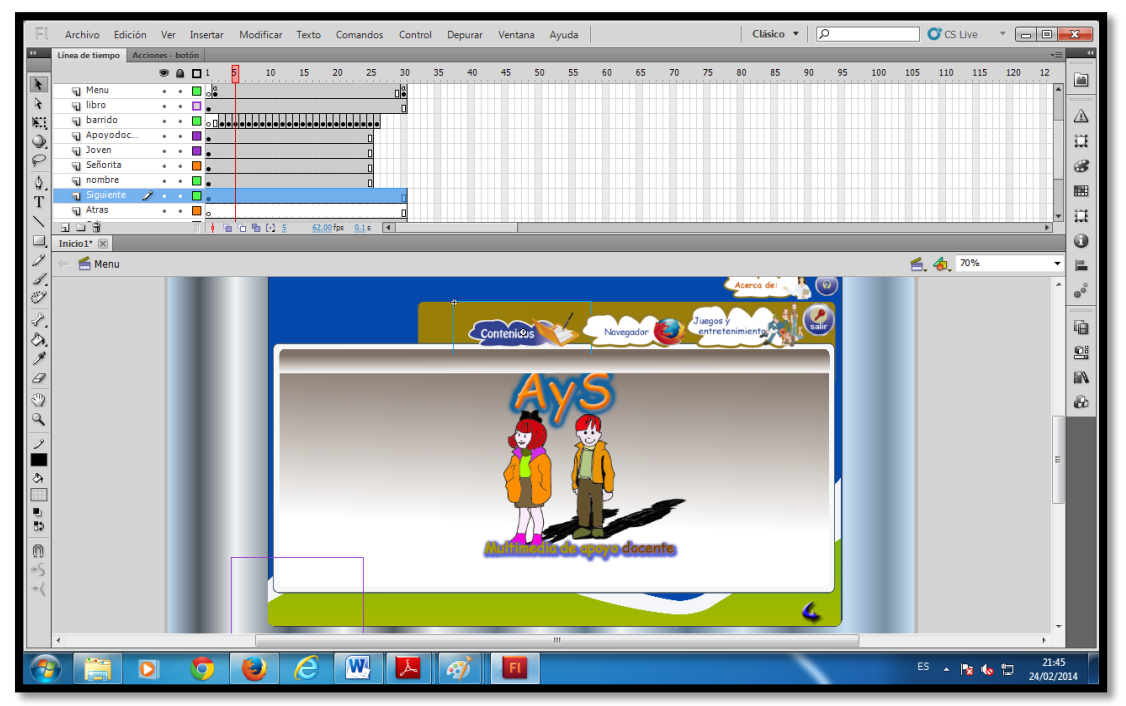

Imagen 21: diseño y codificación del intro

Botón Contenidos:

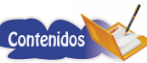

Código: Activa la ventana menú de opciones

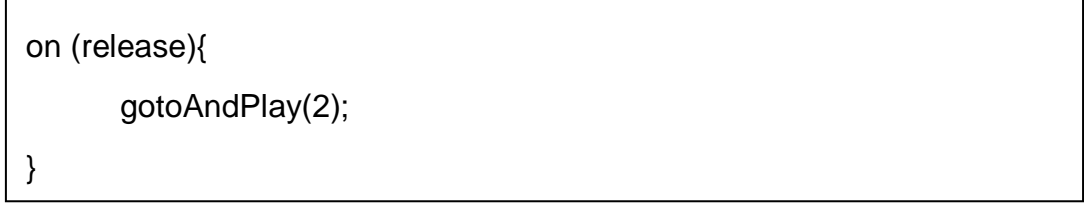

Botón Navegador:

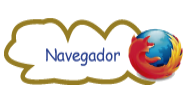

Código: Activa el navegador de internet Mozilla Firefox

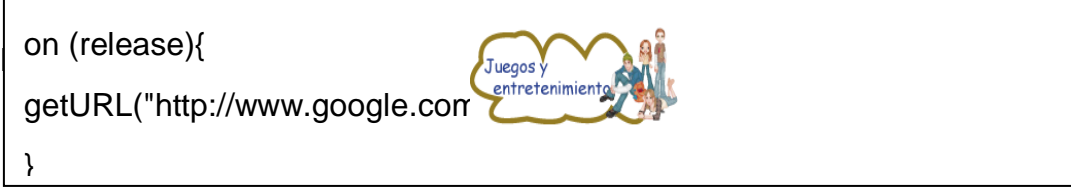

Código: Activa un sitio web de juegos y entretenimientos

on (release) {

}

getURL("http://www.pekegifs.com/", "\_blank");

Botón Acerca de:

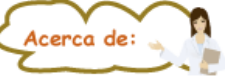

Código: Activa la ventana información de la multimedia

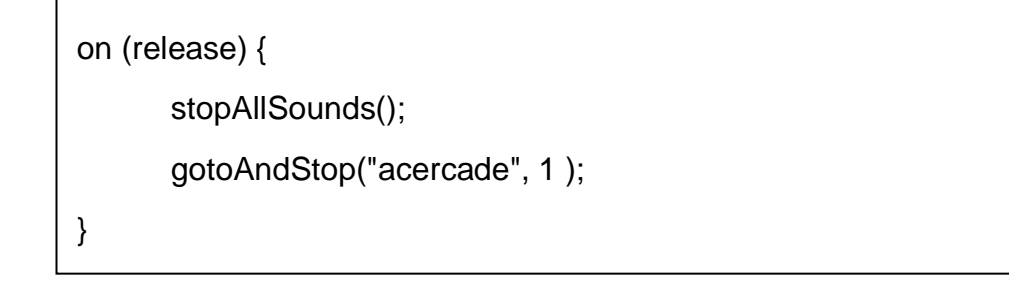

Botón Salir:

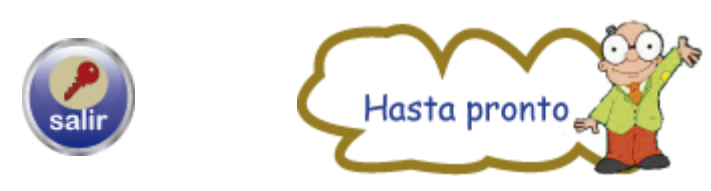

Código: genera la presentación de una animación de despedida luego sale de la Aplicación.

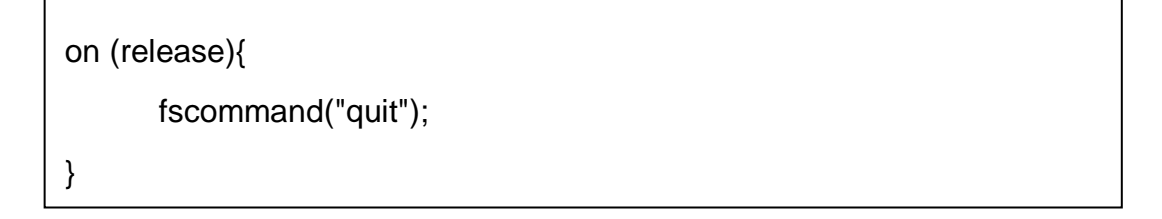

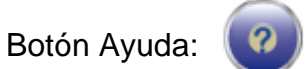

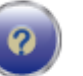

Código: hace el llamado de un archivo de formato Pdf que contiene una ayuda detallada de la aplicación.

on (release){ fscommand("quit"); }

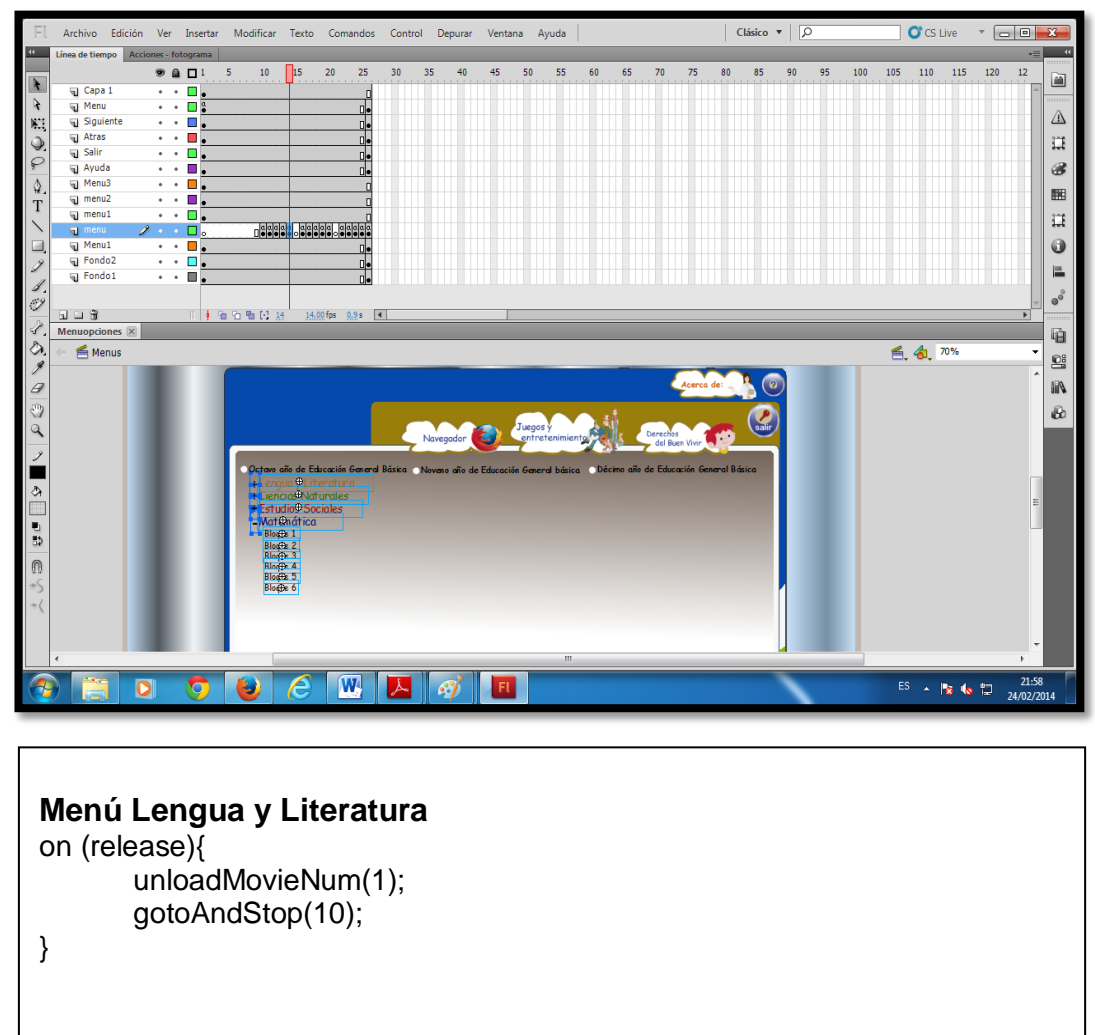

### **Diseño y programación de la ventana Menús**

```
Menu Bloque 1
```

```
on(release){
      unloadMovieNum(1);
      loadMovieNum("Lenguaje8.swf",0);
}
```

```
Menú Bloque 2
```
}

```
on(release){
      unloadMovieNum(1);
      loadMovieNum("Lenguaje82.swf",0);
}
Menú Bloque 3
on (release){
```

```
 unloadMovieNum(1);
 loadMovieNum("Lenguaje83.swf",0);
```

```
Menú Bloque 4
on (release){ 
                unloadMovieNum(1);
               loadMovieNum("Lenguaje84.swf",0); 
}
Menú Bloque 5
on (release){ 
                unloadMovieNum(1);
                loadMovieNum("Lenguaje85.swf",0); 
}
Menú Bloque 6
on (release){ 
                unloadMovieNum(1);
                loadMovieNum("Lenguaje86.swf",0); 
}
```
Código: permite la navegación por todo el menú dando la posibilidad al usuario de navegar por diferentes opciones para revisar cada uno de los bloques curriculares que contiene esta multimedia.

# **e. MATERIALES Y MÉTODOS**

Desarrollo de una Multimedia de apoyo didáctico para el Docente que dicta las asignaturas de Lengua y Literatura, Estudios Sociales, Ciencias Naturales y Matemática. Esta multimedia que enmarca las temáticas referentes a las prácticas del Buen Vivir de cada bloque curricular a través de ambientes interactivos, fiel a la organización y distribución de los contenidos detallados en los libros emitidos por el Ministerio de Educación permitirá utilizar procedimientos lógicos y sistematizados así como métodos y técnicas, generando el posible cumplimiento de los objetivos planteados.

Los materiales, métodos y técnicas que se utilizaron se describen a continuación:

# **MÉTODOS:**

**Método Cualitativo:** Este método ayudó a describir situaciones detalladas tales como: contenidos educativos entre ellos textos, videos, cuestionarios y vocabularios, ejercicios de aprendizaje como evaluaciones por unidad o por clase y comportamientos de las estudiantes durante la manipulación del software. Se incorporó lo que sugirieron las estudiantes y profesores, mediante sus experiencias, actitudes, creencias, pensamientos y reflexiones tal como son expresadas por ellos mismos y no como uno los describe.

38

**Método Deductivo – Inductivo:** Permitió realizar el análisis ordenado coherente y lógico del problema investigado, siendo imprescindible durante todo el trayecto de la investigación bibliográfica y de campo, pero muy particularmente para establecer las conclusiones y las respectivas recomendaciones. Además, posibilitó realizar un estudio minucioso del accionar docente a través de la recopilación de experiencias, acontecimientos y procesos reales que se ejecutaron durante los periodos clase, con el fin de instruir aprendizajes precisos para la práctica de valores.

**Método Descriptivo:** Contribuyó a manejar un orden secuencial en la investigación mediante la trascendencia de sus distintos pasos, así se llegó a la recolección de datos, su tabulación, análisis y discusión, lo que permitió extraer las conclusiones, recomendaciones y finalmente la presentación de lineamientos que permitan ser una alternativa de solución al problema encontrado.

# **f. RESULTADOS**

Encuesta aplicada a los estudiantes de décimo año de Educación General Básica del Colegio de Bachillerato "8 de diciembre" de la Parroquia San Pedro de la Bendita, con el objetivo de indagar sobre aspectos técnicos, pedagógicos y requerimientos educativos, que contendrá la multimedia para apoyar el trabajo docente en clase, aspectos como; concomimientos de computación, empleo de tecnologías en clase, metodología de enseñanza y sobre el contenido que proporcionará la multimedia.

#### **1. ¿Tiene usted conocimiento para manejar una computadora?:**

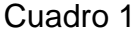

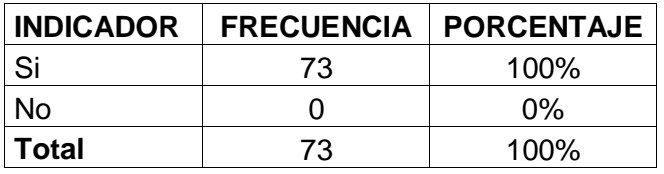

 **Fuente:** Estudiantes de Décimo año de Educación General Básica  **Elaboración:** Carlos S. Maldonado C.

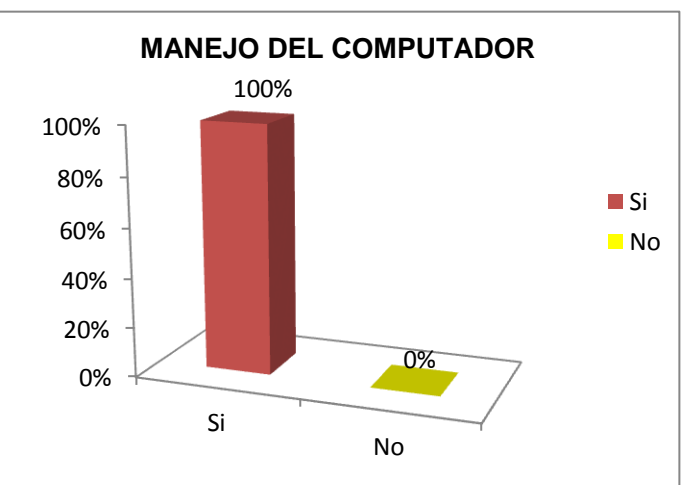

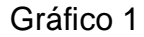

Los resultados indican que de 73 estudiantes encuestados, todos (100%) contestan que tienen conocimientos en el manejo de un computador. Esta información refleja el interés del estudiante por el uso de la tecnología, existe un alto índice de conocimiento sobre el computador y comprobamos que es posible poner a disposición una multimedia para el trabajo en clase de los estudiantes de Educación General Básica motivándolos a que pongan en práctica valores.

### 2. **¿En el transcurso del día, con qué frecuencia tiene acceso usted a una computadora?**

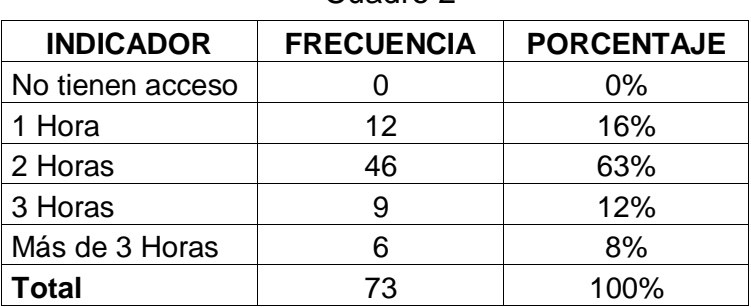

Cuadro 2

 **Fuente:** Estudiantes de Décimo año de Educación General Básica  **Elaboración:** Carlos S. Maldonado C.

Gráfico 2

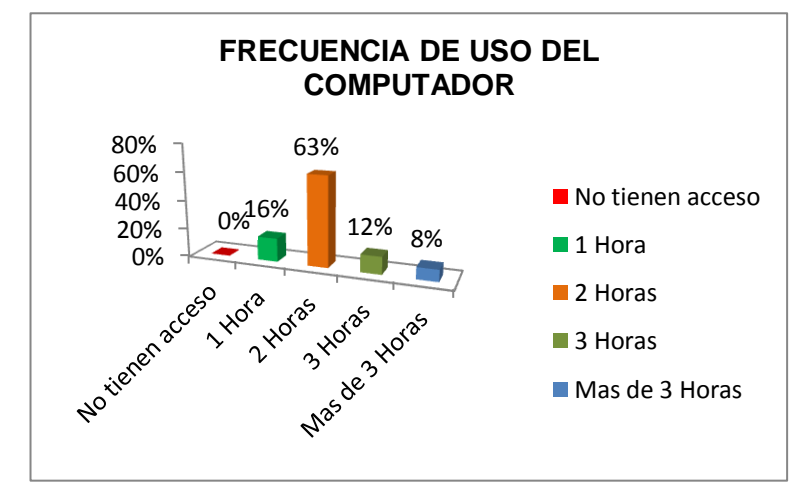

Los resultados nos indica que de 73 estudiantes encuestados, 12(16%) contestan que utilizan 1 hora al día, 46(63%) responden que 2 horas, 9(12%) mencionan que 3 horas y 6(8%). Esta información refleja que frecuentemente el estudiante usa el ordenador, es notorio entonces que ejecuta procesos básicos sobre el uso del ordenador, como ejemplo el encendido reinicio y apagado, entonces es factible implementar una multimedia con aspectos de interactividad, diseño e interfaz, estructura, etc.

#### **3. ¿Realiza sus tareas en el computador frecuentemente?**

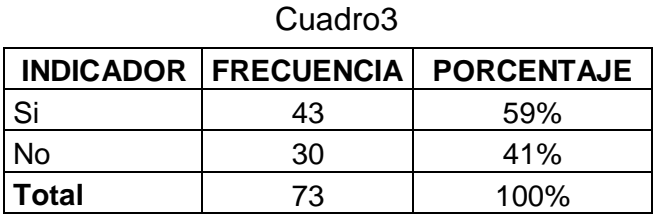

 **Fuente:** Estudiantes de Décimo año de Educación General Básica  **Elaboración:** Carlos S. Maldonado C.

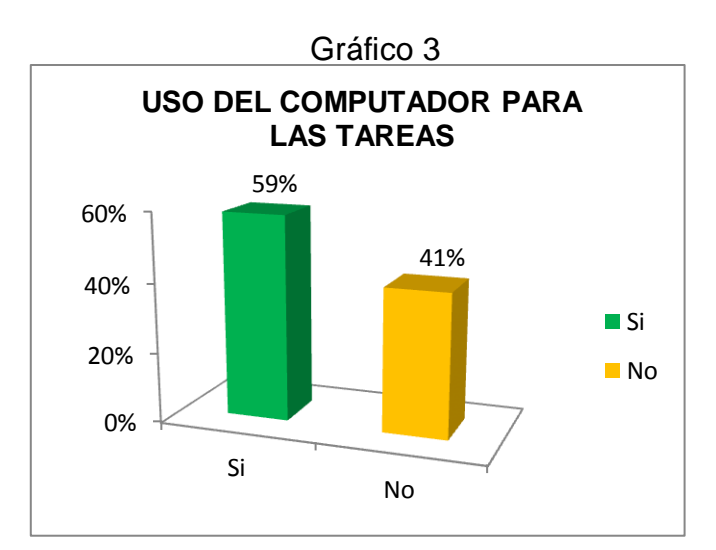

Los resultados indican; de 73 estudiantes encuestados, 43(59%) contestan que realizan sus tareas en el ordenador con frecuencia y, 30(41%) responden que no lo hacen. Entonces se nos proporciona información clara de cuál es la realidad al momento de enfocar el uso del computador para realizar tareas, temas tecnológicos referente a multimedia y software se nota que es escasa, más se debería motivar, entonces al momento previo de validar la multimedia este dato adquiere muchísima importancia ya que nos permite buscar estrategias para motivar a los estudiantes en el uso de esta herramienta interactiva.

### **4. ¿En las clases impartidas por sus docentes, incluyen el uso de alguna multimedia de carácter educativo?**

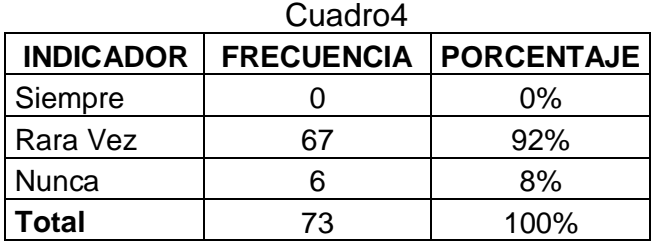

 **Fuente:** Estudiantes de Décimo año de Educación General Básica  **Elaboración:** Carlos S. Maldonado C.

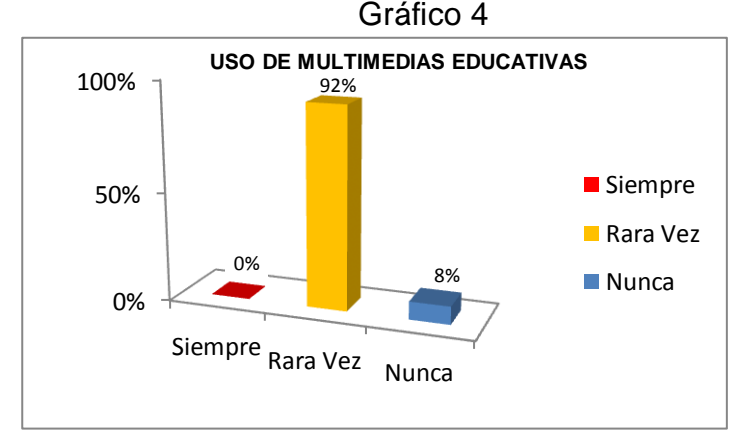

Los resultados indican que de 73 estudiantes encuestados, 67(92%) contestan que rara vez los docentes utilizan alguna multimedia de carácter educativo, 6(8%) manifiestan que nunca utilizan. El dato incide en la investigación ya que nos proporciona una clara idea del poco uso de las tics en clase, guarda relación además en cuanto a temas sobre el uso de la tecnología en el proceso enseñanza aprendizaje dentro de la investigación, más la relación con uno de los objetivos de este proyecto es clara, donde los estudiantes a través de una multimedia pongan en práctica valores, reflejándose así la necesidad del docente en contar con el apoyo de una multimedia en el proceso enseñanza aprendizaje.

**5. ¿Motivará a usted el que las clases impartidas por sus docentes se las realice en un laboratorio de computación a través de una multimedia interactiva ejecutada en un computador?**

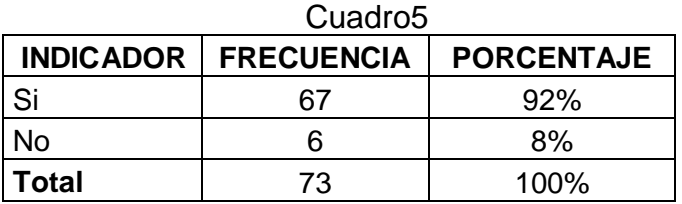

 **Fuente:** Estudiantes de Décimo año de Educación General Básica  **Elaboración:** Carlos S. Maldonado C.

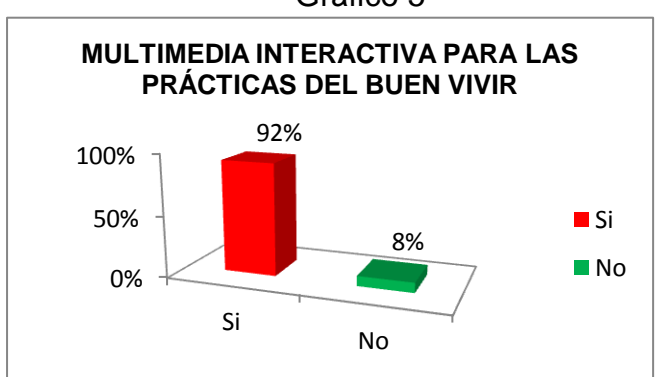

Gráfico 5

La demostración de los resultados a través de la tabla y gráfico, nos indica que de 73 estudiantes encuestados, los 73 (100%) contestan que les motivara el que las sesiones clase en cuanto a las prácticas del Buen Vivir se las realice en ambientes interactivos como podría ser una sala de computo a través de una multimedia que les permita interactuar, así sería lo mejor ya que los ambientes rutinarios hoy en día causan malestar y los estudiantes realizan las actividades por obligación sin motivación e interés.

**6. ¿Considera que con el uso de la computadora a través de una multimedia de carácter educativo, motivará a usted para poner en práctica los valores como respeto, responsabilidad, honestidad y solidaridad?**

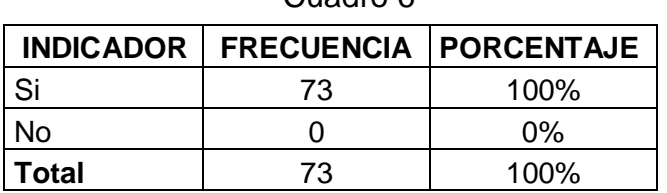

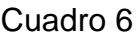

 **Fuente:** Estudiantes de Décimo Año de Educación General Básica  **Elaboración:** Carlos S. Maldonado C.

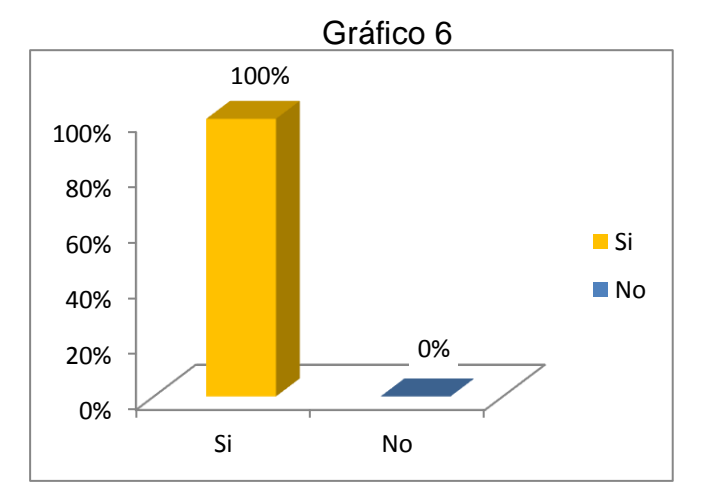

45

Los resultados a través de la tabla y gráfico, nos indica que de 73 estudiantes encuestados, los 73 (100%) contestan que les motivara el que las sesiones clase en cuanto a las prácticas del Buen Vivir se las realice en ambientes interactivos como podría ser una sala de computo a través de una multimedia que les permita interactuar, así sería la mejor manera de motivación para poner en práctica diferentes valores que se deben desarrollar en la vida cotidiana. Se refleja entonces la relación con uno de los objetivos de este proyecto que es justamente motivar en los estudiantes de Educación General Básica el poner en práctica valores.

### **7. ¿Las clases impartidas por sus docentes, incluyen la enseñanza de valores?**

Cuadro7

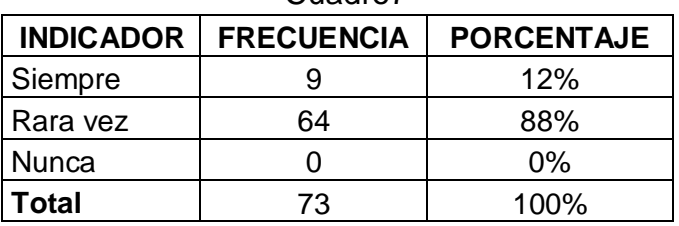

 **FUENTE:** Estudiantes de Décimo año de Educación General Básica.  **Elaboración:** Carlos S. Maldonado C.

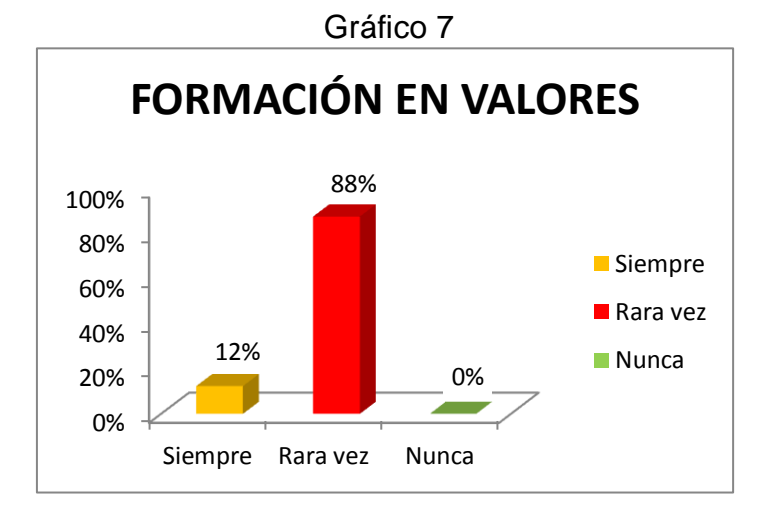

Los resultados indican, que de 73 estudiantes encuestados, 9(12%) contestan que siempre se motiva la práctica de valores, 64(88%) contesta que rara vez les mencionan que se debe poner en práctica valores. Esto incide en la investigación ya que pone al descubierto que no se le da un enfoque adecuado a la formación en valores, más aun que en la actualización curricular se propician prácticas de Buen Vivir. Es indispensable entonces que se genere este apoyo Multimedia de carácter educativo para que los ambientes afectivos de los estudiantes sean motivantes y alcancen una formación integral.

### **8. ¿Le gustaría que todas las clases impartidas en el colegio sean apoyadas a través de la computadora?**

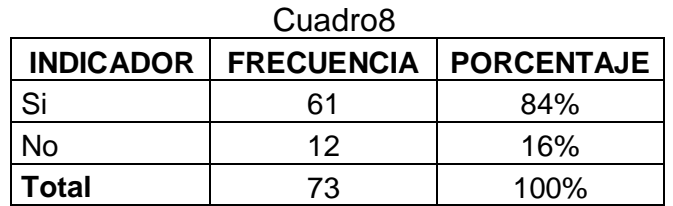

 **FUENTE:** Estudiantes de Décimo año de Educación General Básica  **Elaboración:** Carlos S. Maldonado c.

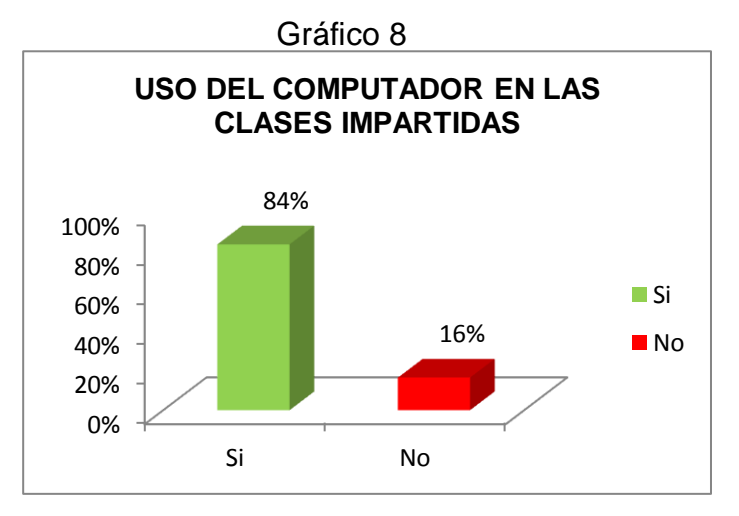

La demostración de los resultados a través de la tabla y gráfico, nos indica que de 73 estudiantes encuestados, 61(84%) contestan que las clases deberían generarse con el apoyo de una computadora, 12(16%) responden que debería incluirse más bien el uso del computador en el plan curricular anual. Concluyendo que las asignaturas deben de contar con apoyos de carácter interactivo para motivar los ambientes de aprendizaje y así lograr la motivación en el estudiante para desempeñarse en las diferentes actividades de su vida cotidiana.

**9. Las asignaturas; Ciencias Naturales, Lengua y Literatura, Estudios Sociales y Matemáticas. En cada uno de sus bloques curriculares contienen prácticas del Buen Vivir que debes realizarlas. ¿Qué material de apoyo educativo, le gustaría que su docente utilice para propiciar esas prácticas?**

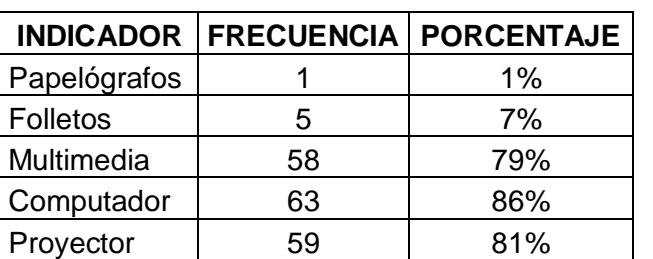

Cuadro 9

 **FUENTE:** Estudiantes de Decimo año de Educación General Básica  **Elaboración:** Carlos S. Maldonado C.

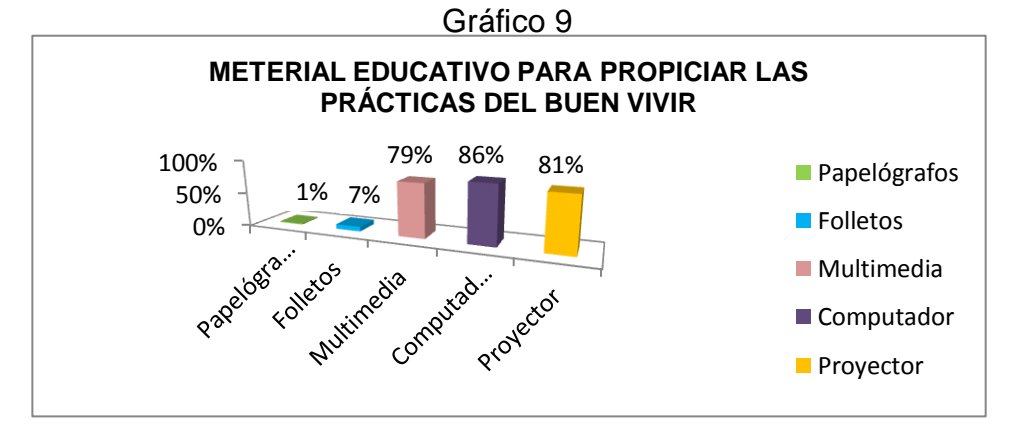

La demostración de los resultados a través de la tabla y gráfico, nos indica que de 73 estudiantes encuestados, 58(79%) responden que el material de apoyo para los docentes debe ser una multimedia, 63(86%) contestan que el docente debe usar el computador, 59(81%), 63(86%) contestan que el docente debe usar el computador, 59(81%) responden que se debe hacer uso del proyector, 5(7%) que se debe usar folletos y 1(0%) que se debe dar uso a los papelografos. Dejando en claro que para propiciar estas sesiones de clase en cuanto a las prácticas del Buen Vivir, los ambientes deben ser prácticamente interactivos donde exista la asistencia de estos medios para generar ambientes interactivos de enseñanza- aprendizaje.

**10. ¿Crees importante que el docente tenga un apoyo multimedia (CD - Multimedia), sobre las prácticas del Buen Vivir que se encuentran en cada bloque curricular de su asignatura?**

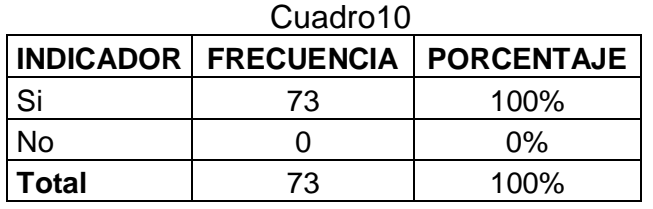

 **FUENTE:** Estudiantes de Decimo año de Educación General Básica  **Elaboración:** Carlos s. Maldonado c.

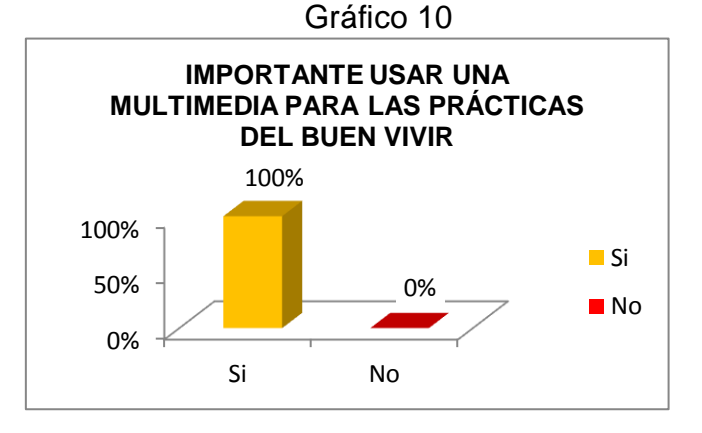

49

La demostración de los resultados a través de la tabla y gráfico, nos indica que de 73 estudiantes encuestados, los 73(100%) responden que es importante que el docente cuente con una multimedia de apoyo para las Practicas del Buen Vivir, ya que estas actividades se tendrían que desarrollar en ambientes interactivos, lúdicos y novedosos ya que esto propiciara la motivación estudiantil logrando así la formación afectiva del estudiantado.

### **11.¿Qué te gustaría que presentara una multimedia para la formación en valores y prácticas del Buen Vivir?**

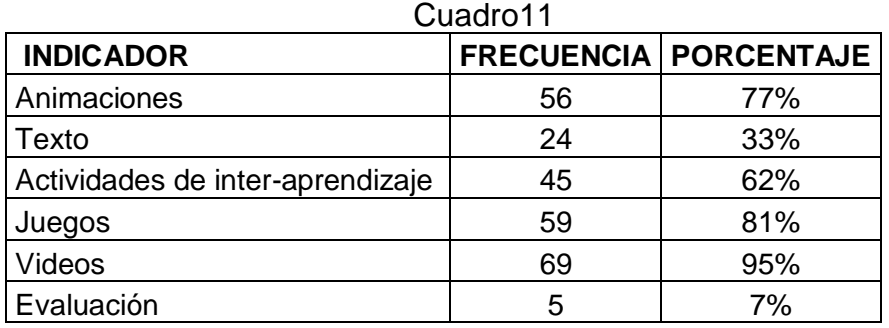

 **FUENTE:** Estudiantes de Decimo año de Educación General Básica  **Elaboración:** Carlos s. Maldonado C.

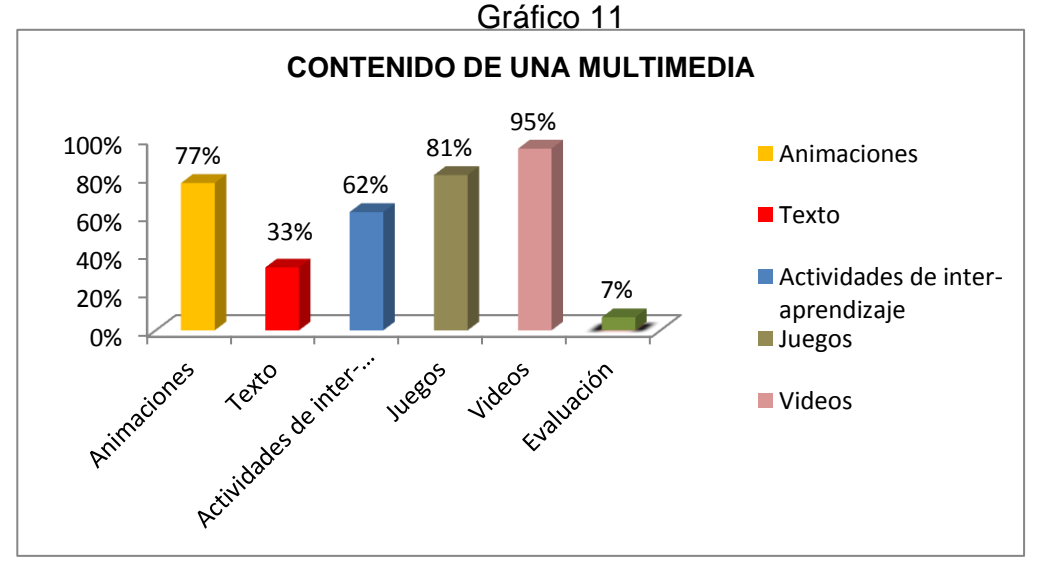

La demostración de los resultados a través de la tabla y gráfico, nos indica que de 73 estudiantes encuestados, 56 (77%) contestan que sería de su agrado que la multimedia presentara en su interfaz animaciones, 24(33%) responden que debería contener además texto, 45(62%) responden que debe tener actividades de inter-aprendizaje, 59(81%) mencionan que la multimedia debe contener también juego, 69(95%) se pronuncian por lo que refiere a videos, 5(7%) proponen que debería contener evaluación. Demostrando así su interés por que una multimedia de su agrado contenga interactividad su interfaz sea amigable con videos a través de actividades dando cuenta de que nuestro proyecto es factible de cumplir pues sus objetivos reflejan todo la propuesta de investigación.

Encuesta aplicada a los docentes del Colegio de Bachillerato "8 de diciembre" de la Parroquia San Pedro de la Bendita, con el objetivo de indagar sobre aspectos técnicos, pedagógicos y requerimientos educativos, que contendrá la multimedia para apoyar el trabajo docente en clase, aspectos como; concomimientos de computación, empleo de tecnologías en clase, metodología de enseñanza y sobre el contenido que proporcionará la multimedia.

**12.¿Las nuevas tecnologías de la información y comunicación (Tic's), son indispensables en la actualidad para apoyar el proceso enseñanza-aprendizaje. ¿cómo las define usted?**

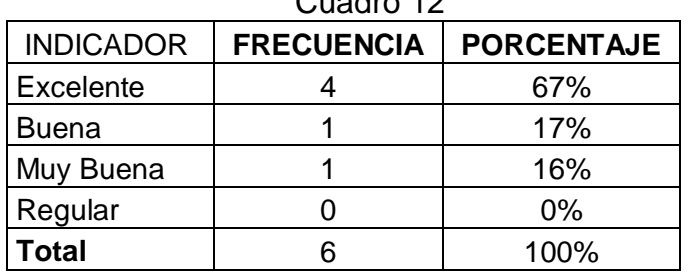

Cuadro 12

 **Fuente:** Docentes de Educación General Básica  **Elaboración:** Carlos S. Maldonado C.

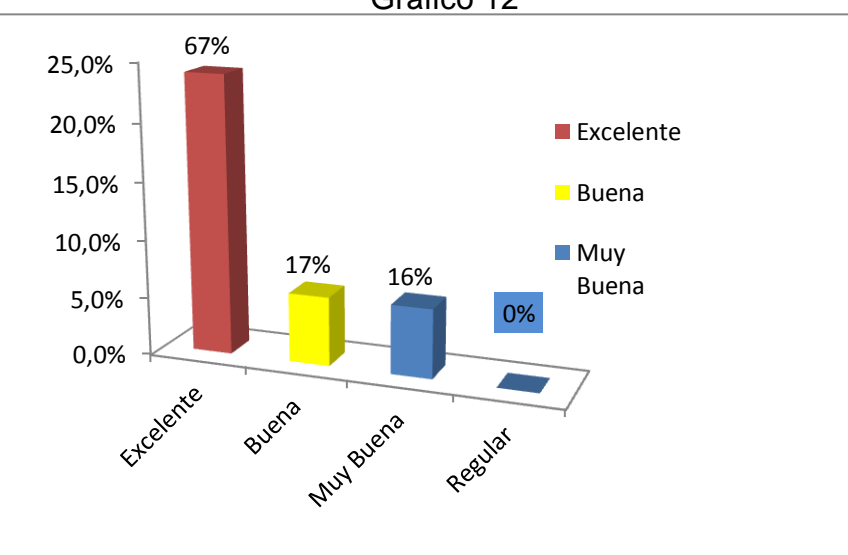

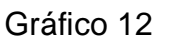

Los resultados indican que de 6 docentes 4, que representan el (67%) contestan que excelentes, 1 que representa el (17%) contesta que buenas y 1 docente que representa el (16%) responde que muy buenas. Esta información refleja el interés del docente por el uso de la tecnología, existe predisposición en alto índice para su utilización y comprobamos la necesidad de usar nuevas tecnologías en clase, esto hace posible el poner a disposición de los docentes y estudiantes esta multimedia para apoyar sus actividades en el proceso enseñanza aprendizaje además la tecnología que posee la institución no es bien utilizada por los docentes ya que no poseen conocimientos al respecto.

### **13.¿De la tecnología disponible para la enseñanza de los estudiantes cual utiliza usted?**

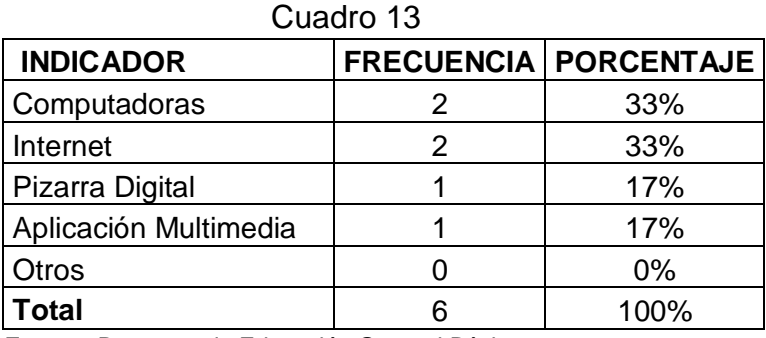

 **Fuente:** Docentes de Educación General Básica  **Elaboración:** Carlos S. Maldonado C

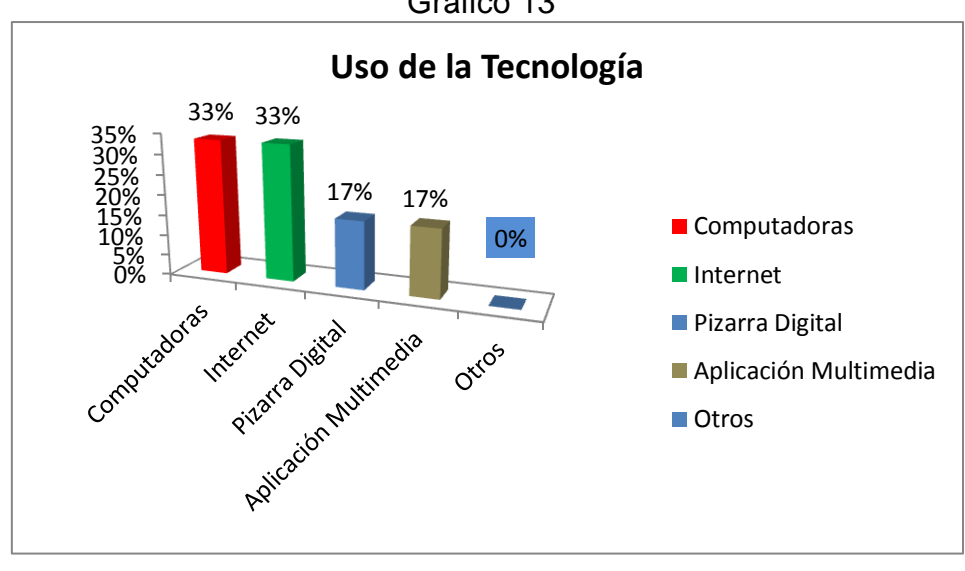

Gráfico 13

Los resultados indican que 2 docentes, que representan el (33%) contestan computadoras, 2 que representa el (33%) contesta que Internet, 1 docente que representa el (17%) responde pizarra digital y 1 docente que representa el (17%) responde aplicación multimedia. Esta información refleja el interés del docente por el uso de la tecnología, con frecuencia se utiliza el internet y la computadora, se comprueba entonces el uso de nuevas tecnologías en clase entonces es posible utilizar una multimedia de apoyo en su planificación curricular para cada tema clase y así el docente logre la formación integral de los estudiantes de Educación General Básica.

**14.¿El uso de una multimedia de apoyo mejorará el proceso enseñanza-aprendizaje para motivar en los estudiantes la práctica de valores?**

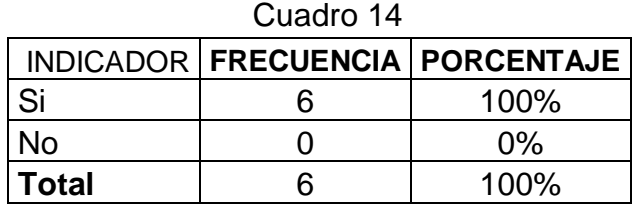

 **Fuente:** Docentes de Educación General Básica  **Elaboración:** Carlos S. Maldonado C

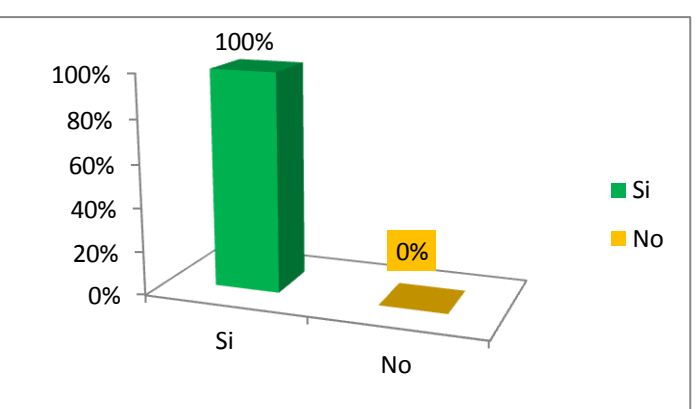

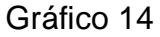

#### **Análisis e Interpretación.**

Los resultados indican que 6 docentes que representan el (100%), contestan que el apoyo de una multimedia mejorará el proceso de enseñanza aprendizaje y motivara a los estudiantes. Esta información refleja el interés del docente por organizar sus clases con el apoyo de una multimedia, lo que nos motiva el construir un software multimedia que incorpore diferentes aspectos relacionados al proceso metodológico en la enseñanza constructivista, llevando al estudiante a lograr una formación integral en conocimientos y valores.

#### **15.¿La utilización de las TIC'S genera alguna limitación?**

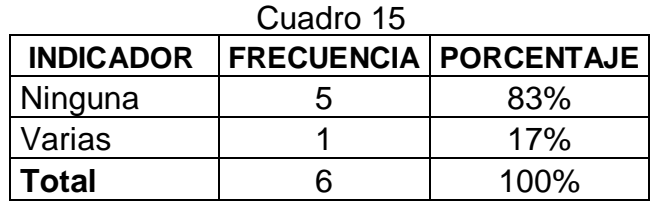

 **Fuente:** Docentes de Educación General Básica  **Elaboración:** Carlos S. Maldonado C

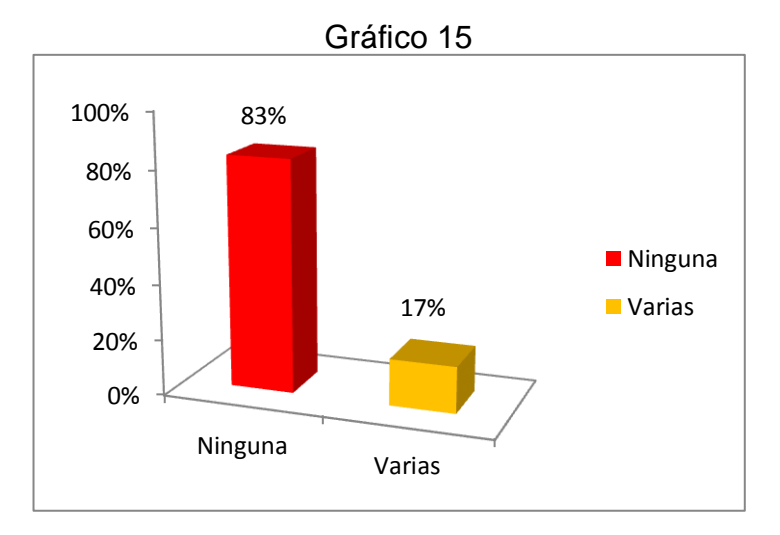

#### **Análisis e Interpretación**.

Los resultados indican que de 6 docentes 5, que representan el (83%) contestan que ninguna limitación se genera, mientras que 1 docente que representa (17%), contesta que genera varias limitaciones como por ejemplo que no todos los estudiantes tienen la facilidad operacional frente al software. Esta información refleja que la mayoría de docentes están al tanto de la situación de los estudiantes en cuanto al manejo y operatividad de software entonces será factible la implementación de la multimedia para su buen uso y manejo.

### **16.¿Existe el apoyo de la autoridad del plantel para facilitar el uso de las nuevas tecnologías?**

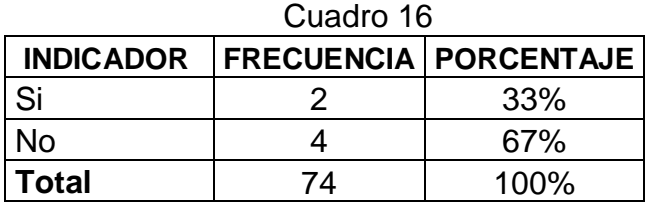

 **Fuente:** Docentes de Educación General Básica  **Elaboración:** Carlos S. Maldonado C

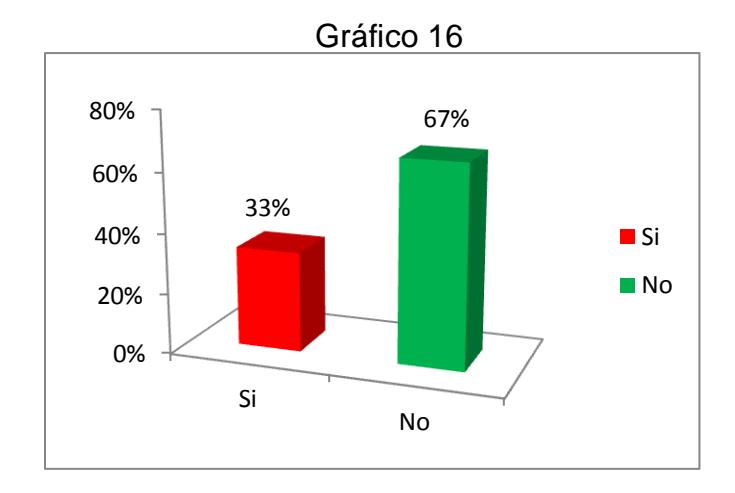

#### **Interpretación de resultados**

Los resultados indican que de 6 docentes 2, que representan el (33%) contestan que sí, mientras que 4 docentes que representa (67%), contesta que no hay el apoyo de la autoridad para implementar el uso de nuevas tecnologías. Esta información refleja entonces que los docentes requieres apoyos de carácter tecnológico para desarrollar sus clases siendo además una necesidad hoy en día para la formación integral de los estudiantes.

**17.¿El computador es una herramienta importante y necesaria para apoyar su labor docente?**

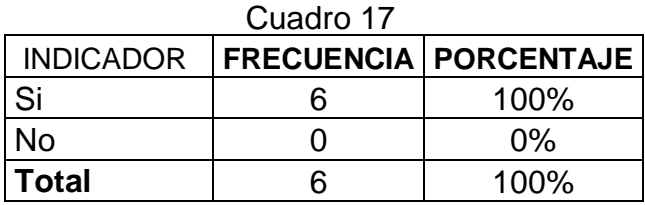

 **Fuente:** Docentes de Educación General Básica  **Elaboración:** Carlos S. Maldonado C

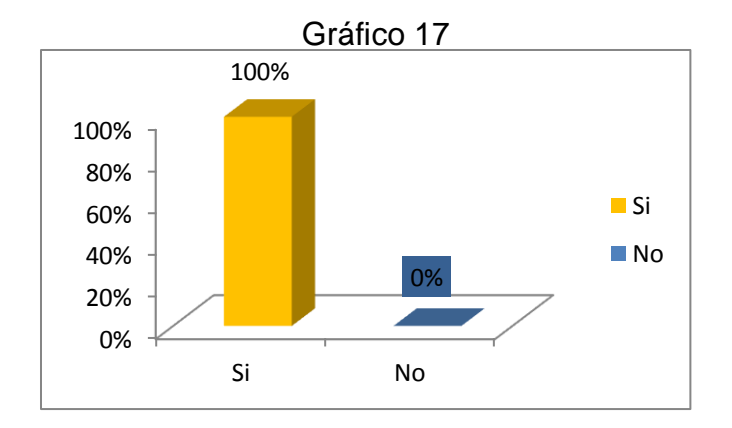

#### **Interpretación de resultados**

Los resultados indican que los 6 docentes que representan el (100%) contestan que el computador se transforma en una herramienta importantísima y necesaria para la actividad educativa. Esta información deja en manifiesto el criterio de los educadores con respecto a la permanente necesidad de utilizar la computadora y a través de esta herramienta hacer uso de apoyos como el de una multimedia cuyo contenido propicie ambientes interactivos de aprendizaje en clase y así los estudiantes adquieran aprendizajes significativos.

### **18.¿Se debería hacer uso de la tecnología actual para apoyar sus clases?**

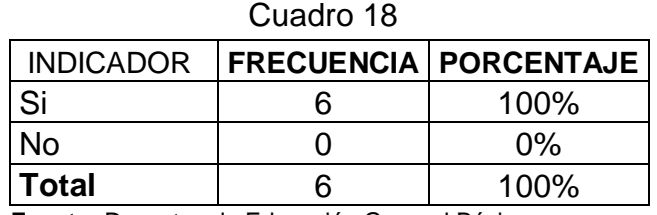

 **Fuente:** Docentes de Educación General Básica  **Elaboración:** Carlos S. Maldonado C

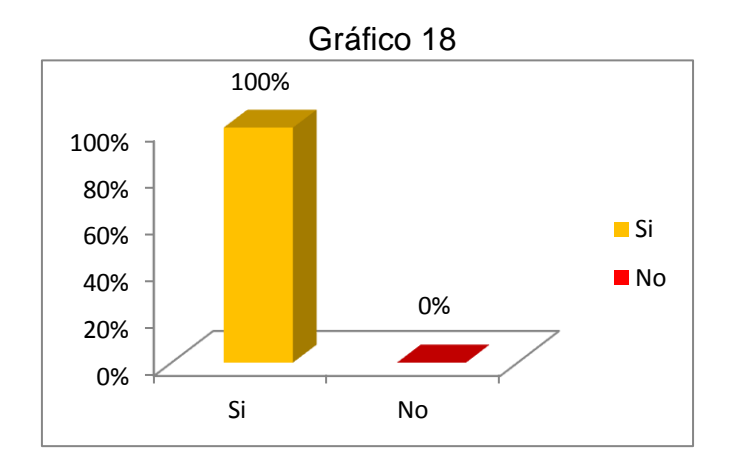

### **Interpretación de resultados**

Los resultados indican que los6docentes que representan el (100%) admiten la necesidad del apoyo de la tecnología para impartir las clases. Esta información deja claro que los docentes son conscientes de lo necesario que es tener un apoyo de carácter tecnológico, en esta caso una multimedia de apoyo para el docente que propicie un espacio diferente e interactivo y más aún si se trata de trabajar las practicas del Buen Vivir, entonces la implementación y puesta en marcha de este software tendrá la predisposición tanto de docentes como estudiantes.

**19.¿Las prácticas del Buen Vivir de cada bloque curricular en su asignatura se trabajarían mejor con el apoyo de una multimedia que propicie de manera interactiva diferentes actividades de aprendizaje?**

| Cuadro 19 |  |                                     |  |  |  |  |  |  |
|-----------|--|-------------------------------------|--|--|--|--|--|--|
|           |  | INDICADOR   FRECUENCIA   PORCENTAJE |  |  |  |  |  |  |
| Si        |  | 100%                                |  |  |  |  |  |  |
| ง∩        |  | በ%                                  |  |  |  |  |  |  |

**Fuente:** Docentes de Educación General Básica  **Elaboración:** Carlos S. Maldonado C

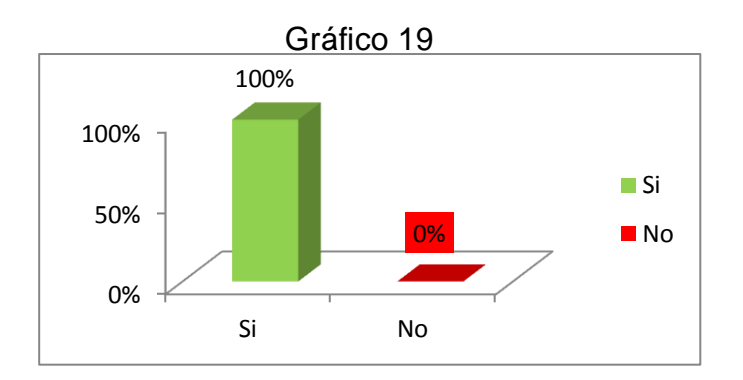

#### **Interpretación de resultados**

Los resultados indican que lo 6docentes, que representan el (100%) contestan que sería propicio contar con una multimedia para trabajar las prácticas del Buen Vivir. Ya que se generarían ambientes de aprendizaje ayudando al estudiante a través de la observación, aplicación, análisis y manipulación alcanzar aprendizajes significativos, demostrándose a si la importancia de adecuar dentro de la planificación curricular diferentes estrategias para lograr cristalizar el que el estudiante fortalezca sus destrezas. Dando además la iniciativa que el contenido de la multimedia debe abarcar el proceso metodológico de enseñanza aprendizaje.

### **20.¿Un apoyo multimedia que permita realizar las prácticas del Buen Vivir que debería presentar?**

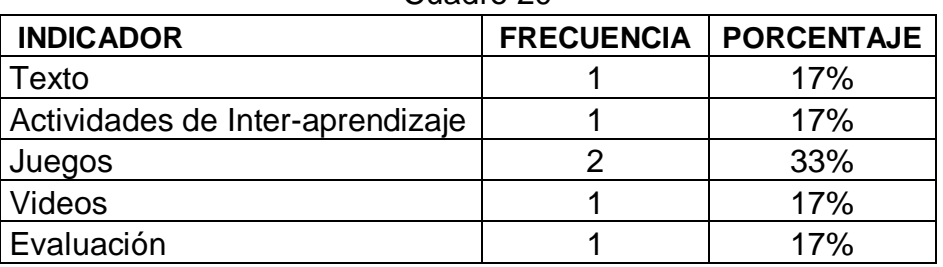

Cuadro 20

 **Fuente:** Docentes de Educación General Básica  **Elaboración:** Carlos S. Maldonado C

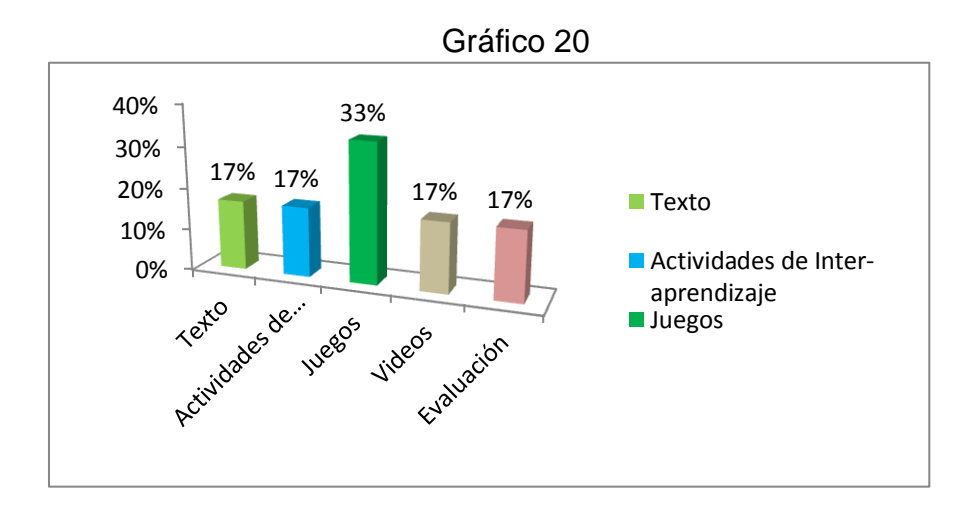

#### **Interpretación de resultados**

Los resultados indican que de 6 docentes 1, que representan el (17%) contestan texto, 1 que representa el (17%) responden Actividades de aprendizaje, 2 que representa el (33%), contestan juegos, 1 que representa el (17%) y 1 docente que representa el (17%) contesta que evaluación. Analizando el grafico estadístico expuesto anteriormente, se refleja el interés del docente en cuanto al contenido que debe mostrar la multimedia entre estos aspectos tenemos; juegos, texto y enlaces interactivos que propicien la interactividad entre la multimedia su contenido y el estudiante por su puesto con la orientación del docente.

# **ANÁLISIS E INTERPRETACIÓN DE RESULTADOS DE LA FICHA DE EVALUACION DE LA MULTIMEDIA PROPUESTA A LOS ESTUDIANTES**

Una vez aplicada la ficha de evaluación, instrumento que refiere los aspectos que la multimedia proporciona en el ámbito educativo y con su sentido evaluador permitió recolectar los criterios de los entes inmersos en el proceso educativo, estableciéndose entonces el porcentaje en que la multimedia cumple con estos aspectos claro esta luego de su funcionamiento y puesta en marcha.

Tanto el docente como los estudiantes de Octavo año de Educación General Básica del Colegio de Bachillerato "8 de Diciembre", participaron en esta actividad tras manipular e interactuar con la multimedia en el computador, se entregó la ficha a cada uno de los estudiantes, posterior a la tabulación y recolección de información se obtuvieron los siguientes resultados:

|                                                                          | Cuadro 21 |                                             |     |                                         |     |                              |     |                                                       |     |  |  |  |  |
|--------------------------------------------------------------------------|-----------|---------------------------------------------|-----|-----------------------------------------|-----|------------------------------|-----|-------------------------------------------------------|-----|--|--|--|--|
| <b>ASPECTOS TÉCNICOS</b>                                                 |           |                                             |     |                                         |     |                              |     |                                                       |     |  |  |  |  |
| Contiene<br>asistente para v relevancia<br>la lectura de<br>información. |           | Tiene calidad<br>en gráficos e<br>imágenes. |     | Tiene calidad<br>en las<br>animaciones. |     | y relevancia<br>en el texto. |     | Tiene calidad Permite que el<br>profesor<br>participe |     |  |  |  |  |
| SI                                                                       | NO        | SI                                          | NO. | SI                                      | NO. | SI                           | NO  | SΙ                                                    | NO. |  |  |  |  |
| 16                                                                       | ŋ         | 15                                          | 1   | 13                                      | 3   | 12                           | 4   | 13                                                    | 3   |  |  |  |  |
| 100%                                                                     | 0%        | 94%                                         | 6%  | 81%                                     | 19% | 75%                          | 25% | 81%                                                   | 19% |  |  |  |  |

 $\sim$   $\sim$  21

 **Fuente:** Estudiantes de Octavo año de Educación General Básica  **Elaboración:** Carlos S. Maldonado C.

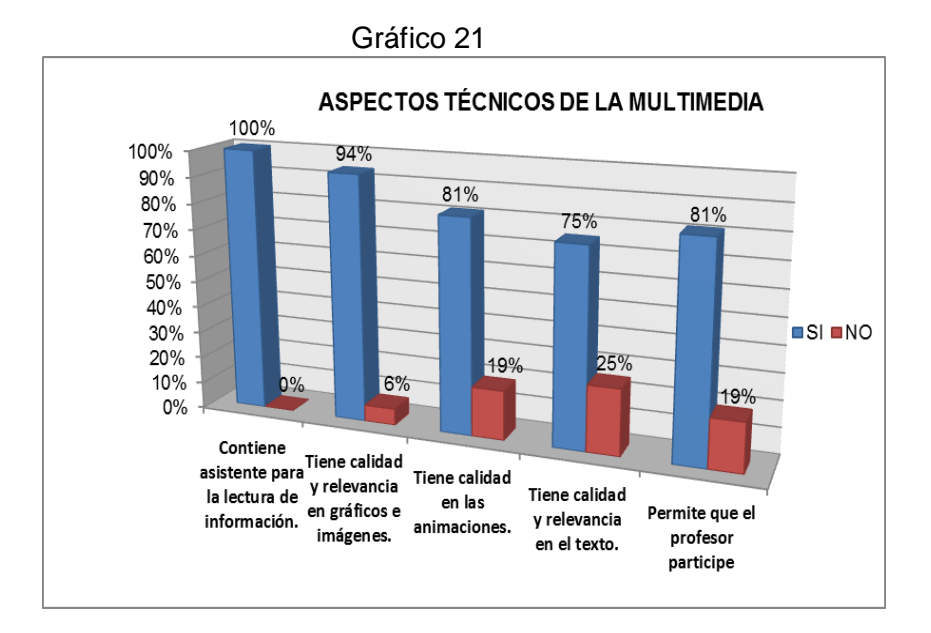

Cuadro 21a

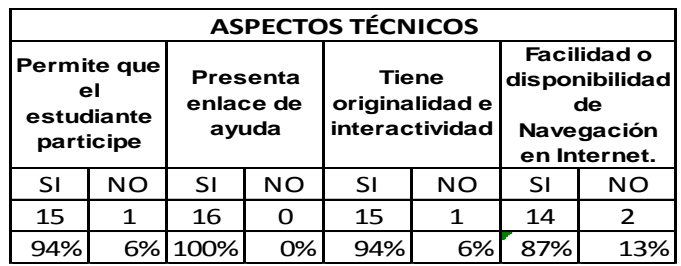

 **Fuente:** Estudiantes de Octavo año de Educación General Básica **Elaboración:** Carlos S. Maldonado C.

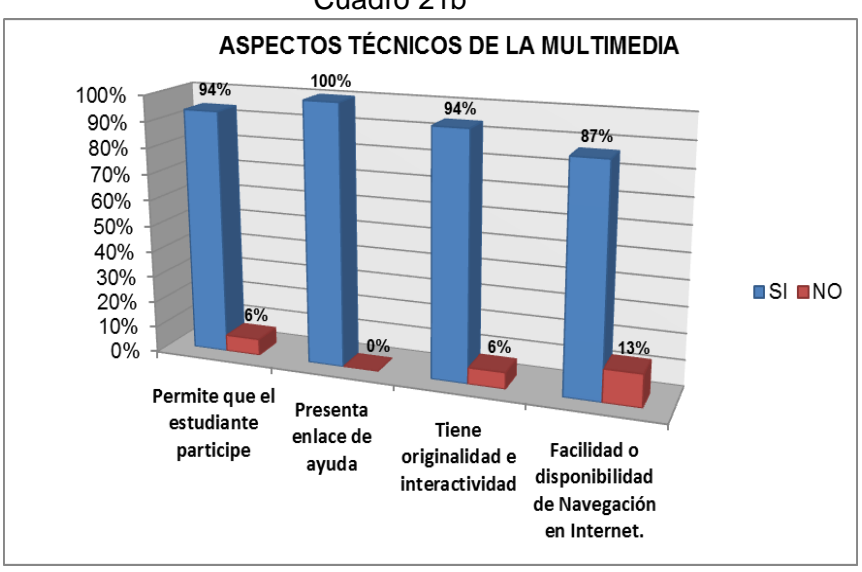

Cuadro 21b

La información recolectada de los estudiantes que participaron en la socialización del software refleja que en cada aspecto técnico citado su porcentaje es mayor tal como se muestra en los cuadros estadísticos elaborados. Con estos resultados se confirma lo concluido en la investigación que la multimedia permite la interactividad con el estudiante a través de aspectos técnicos acordes a la actividad educativa, entonces respaldamos lo propuesto que la multimedia si es un apoyo que el docente debería agregar en su plan curricular en cuanto a las prácticas del Buen Vivir.

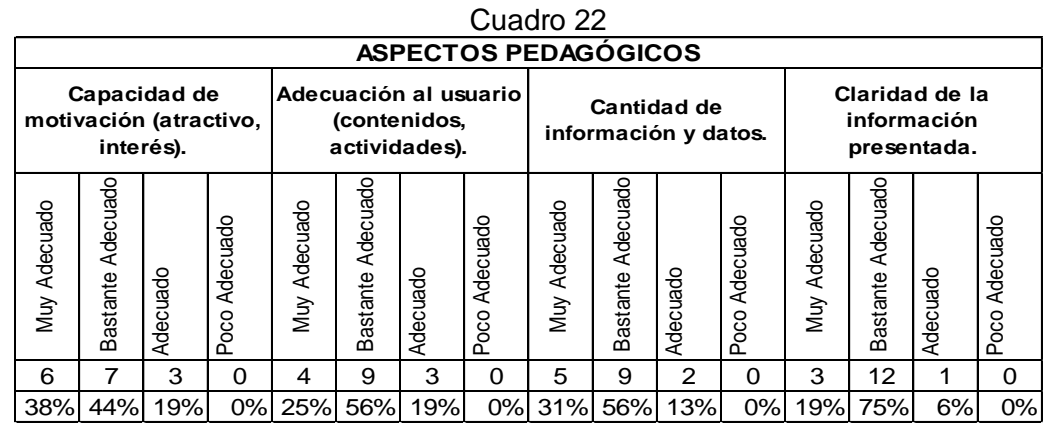

 **Fuente:** Estudiantes de Decimo año de Educación General Básica  **Elaboración:** Carlos S. Maldonado C.

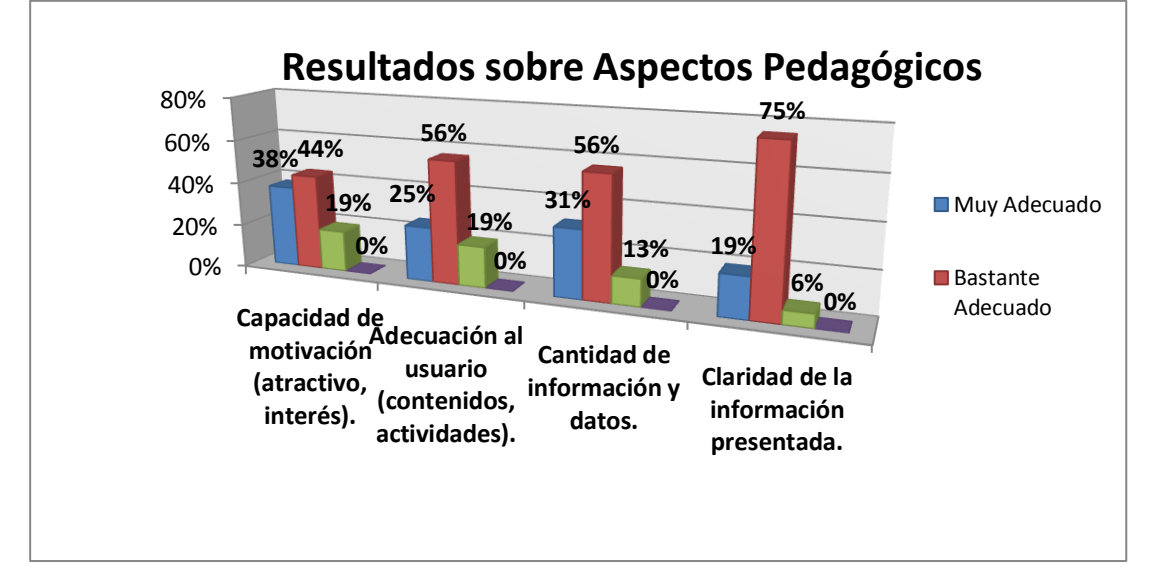

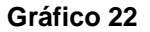

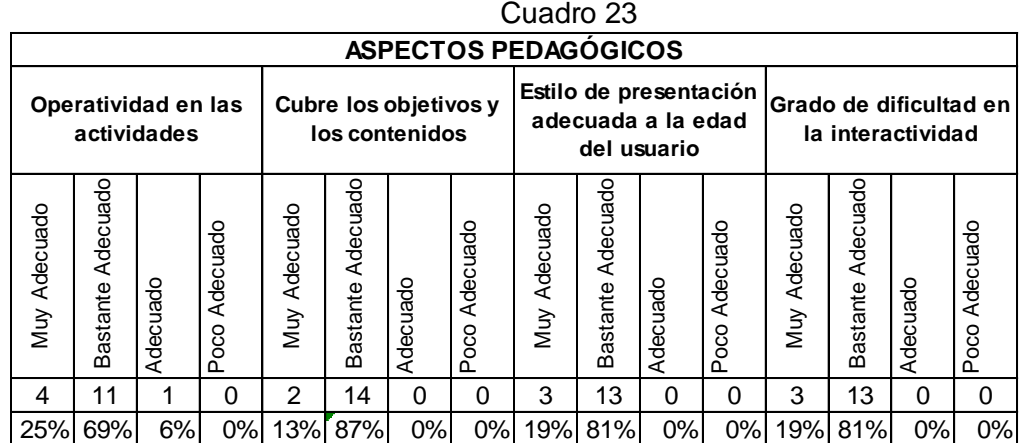

 **Fuente:** Estudiantes de Decimo año de Educación General Básica

 **Elaboración:** Carlos S. Maldonado C.

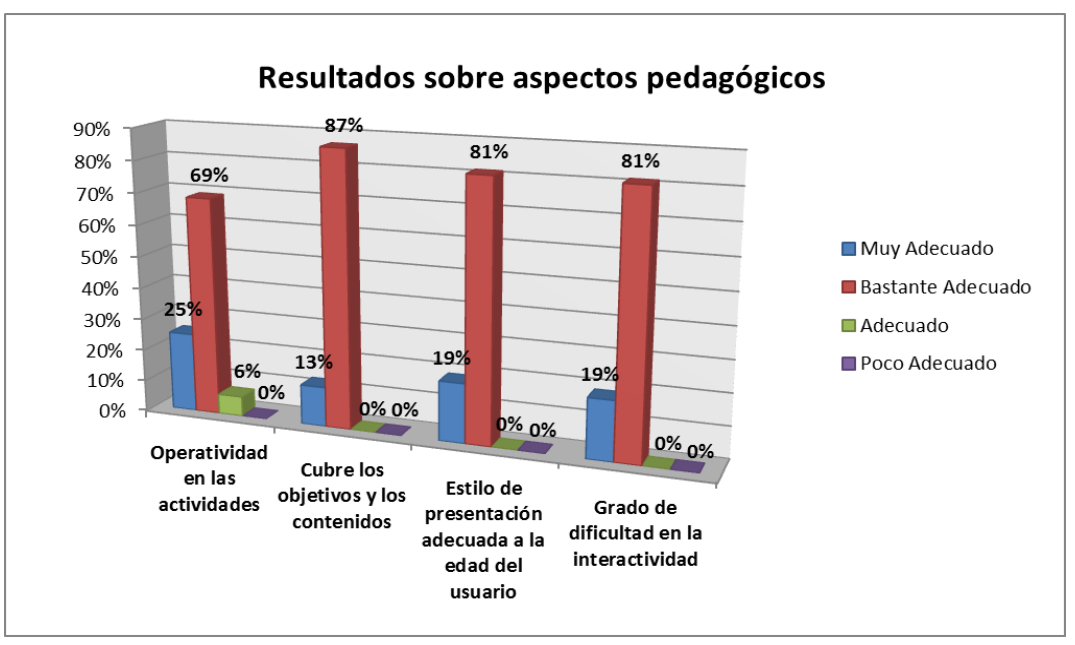

**Gráfico 23**
#### **Análisis e Interpretación**

La información recolectada refleja que la multimedia si contiene aspectos pedagógicos los mis mismos que son un requerimiento en un software educativo, pues en cada aspecto pedagógico citado, su porcentaje es mayor tal como se muestra en los cuadros estadísticos elaborados. Estos resultados habilitan a la multimedia como una herramienta de carácter educativo para que el docente lo adhiera como un apoyo en su planificación curricular en lo referente a las prácticas del Buen Vivir generándose así ambientes interactivos educativos de Aprendizaje.

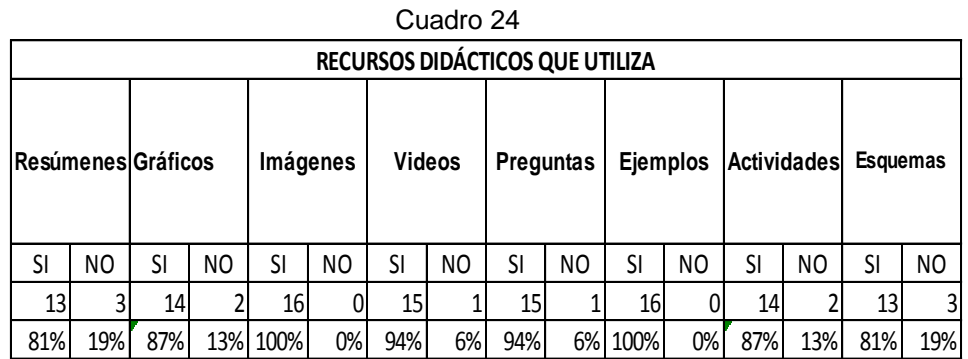

 **Fuente:** Estudiantes de Decimo año de Educación General Básica  **Elaboración:** Carlos S. Maldonado C.

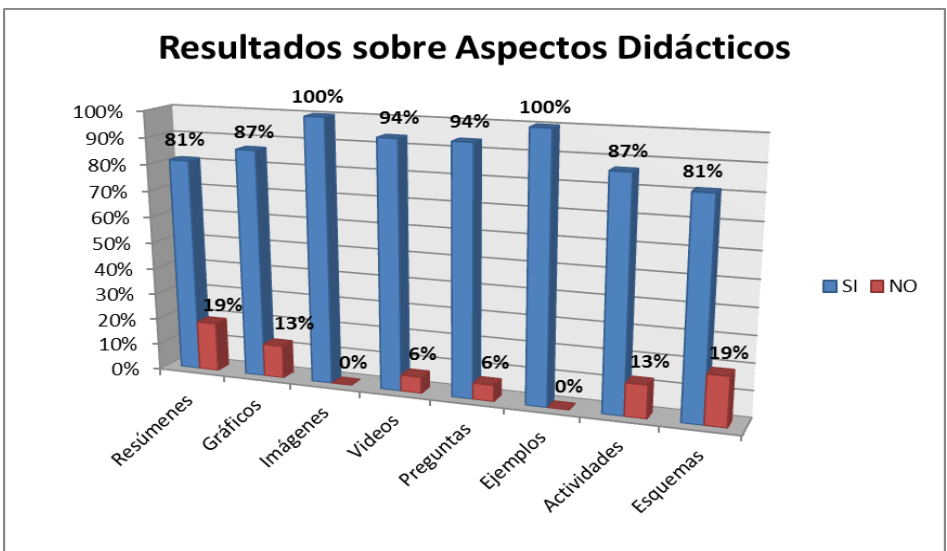

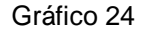

#### **Análisis e Interpretación**

La información recolectada refleja que la multimedia si contiene aspectos didácticos requeridos para ser un software educativo, el porcentaje en cada aspecto es alto lo que refleja su carácter didáctico. Este software educativo fácilmente podrá ser adherido en la planificación anual del docente como un apoyo ya que para cada bloque curricular tiene diferentes actividades que el estudiante a través de ambientes interactivos puede realizar dejándose atrás esquemas tradicionales y generándose iniciativas personales para lograr su formación integral en lo referente a las Practicas del Buen Vivir .

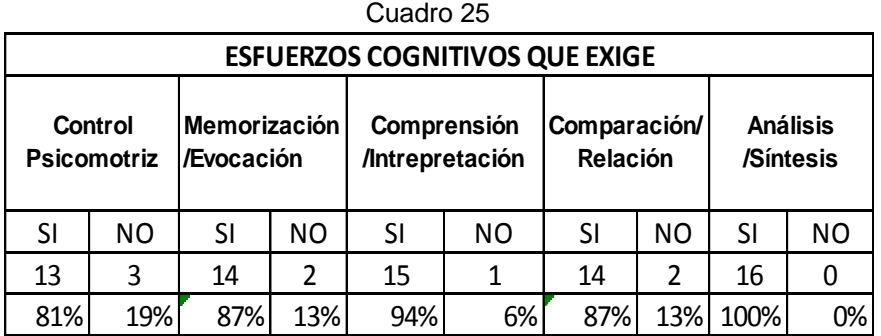

 **Fuente:** Estudiantes de Decimo año de Educación General Básica  **Elaboración:** Carlos S. Maldonado C.

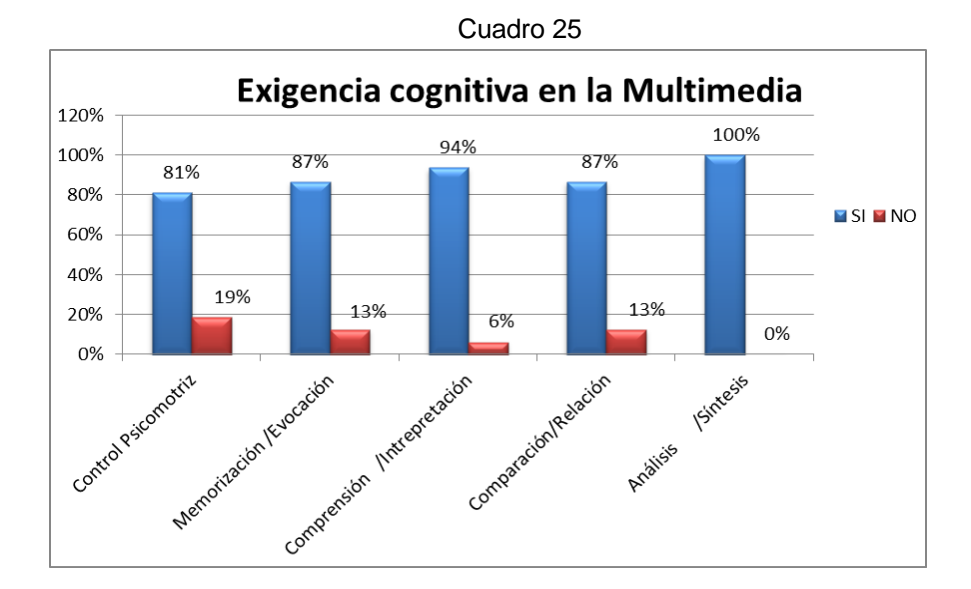

| <b>ESFUERZOS COGNITIVOS QUE EXIGE</b> |     |                            |     |                                       |     |                                 |     |                              |     |
|---------------------------------------|-----|----------------------------|-----|---------------------------------------|-----|---------------------------------|-----|------------------------------|-----|
| Control<br><b>Psicomotriz</b>         |     | Memorización<br>/Evocación |     | Comprensión<br><b>/Intrepretación</b> |     | Comparación/<br><b>Relación</b> |     | <b>Análisis</b><br>/Síntesis |     |
| SI                                    | NO. | SI                         | NO. | SI                                    | NO. | SI                              | NΟ  | SI                           | NO. |
| 13                                    | 3   | 14                         | 2   | 15                                    | 1   | 14                              | 2   | 16                           |     |
| 81%                                   | 19% | 87%                        | 13% | 94%                                   | 6%  | 87%                             | 13% | 100%                         | 0%  |

Cuadro 26

 **Fuente:** Estudiantes de Decimo año de Educación General Básica  **Elaboración:** Carlos S. Maldonado C.

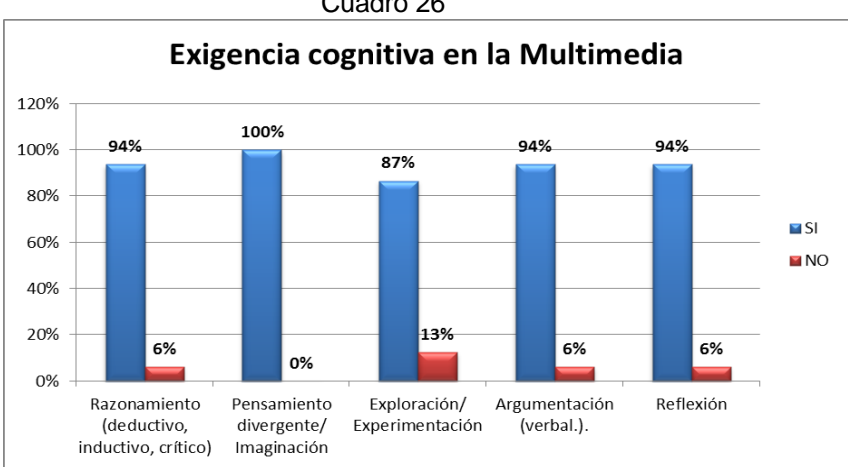

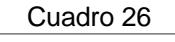

#### **Análisis e Interpretación**

La información recolectada refleja que la multimedia requiere en los estudiantes cierta exigencia de carácter cognitiva, esta que es esencial para la actividad educativa.

Con ambientes coherentes, fáciles, entendibles y acordes a la edad del estudiante se genera el proceso mitológico en cada sesión de estudio pues es confirmado por los estudiantes con este resultad pues permite en ellos la exploración, reflexión, conocimiento y la aplicación, componentes que la multimedia obliga al estudiante ah ser cumplidas para lograr sus aprendizajes claro enfocando la temática del Buen Vivir.

# **g. DISCUSIÓN**

Los Objetivos planteados se cumplieron como se detalla a continuación.

#### **Objetivo General**

 $\checkmark$  Diseñar e implementar una multimedia de apoyo a la formación en valores enmarcados en los principios del buen vivir (Sumak Kawsay) de las áreas básicas, dirigido a estudiantes que cursan la Educación General Básica del Colegio Nacional Mixto "8 de Diciembre", San Pedro de la Bendita del cantón Catamayo, periodo lectivo 2012 – 2013.

Para cumplir con este objetivo se realizó: el análisis de los requerimientos por parte de los estudiantes y docentes considerando los contenidos que refieren las prácticas del Buen Vivir, en cada bloque curricular de las asignaturas; Lengua y Literatura, Ciencias Naturales, Estudios Sociales y Matemática, además se diseñó la multimedia tomando en cuenta aspectos pedagógicos, técnicos y funcionales.

#### **Objetivos específicos**

 Analizar las fases que se necesitaran para el desarrollo de la presente multimedia con la finalidad de cumplir con las expectativas de nuestros usuarios.

Luego de un minucioso análisis sobre varias metodologías y técnicas, se consideró pertinente hacer uso del método en cascada, el cual nos permitió identificar los requerimientos y necesidades de los estudiantes y docentes de Educación General Básica, así como también realizar un bosquejo grafico de la multimedia con el fin de conocer su versatilidad, su interacción y la iniciativa del auto-aprendizaje. De esta forma se cumplió son este objetivo.

 Recolectar información necesaria para documentar el diseño y elaboración de la multimedia a través del uso adecuado de las técnicas de información.

Para cumplir con este objetivo se utilizó el Guion Técnico, el cual contiene el detalle de cada pantalla, en lo que se refiere a la identificación de botones, sonidos, textos, animaciones e imágenes de la multimedia.

 Diseñar una multimedia de formación afectiva sujetándose a los requerimientos de niños y jóvenes de Educación General Básica, cuyo

contenido evidencie principios y lineamientos de aprendizaje significativo.

Este objetivo se cumplió haciendo uso de herramientas de diseño como Adobe Flash CS5. Adobe Pothoshop CS5, Adobe Ilustrador CS5, Sony Vegas 7.0, Magic Video Converter 7.0, dando como resultado la multimedia llamada "AyS\_Prácticas para el Buen Vivir".

 Elaborar la respectiva guía de usuario, en donde se indica la acción y funcionamiento de cada elemento que conforma la multimedia facilitando así tanto para el docente, como a los estudiantes su uso.

Una vez concluida la multimedia se procedió a elaborar el manual de usuario, en donde se indica la acción y funcionamiento de cada elemento que la conforma.

 Aplicar pruebas de validación a la multimedia para verificar posibles fallas en su ejecución.

Para cumplir con este objetivo se aplicó una ficha de Observación y una encuesta, las cuales permitieron identificar las falencias y así realizar las respectivas correcciones. Al aplicar dichas pruebas se pudo constatar que la multimedia es aceptada en su totalidad por los usuarios, en vista de que es un material apropiado para apoyar las prácticas del Buen Vivir en cada bloque curricular de las asignaturas básicas.

## **h. CONCLUSIONES**

Al término de este trabajo, se ha llegado a concluir lo siguiente:

- La metodología empleada en el desarrollo de la presente multimedia ha permitido cumplir con las expectativas tanto del docente como del estudiante, ya que esta herramienta didáctica de apoyo posibilitara el que se realicen las prácticas del Buen Vivir en un ambiente interactivo tal se muestra en él, ANEXO 4, fotografías de la socialización de la multimedia, Imagen 26, foto de Socialización Nro.
- De acuerdo a los resultados obtenidos en la encuesta aplicada a los profesores de las asignaturas básicas, Anexo 2: Encuesta Dirigida a los Docentes, no utilizan ninguna herramienta tecnológica para trabajar las Practicas del Buen Vivir, entonces la implementación de esta multimedia se hace necesaria para generar ambientes interactivos donde el estudiante logre alcanzar una formación integral.
- La multimedia presenta varias prácticas para el Buen Vivir, especifica temas como resumen de cada bloque estudiado, temáticas sobre el Buen Vivir, Video acompañado de una reflexión, Actividades que también presentar varios valores a poner en práctica. Todo esto que se evidencia en el Anexo 4 Fotografías de la implementación, Imagen 27 niñas estudiantes manipulando la multimedia. Ya que el estudiante se

motiva al manipular e interactuar con el software invitándolo además a tomar conciencia en su formación académica y afectiva.

- Para el manejo de la multimedia se elaboró el respectivo manual de usuario, el cual muestra los pasos a seguir en la interacción con el software construido. Ver Anexo 5 Manual de Usuario.
- Luego de la implementación de la multimedia se observó que los estudiantes se familiarizaron y de una manera interactiva formularon conclusiones y expresiones en cuanto a la temática tratada con el apoyo de la multimedia, pues se generó el ambiente interactivo que se esperaba y los estudiantes lograron desarrollar las destrezas que propician las prácticas para el Buen Vivir. Ver Anexo 4 fotografías de la implementación, Imagen 29: Estudiantes interactuando con el Software.
- La socialización e implementación de la multimedia educativa en el Colegio Nacional "8 de Diciembre" se completó con la puesta en funcionamiento del mismo, desde el presente año lectivo 2013-2014. Ver Anexo 4: Fotos multimedia, Imagen 26: Socialización de la Multimedia niños de octavo año de E.G.B.

## **i. RECOMENDACIONES**

Posterior al análisis minucioso a cada conclusión se recomienda lo siguiente:

- Es recomendable tener un trabajo de campo eficaz y oportuno para que en la implementación y validación del software se anulen posibles inconvenientes.
- Lo reflejado en la implementación de la multimedia para las prácticas del Buen Vivir, nos permite dilucidar la importancia del fiel acompañamiento y orientación que debe dar el docente a cada estudiante para el uso y secuenciación del software, es recomendable entonces la motivación constante y oportuna.
- Recomendación para el docente en lo referente al manejo y utilización de la multimedia, siendo necesario una capacitación previa para adecuar esta herramienta en su planificación curricular.
- Es recomendable que al término de cada sesión interactiva ejecutada en esta multimedia se motive al estudiante, para que plasme sus propias conclusiones a través de un producto terminado referente al tema tratado esto debe ser iniciativa del docente.

## **j. BIBLIOGRAFIA**

- **FOLLETO DEL CURSO INFORMÁTICA EDUCATIVA**. Instituto **Superior**
- Universidad Nacional de Loja, Folleto de Seminario Taller de Elaboración de Proyectos para 7mo módulo.

## **WEB – GRAFÍA**

- http://www.binasss.sa.cr/revistas/enfermeria/v24n1/art7.htm
- http://educacionentretenida2007.blogspot.com/2007/06/jclic.html
- Pedagógico para la Educación Técnica y Profesional. Mc. Vicenta
- *http://informaticaeducativa-ar.blogspot.com/*
- [http://www.monografias.com/trabajos31/software-educativo](http://www.monografias.com/trabajos31/software-educativo-cuba/software-educativo-cuba.shtm)[cuba/software-educativo-cuba.shtm,](http://www.monografias.com/trabajos31/software-educativo-cuba/software-educativo-cuba.shtm)
- http://peremarques.pangea.org/tic.htm
- http://www.educacion.gob.ec/actualizacion-curricular-eegb.html

## **Bibliografía de los videos**

- 1. Video campaña convivir en solidaridad ACNUR Ecuador\_2011 (26/06/2013) <http://www.youtube.com/watch?v=Ij19BJsoLTY&hd=1>
- 2. Video animado para promover un –ecuador libre de trabajo infantil(27/06/2013) <http://www.youtube.com/watch?v=4UDZE08yIwI>
- 3. Documental Maltrato infantil(27/06/2013) <http://www.youtube.com/watch?v=alFONUBJHXA>
- 4. Chicos de la calle en Ecuador.(02/08/2013) [http://www.youtube.com/watch?v=NUD\\_4mfN2Wk](http://www.youtube.com/watch?v=NUD_4mfN2Wk)
- 5. Convivencia escolar respetuosa (04/08/2013) <http://www.youtube.com/watch?v=f5mmq-ReJ1c>
- 6. Video Jóvenes y Participación Democrática a través de historia en Ecuador (08/08/2013) <http://www.youtube.com/watch?v=kefwppbGYzU>
- 7. Educación intercultural (08/08/2013) <http://www.youtube.com/watch?v=lw2lwj0w6F4>
- 8. Turismo Comunitario en Saraguro (21/11/2013) <http://www.youtube.com/watch?v=g4P0sHw6yRk>
- 9. Las tejedoras Salasaka de Ecuador. (21/11/2013) <http://www.youtube.com/watch?v=q6NMsJSH6Ms>
- 10. Reportaje sobre turismo sostenible y la AETS (21/11/2013) <http://www.youtube.com/watch?v=rlhNx7ErOa0>
- 11. EL PATRIMONIO CULTURAL DEL ECUADOR (21/11/2013) <http://www.youtube.com/watch?v=lPs9nAip7ig>
- 12. AMA LA VIDA TV Ecuador- 2da temporada Programa 32 (Galápagos) (21/11/2013) [http://www.youtube.com/watch?v=TuOlm9m\\_mro](http://www.youtube.com/watch?v=TuOlm9m_mro)
- 13. EL EFECTO CONTAMINANTE DE LA MINERIA LA TV ECUADOR (21/11/2913) <http://www.youtube.com/watch?v=69FGcc5oRes>
- 14. Medidas de prevención contra la influenza "Estornudo y tocer" (21/11/2013) <http://www.youtube.com/watch?v=dNgcwIajVhM>
- 15. ECUADOR-DIVERSIDAD INDIGENA EN ECUADOR (21/11/2013) <http://www.youtube.com/watch?v=x9dxcA10Giw>
- 16. ¿Qué es el Buen Vivir? (21/11/2913) <http://www.youtube.com/watch?v=--HNBD4xJZ4>
- 17. Ama la Vida Buen Vivir Capítulo 0 ¿Qué es el Sumak Kawsay o el Buen Vivir? (21/11/2013) <http://www.youtube.com/watch?v=mqPhpR3XKaE>
- 18. Video Mapping Ciudades del Buen Vivir Ecuador (22/11/2013) <http://www.youtube.com/watch?v=dM6oxuCtHB8>
- 19. MAE actividades Cambio climático Loja (22/11/2013) <http://www.youtube.com/watch?v=-6Zav-NkfyI>
- 20. Ecuador medios de televisión <http://www.youtube.com/watch?v=3PhPZujCrSY>
- 21. ECUAVISA pura crónica roja [http://www.youtube.com/watch?v=\\_VwMLqpXcdI](http://www.youtube.com/watch?v=_VwMLqpXcdI)
- 22. Corto acerca de los derechos de la libertad de expresión <http://www.youtube.com/watch?v=aNzGjruWn6M>
- 23. Ecuador. Si Se Puede [http://www.youtube.com/watch?v=cCPOmO9T\\_U8](http://www.youtube.com/watch?v=cCPOmO9T_U8)
- 24. ¿Cómo escribir un ensayo? [www.youtube.com/watch?v=ozwCowqvXK8](http://www.youtube.com/watch?v=ozwCowqvXK8)
- 25. Luis Castillo Final ECUADOR TIENE TALENTO Temp1 <http://www.youtube.com/watch?v=z6K8IZ-sHpM>
- 26. Ecuador Tiene Talento 2013 Santiago Acuña (CANTO) [Capitulo 1] @Ecuatvshow #SantiagoAcuña #ETT2 <http://www.youtube.com/watch?v=jwYn1lVkD8U>
- 27. Unidad en Diversidad, clave para el bienestar humano\_ 2.wmv [http://www.youtube.com/watch?v=\\_05yKDGFQQY](http://www.youtube.com/watch?v=_05yKDGFQQY)
- 28. APRENDAMOS A CUIDAR EL MEDIO AMBIENTE <http://www.youtube.com/watch?v=jArqivTv0-s>
- 29. Cuidar el Agua es cuidar la vida. VIDA COTIDIANA FINAL .m4v <http://www.youtube.com/watch?v=eMtew-OKzf8>
- 30. Noticias Ecuador. Yahuarcocha ya cuenta con planta para reducir contaminación de espejo de agua. <http://www.youtube.com/watch?v=b43t0StKPzM>
- 31. Ecuador ya cuenta con la primera planta de energía solar [http://www.youtube.com/watch?v=ln9HB4n-p\\_s](http://www.youtube.com/watch?v=ln9HB4n-p_s)
- 32. Azuay: talleres y campañas buscan mejorar el nivel de alimentación en bares escolares <http://www.youtube.com/watch?v=0epgTM8-TAA>
- 33. A donde esta la soberanía del Ecuador ? <http://www.youtube.com/watch?v=yo6pzuzd14I>
- 34. Ecuador: verifican firmas en organizaciones políticas <http://www.youtube.com/watch?v=pVRvNu45Uc8>
- 35. Fortaleciendo la Participación de niños, niñas y adolescentes de Nueva Prosperina (Guayaquil) <http://www.youtube.com/watch?v=vJiDhra8doY>
- 36. Jóvenes de Catamayo se capacitan en el Servicio Civil Ciudadano <http://www.youtube.com/watch?v=Qdz3lGoEpfM>
- 37. Ecuador: por sus Andes encontramos parte de nuestra identidad, ahora fUll CSECT al 2012.12.30. [http://www.youtube.com/watch?v=R\\_iby6q2SGY](http://www.youtube.com/watch?v=R_iby6q2SGY)
- 38. Editorial RTU Noticias 07/07/2013 Tema: Derechos y deberes <http://www.youtube.com/watch?v=oL50PrwBDLE>
- 39. ECTV NOTICIAS-INCLUSIÓN LABORAL <http://www.youtube.com/watch?v=VfoC0fNpQhs>
- 40. Ecuador desarrolla tecnología aeronáutica <http://www.youtube.com/watch?v=KTQYSiSXdWw>
- 41. Cristóbal Ortega Maila Cotopaxi <http://www.youtube.com/watch?v=4QQ2YzkAvGc>
- 42. Derechos de la Naturaleza, Centro Ecuatoriano de Derecho Ambiental 01-06-2011, I Parte <http://www.youtube.com/watch?v=PUzXLnzwJHk>
- 43. Uso del tiempo libre <http://www.youtube.com/watch?v=LwB86NS2rDs>
- 44. Derecho a la Educación Sordos Ecuador <http://www.youtube.com/watch?v=VztO283Fwww>
- 45. Derechos del Consumidor <http://www.youtube.com/watch?v=X-ugWXrgzpM>
- 46. Programa Ecuador ejercítate continua con muy buena acogida en Catamayo. <http://www.youtube.com/watch?v=PFb8rYDMnMo>
- 47. Ley de seguridad social reconoce trabajo no remunerado <http://www.youtube.com/watch?v=S9v1EQr8v2E>

## **k. ANEXOS**

.

1859

**ANEXO 1: Proyecto de Tesis**

# **/ERSIDAD NACIONAL DE LOJA**

**MODALIDAD DE ESTUDIOS A DISTANCIA-CARRERAS EDUCATIVAS**

## **CARRERA DE INFORMÁTICA EDUCATIVA**

**MULTIMEDIA DE APOYO A LA FORMACIÓN EN VALORES ENMARCADOS EN LOS PRINCIPIOS DEL BUEN VIVIR (SUMAK KAWSAY) DE LAS ÁREAS BÁSICAS, DIRIGIDO A ESTUDIANTES QUE CURSAN EL OCTAVO, NOVENO, Y DÉCIMO AÑO DE EDUCACIÓN GENERAL BÁSICA DEL COLEGIO NACIONAL MIXTO "8 DE DICIEMBRE" SAN PEDRO DE LA BENDITA DEL CANTÓN CATAMAYO PERIODO LECTIVO 2012-2013**

> Proyecto de Tesis previa a la obtención del grado de Licenciado en Ciencias de la Educación, Mención Informática Educativa.

**AUTOR:** Carlos S. Maldonado C**.**

LOJA- ECUADOR

**a. TEMA** 

**MULTIMEDIA DE APOYO A LA FORMACIÓN EN VALORES ENMARCADOS EN LOS PRINCIPIOS DEL BUEN VIVIR (SUMAK KAWSAY) DE LAS ÁREAS BÁSICAS, DIRIGIDO A ESTUDIANTES QUE CURSAN EL OCTAVO, NOVENO, Y DÉCIMO AÑO DE EDUCACIÓN GENERAL BÁSICA DEL COLEGIO NACIONAL MIXTO "8 DE DICIEMBRE" SAN PEDRO DE LA BENDITA DEL CANTÓN CATAMAYO PERIODO LECTIVO 2012-2013**

#### **b.Problemática**

En la actualidad las Nuevas Tecnologías y Educación, tienen varias aplicaciones, transformándose en el eje fundamental para el desarrollo socio-educativo, la interactividad docente-estudiante, las TICs se convierten en una herramienta indispensable en el ámbito educativo pues el material didáctico debe ser una herramienta precisa, efectiva y de utilidad constante del docente en el proceso enseñanza-aprendizaje. Por esta y otras situaciones se enfoca la necesidad obligatoria del Ministerio de Educación en implementar en las aulas, nuevas herramientas didácticas para apoyar a los agentes del quehacer educativo. Además los materiales multimedia educativos, contienen múltiples funciones para apoyar el proceso enseñanza-aprendizaje, algunas de estas son las siguientes: informativa, instructiva o entrenadora, motivadora, evaluadora, entorno para la exploración y la experimentación, expresivo-comunicativa.

La Educación General Básica actualmente tiene un nuevo enfoque sustentado en la actualización y fortalecimiento curricular, el Buen Vivir está presente en la educación ecuatoriana como principio rector del sistema educativo, y también como hilo conductor de los ejes transversales que forman parte de la formación en valores, dicho de otra manera el proceso educativo debe contemplar la preparación de los futuros ciudadanos para una sociedad inspirada en los principios del buen vivir; democracia, equidad, inclusión, paz, interculturalidad, tolerar la diversidad y respetar la naturaleza.

De los 8 colegios existentes en el medio urbano de la ciudad de Catamayo y tomando como base lo antes descrito, se ha seleccionado para la investigación el Colegio Nacional Mixto "8 de Diciembre", ubicado en la Parroquia de San Pedro de La Bendita Cantón Catamayo junto al parque central, tiene una población de 400 estudiantes distribuidos en 17 paralelos y con 27 docentes que dirigen la actividad educativa, la institución inicia su funcionamiento como colegio particular mixto de ciclo básico mediante acuerdo ministerial Nro. 2339 del 22 de septiembre de 1976. En el año de 1977 mediante acuerdo ministerial Nro. 2360, continúa laborando como colegio fiscal con el nombre de Fernando Dobronsky Ojeda, Ministro de educación de ese entonces.

En el año de 1978, la Unión Nacional de Educadores, Núcleo de Loja, realiza gestiones mediante las cuales se le cambia el nombre por el de "8 DE DICIEMBRE" vigente hasta la actualidad. Tiene dos locales para su funcionamiento; en el local Nro. 1 (frente al parque central), asisten estudiantes de segundo y tercero de bachillerato especialidad Aplicaciones Informáticas como también el primero de bachillerato común "A, "B" y C", en el mismo local funcionan; dos laboratorios de Computación, una Biblioteca, Subinspección, Departamento de Orientación Vocacional, Colecturía, Secretaria, Vicerrectorado y Rectorado. En el Local Nro. 2 ubicado, en el sector la playa en las calles avenida El Cisne y Rosa Arias, funcionan los cursos de octavo a décimo año de Educación General Básica, así como el

segundo y tercero de bachillerato especialidad Físico Matemáticas, laboratorios de Física y Química, Inspección General y una sala de eventos.

El modelo pedagógico que tiene el colegio responde a las aspiraciones y las necesidades de los estudiantes, el cual es el Cognitivo Ecológico Contextual cuyo referente es el constructivismo que se constituye en un nuevo enfoque que pretende reivindicar aquellos pronósticos haciendo que la pedagogía oriente al educando a fin de que en lugar de dar respuestas memorísticas pueda dar un salto cualitativo a formular preguntas, a discutir, a disentir, a polemizar a conceptuar el conocimiento. Por lo cual la adopción del modelo educativo es aquel que guía el quehacer educativo del plantel.

Luego de realizar la visita al establecimiento educativo y mantener un dialogo con el Rector Dr. Engiberto Villamagua, se ha concluido que los docentes poco o nada utilizan las nuevas tecnologías dando prioridad a los contenidos, además no se dispone de una herramienta multimedia o material didáctico para apoyar la formación en valores enfocados en los ejes transversales de la actualización y fortalecimiento curricular, que permita un ambiente interactivo donde se oriente la conducta afectiva de los estudiantes, motivándolos a potenciar la práctica de valores para el buen vivir, los mismos que se encuentran en los bloques curriculares de los textos emitidos por el Ministerio de Educación para cada área de estudio, comentó

además que el colegio ha sido favorecido con la adecuación del laboratorio Nro1 con19 computadoras, una pantalla digital y equipos audiovisuales.

La Psicóloga de la institución manifestó que, en el colegio se encuentran matriculados y asistiendo normalmente a clases 221estudiantes de Educación General Básica (8vo, 9no y 10mo), distribuidos en 9 paralelos, y muchos de ellos tienen problemas de carácter afectivo, según un diagnóstico realizado, se ha establecido que el comportamiento es preocupante y se han producido diferentes casos como; estudiantes atrasados, mal uniformados, actitudes agresivas entre estudiantes, problemas de consumo de alcohol, drogas y casos de embarazos no deseados. Esto se debe, por situaciones de desorganización familiar, falta de orientación y formación en valores. La tecnología disponible en el medio y en la institución no se le da el uso adecuado para contribuir al cambio actitudinal de las señoritas y jóvenes, además los docentes de cada área de estudio deberían de contar en su planificación curricular anual con material didáctico de apoyo en la formación de valores dando paso a la formación integral, propuesta actualmente por el Ministerio de Educación en la práctica del Buen Vivir.

Por tal motivo es conveniente contribuir a esta formación durante el proceso enseñanza-aprendizaje, generándose una interrogante substancial definida de la siguiente manera, **¿Cómo el diseño y la implementación de una multimedia de apoyo a la formación en valores enmarcados en los principios del buen vivir (Sumak Kawsay) de las áreas básicas con espacios interactivos, motiva actitudes y acciones que conlleven a** 

**lograr un ambiente del buen vivir en los estudiantes que cursan la Educación General Básica del colegio nacional mixto "8 de diciembre" San Pedro de la Bendita del Cantón Catamayo periodo lectivo 2012 – 2013.?**

## **c. Justificación**

Este proyecto está orientado a proporcionar un software educativo que sirva de apoyo a los docentes durante el proceso enseñanza-aprendizaje en lo referente a formación en valores, que en la actualidad se establecen en cada bloque curricular de los textos escolares de las diferentes aéreas de estudio de Educación General Básica con actividades y prácticas de buen vivir; se lo realizará en el Colegio Nacional Mixto " 8 de Diciembre", de la Parroquia San Pedro de la Bendita, el objetivo primordial de esta propuesta es que los estudiantes que cursan el 8vo, 9no y 10mo año de Educación General Básica, reciban una formación integral enriquecida de coherentes contenidos curriculares y prácticas del buen vivir, además los docentes que laboran en esta institución manifiestan su interés en poder contar y adherir en su planificación anual este instrumento de apoyo interactivo. Este proyecto se justifica por las siguientes razones.

**Académicamente,** una de las preocupaciones de la Universidad Nacional de Loja es la de buscar soluciones a los grandes problemas que como efecto del subdesarrollo ha tenido incidencia en las condiciones de vida de los ecuatorianos y del desarrollo de los niños y jóvenes en particular. Esta acción altamente constructiva se viene cumpliendo a través de la investigación científica que ha permitido lograr un mejor conocimiento de la sociedad, la carrera de Informática Educativa cumpliendo con su misión vienen formando profesionales con enfoque humanista y de sólida base en la teoría del conocimiento, por la que los sujetos (docentes y estudiantes), actúan sobre la realidad y la transforman. Esto implica que todo conocimiento está fijado a la acción y a la práctica.

**Institucionalmente,** de conformidad a lo dispuesto en el Art. 129 del Reglamento de Régimen Académico de la Universidad Nacional de Loja, en el nivel de formación profesional, como requisito para la graduación, el estudiante de la Modalidad de Estudios a Distancia y particularmente los matriculados a la Licenciatura en Informática Educativa, previa la planificación, aprobación y supervisión respectivas, tienen que llevar adelante una investigación inscrita en la planificación curricular del modelo pedagógico, debiendo presentar y sustentar este trabajo (tesis de grado) conducente a una propuesta para resolver un problema o situación práctica, con características de viabilidad, rentabilidad y originalidad, razón por la cual planteoel presente proyecto y mi responsabilidad de realizarlo, ya que el mismo es un requisito para optar por el título de Licenciado en Informática Educativa, y así culminar la profesionalización obtenida en la Universidad Nacional de Loja.

**Operativamente,** desde el punto de vista técnico, la creación de la multimedia educativa, constituye un factor importante ya que da lugar a poner en práctica los conocimientos adquiridos durante el transcurso de la carrera.

Considerando el ámbito de utilización de la multimedia dentro del proceso enseñanza- aprendizaje, sirve como poyo didáctico interactivo requerido e indispensable para la formación en valores, proporcionando una gama de secuencias e interfaces con ambientes; didácticos, lúdicos, amigables y sencillos de manipular.

Por lo tanto el presente trabajo es importante, para apoyar la formación integral, en la niñez y juventud que se educa en esta institución, además contamos con el compromiso de las autoridades y docentes del referido colegio, quienes se han comprometido a colaborar en caso de ser necesario lo que nos permitirá llevar adelante el proyecto, razón por la cual la investigación que pretendemos es factible en toda su extensión.

**Económica,** El presente proyecto se justifica por que será financiado en su totalidad por el investigador.

**Social,** El diseño de la multimedia ayudará a los estudiantes en el desarrollo de su formación afectiva durante el proceso enseñanza-aprendizaje alcanzando una educación integral y así formar a los futuros ciudadanos de nuestro entorno con principios del buen vivir, principios que en la actualidad son el rector del sistema educativo nacional y las bases para consolidar una sociedad democrática, equitativa, inclusiva, pacifica, promotora de la interculturalidad, tolerante con la diversidad y respetuosa de la naturaleza.

**Beneficiarios**, Estudiantes que cursan la Educación General Básica del Colegio Nacional Mixto "8 de Diciembre" de San Pedro de la Bendita, periodo lectivo 2012-2013.

#### **d.Objetivos**

#### **Objetivo General**

1. Diseñar e implementar una multimedia de apoyo a la formación en valores enmarcados en los principios del buen vivir (Sumak Kawsay) de las áreas básicas, dirigido a estudiantes que cursan la Educación General Básica del Colegio Nacional Mixto "8 de Diciembre", San Pedro de la Bendita del cantón Catamayo, periodo lectivo 2012 – 2013.

#### **Objetivos específicos**

- 1. Recolectar la información necesaria de archivos, bibliotecas, Internet, y otras fuentes de consulta que nos proporcione la institución y el entorno donde se realizará la investigación.
- 2. Diseñar una multimedia de formación afectiva sujetándose a los requerimientos de niños y jóvenes de Educación General Básica, cuyo contenido evidencie principios y lineamientos de aprendizaje significativo.
- 3. Implementar una Multimedia Educativa tomando en cuenta los elementos principales para su creación como interactividad,

comunicación audiovisual, argumento, metáfora, diseño de Interface, estructura, manejo de contenidos y guion.

- 4. Socializar el Software Educativo en el Colegio Nacional Mixto "8 de Diciembre" con el Rector, Vicerrector, Docentes y Estudiantes de Educación General Básica.
- 5. Motivar en los estudiantes de Educación General Básica del Colegio Nacional Mixto "8 de Diciembre", a través de actividades interactivas la práctica de valores como respeto, responsabilidad, honestidad y solidaridad principios del buen vivir.

#### **e. Marco Teórico**

#### **PROCESO DE ENSEÑANZA APRENDIZAJE**

Es un conjunto de pasos sistematizadamente ordenados, que forman parte de un proceso mediante el cual se comunican o se transmiten conocimientos especiales o generales sobre una materia. Para así alcanzar la formación integral de la persona humana. Debiendo desarrollarse para este fin un conjunto de conocimientos, hábitos, habilidades y aptitudes.

El proceso enseñanza aprendizaje posibilita la formación integral para la persona, generando una relación entre el nuevo material susceptible de ser aprendido y los conocimientos previos que ya posee. Cuando se cumple esta condición, el individuo le encuentra sentido a lo que estudia, lo entiende y puede lograr entonces un aprendizaje significativo.

Depende entonces que los contenidos de la materia en estudio tengan substancialmente una organización lógica que lo haga comprensible y, por parte del Individuo, elementos y antecedentes que le permitan aprenderlo. Además, el individuo debe saber aplicar lo aprendido cuando las circunstancias así lo exijan, es decir, el aprendizaje debe ser funcional. Este proceso implica pues que el aprendizaje significativo se logra mediante actividades que el estudiante pueda realizar y que le brinden

cierta satisfacción cuando las realice, pero sobre todo, que se relacionen con lo que aprende y con su propia experiencia, de modo que integren experiencias de aprendizaje.

#### **El docente en la nueva era de la educación**

"Los escenarios académicos, requieren de docentes con otra visión, proactivos, investigadores, verdaderos facilitadores, que conlleven a sus estudiantes a ser más participativos, dinámicos, originadores de nuevos paradigmas, conocimientos que proporcionen nuevos resultados, soluciones a los distintos problemas que se afrontan.

Profesores más identificados con el alcance, ventajas, beneficios que la informática genera, así como un uso eficaz de las nuevas herramientas audiovisuales, redes sociales.

Deben los docentes del presente, estar plenamente identificados con lo que los retos modernos demandan, cumplir con los requerimientos de las nuevas competencias que han surgido de acuerdo a los requerimientos que la gestión del conocimiento demanda, así como lo que las nuevas tecnologías han dado paso y todo lo concerniente a un crecimiento personal de excelencia que abarque competencias que garantice: responsabilidad, dinamismo, creatividad, innovación, coherencia, motivación, comunicación, tolerancia, perseverancia, pertinencia,

cooperación, liderazgo, coordinación, audacia, proactividad, perfeccionismo, confianza, agradecimiento, colaboración, respeto, entre otros" 1

#### **El nuevo rol del docente**

"Es la [construcción](http://www.definicion.org/construccion) y el fortalecimiento de la [capacidad](http://www.definicion.org/capacidad) de [decisión](http://www.definicion.org/decision) de los docentes en el marco de un nuevo [modelo](http://www.definicion.org/modelo) Institucional en el cual ejerzan su rol en [interacción](http://www.definicion.org/interaccion) con los demás agentes del proceso educativo y asuman la corresponsabilidad de la elaboración y [aplicación](http://www.definicion.org/aplicacion) de los objetivos, prioridades y [programas](http://www.definicion.org/programas) del planeamiento institucional"2.

#### **¿Por qué es necesario un cambio de rol del docente?**

Importantísimo que se genere en el docente la actitud y accionar de un guía, facilitador y mediador de conocimientos que contribuyan al estudiante para que él sea protagonista de su propio aprendizaje utilizando las nuevas tecnologías. El docente únicamente proporciona los medios y materiales y marca el camino por donde debe transitar a fin de lograr una formación Integral.

Con el avance de las tecnologías de la información y comunicación las mismas que proporcionan nuevas formas de efectuar una comunicación,

<sup>1</sup> Tomado de:http://educacion-dinamica.lacoctelera.net/post/2011/07/18/el-docente-moderno-proactivoinvestigador-motivador (consultado el: 22/09/2012)

<sup>2</sup> Tomado de: http://www.psicopedagogia.com/rol-docente (consultado el: 22/09/2012)

es preciso que para el proceso de formación el facilitador – tutor esté en continua actualización y conozca a profundidad, características y posibilidades con la finalidad de educar a los estudiantes en el uso correcto y efectivo de ellas.

Las necesidades de educación sin barreras geográficas ni temporales y la incursión de tecnologías en la educación han cambiado la forma de desarrollarlos procesos educativos, por lo tanto la forma en que estos son conducidos también han cambiado, el líder natural detrás del proceso docente es el facilitador, por lo que sus estrategias también deben cambiar y enfocarse en la ejecución de un papel más pasivo en el sentido de protagonizar la clase y más activo en el sentido de mediar entre actividades de aprendizaje, materiales y comunidad.

#### **La pedagogía**

Es el conjunto de saberes que se encarga de la educación como fenómeno específicamente humano y típicamente social. Se trata de una [ciencia aplicada](http://es.wikipedia.org/wiki/Ciencia_aplicada) de carácter psicosocial, cuyo objeto de estudio es la [educación.](http://es.wikipedia.org/wiki/Educaci%C3%B3n)

#### **La [Pedagogía](http://www.monografias.com/trabajos6/tenpe/tenpe.shtml#pedagogia) como Ciencia**

Considerada primero como el [ARTE](http://www.monografias.com/Arte_y_Cultura/index.shtml) DE ENSEÑAR, la Pedagogía en la actualidad es una [ciencia](http://www.monografias.com/trabajos10/fciencia/fciencia.shtml) particular, social o del hombre, que tiene por objeto el descubrimiento, apropiación cognoscitiva y aplicación adecuada

y correcta de las leyes y regularidades que rigen y condicionan los [procesos](http://www.monografias.com/trabajos14/administ-procesos/administ-procesos.shtml#PROCE) de aprendizaje, conocimiento, [educación](http://www.monografias.com/Educacion/index.shtml) y [capacitación.](http://www.monografias.com/trabajos/adpreclu/adpreclu.shtml) Se ocupa, en su esencia, del ordenamiento en el [tiempo](http://www.monografias.com/trabajos901/evolucion-historica-concepciones-tiempo/evolucion-historica-concepciones-tiempo.shtml) y en el espacio de las [acciones,](http://www.monografias.com/trabajos4/acciones/acciones.shtml) imprescindibles y necesarias que han de realizarse para que tales procesos resulten a la postre eficiente y eficaces, tanto para el educando como para el educador.

#### **Técnicas de estudio**

Las técnicas de estudio se están convirtiendo en uno de los conceptos más importantes en el mundo estudiantil. Después de ver todo el fracaso escolar que se está cosechando en los centros educativos, a los estudiantes les queda la opción de mejorar su rendimiento con normas, trucos, técnicas o recetas de estudio que puedan mejorar claramente los resultados. Las técnicas de estudio son un conjunto de herramientas, fundamentalmente lógicas, que ayudan a mejorar el rendimiento y facilitan el proceso de memorización y estudio $3$ .

#### **Tecnología Y Educación**

La resistencia al empleo de los medios tecnológicos en las escuelas y el análisis de algunas estrategias educativas aptas para la mejor incorporación de esos recursos en el campo de la enseñanza son temas de sumo interés para quienes tienen la inquietud de que nuestra educación mire al futuro y aborde un proceso de perfeccionamiento permanente.

 3 Tomado de: http://www.psicopedagogia.com/tecnicas-de-estudio/ (Consultado el: 22/09/2012)

El término tecnología admite diversas acepciones. En el espacio educativo alude a los medios de comunicación que permiten acceder a la información y al conocimiento, en el curso de actividades de aprendizaje. Los medios principalmente aludidos en ese contexto son la televisión, la computación e Internet.

La escuela espera de los recursos tecnológicos que, al proveer información, imágenes y sonidos, sean eficaces contribuyentes en la construcción del conocimiento. Es evidente que ha sido desigual la presencia de los medios en los establecimientos, ya sea por los costos de adquisición y mantenimiento o por la urgencia de demandas prioritarias a las que tuvo que hacer frente la escuela.

También es cierto que, en muchos casos, estudiantes de primaria y de secundaria aventajaron a los docentes en la aceptación de la moderna tecnología porque nacieron con los nuevos medios, aunque en buena medida las habilidades desarrolladas por los chicos han sido puestas al servicio de la trivialidad. He ahí la cuestión: descartar en el aula el empleo improductivo y aplicarlo al logro de objetivos educativos. También, en el fondo de las actitudes docentes se observa a menudo una lógica nostalgia por el abandono de métodos didácticos conocidos, remplazándolos por una innovación que todavía no ha sido evaluada en sus resultados a través de un largo plazo confirmatorio, tal como lo han señalado algunos críticos.

Correctamente manejados estos recursos pueden ser auxiliares valiosos para enriquecer las posibilidades de la enseñanza. Jean Piaget, prevenía contra todo método que, por moderno que fuese, olvidara la primacía de la actividad espontánea y de la investigación autónoma del conocimiento por parte del estudiante. Ese es un aspecto decisivo: que los medios provean de mayores posibilidades a quien estudia, sin estancarlo en rutinas ni en banalidades<sup>4</sup>.

#### **Tecnología**

Es el conjunto de conocimientos técnicos, ordenados científicamente, que permiten diseñar y crear bienes y servicios que facilitan la adaptación al medio ambiente y satisfacer tanto las necesidades esenciales como los deseos de las personas.

También podemos decir que la tecnología es el conjunto de saberes, habilidades, destrezas y medios necesarios para llegar a un fin predeterminado mediante el uso de objetos artificiales o [artefactos.](http://es.wikipedia.org/wiki/Artefacto)

#### **Nuevas tecnologías en la educación**

Hoy en día hay que enfrentan la enorme tarea de mejorar la [enseñanza](http://www.monografias.com/trabajos15/metodos-ensenanza/metodos-ensenanza.shtml) de las [ciencias](http://www.monografias.com/trabajos11/concient/concient.shtml) para satisfacer las demandas y desafíos de una [economía](http://www.monografias.com/trabajos54/resumen-economia/resumen-economia.shtml) globalizada. Las salas de [clase](http://www.monografias.com/trabajos901/debate-multicultural-etnia-clase-nacion/debate-multicultural-etnia-clase-nacion.shtml) de la región deben ser transformadas en centros de [aprendizaje](http://www.monografias.com/trabajos5/teap/teap.shtml) abierto que ofrezcan [programas](http://www.monografias.com/Computacion/Programacion/) de ciencias basados en la práctica, el [pensamiento](http://www.monografias.com/trabajos14/genesispensamto/genesispensamto.shtml) y la realidad. Las tecnologías de

 4 Tomado de: http://www.lanacion.com.ar/851749-tecnologia-y-educacion (consultado el: 22/09/2012)

[información](http://www.monografias.com/trabajos7/sisinf/sisinf.shtml) modernas, si son utilizadas en forma apropiada, ofrecen a todos el potencial para [poder](http://www.monografias.com/trabajos35/el-poder/el-poder.shtml) llegar a alcanzar la [vanguardia](http://www.monografias.com/trabajos/vanguardia/vanguardia.shtml) de la enseñanza de ciencias y. Para ello, se está creando e implantación de [una red](http://www.monografias.com/Computacion/Redes/) de [educación](http://www.monografias.com/Educacion/index.shtml) virtual utilizando los últimos conceptos e ideas de [la](http://www.monografias.com/Educacion/index.shtml)  [educación](http://www.monografias.com/Educacion/index.shtml) a distancia, de tecnologías avanzadas y modos apropiados de conectividad.

#### **Nuevas Tecnologías, nuevos entornos didácticos**

"Las Nuevas Tecnologías y su incorporación al ámbito educativo promueven la creación de nuevos entornos didácticos que afectan de manera directa tanto a los actores del proceso de enseñanza-aprendizaje como al escenario donde se lleva a cabo el mismo. Este nuevo entorno, creado a partir de las Nuevas Tecnologías requiere, según Cabero Almenara (1996), un nuevo tipo de alumno; más preocupado por el proceso que por el producto, preparado para la toma de decisiones y elección de su ruta de aprendizaje. En definitiva, preparado para el autoaprendizaje, lo cual abre un desafío a nuestro sistema educativo, preocupado por la adquisición y memorización de información y la reproducción de la misma en función de patrones previamente establecidos"<sup>5</sup> .

Es por ello que las Nuevas Tecnologías aportan un nuevo reto al sistema educativo que consiste en pasar de un modelo unidireccional de formación, donde por lo general los saberes recaen en el profesor o en su

 5 Tomado de: http://www.unrc.edu.ar/publicar/cde/Elstein.htm (consultado el: 23/09/2012)

sustituto el libro de texto, a modelos más abiertos y flexibles, donde la información situada en grandes bases de datos, tiende a ser compartida entre diversos alumnos. Frente a los modelos tradicionales de comunicación que se dan en nuestra cultura escolar, algunas de las tecnologías generan una nueva alternativa tendiente a modificar el aula como conjunto arquitectónico y cultural estable donde el alumno puede interactuar con otros compañeros y profesores que no tienen por qué estar situados en un mismo contexto espacial.

El profesor constituye una pieza esencial de todo proceso de mejora cualitativa de la enseñanza, para lo cual su formación inicial en Nuevas Tecnologías resulta fundamental. De ahí que haya que plantearse seriamente el tema de la formación de docentes en el uso de las Nuevas Tecnologías desde planteamientos pedagógicos que garanticen la verdadera integración de estas herramientas en la realidad escolar.

#### **Tics**

Son las tecnologías de la Información y Comunicación, es decir, son aquellas herramientas computacionales informáticas que procesan, sintetizan, recuperan y presentan información representada de la más variada forma. Es un conjunto de herramienta, soportes y canales para el tratamiento y acceso a la información, para dar forma, registrar, almacenar y difundir contenidos digitalizados.

Para todo tipo de aplicaciones educativas, las TIC"s son medios y no fines. Por lo tanto, son instrumentos y materiales de construcción que facilitan el aprendizaje, el desarrollo de habilidades y distintas formas de aprender, estilos y ritmos de los aprendices.

#### **Pizarras digitales**

"La Pizarra Interactiva Digital es un elemento perfecto para el aula o en todas partes donde haya necesidad de la instrucción interactiva. Con tecnología avanzada infrarroja, esta pizarra es uno de instrumentos de enseñanza más simples y más poderosos disponibles. Los profesores pueden usar sus dedos para escribir o pueden usar las plumas suministradas (marcadores) de diferentes colores. Puede interactuar con cualquier aplicativo instalado en el computador"<sup>6</sup>

#### **Internet**

 $\overline{a}$ 

La educación basada en Internet hará referencia al trabajo cooperativo que los alumnos llevaran a cabo en el contexto de actividad de aula, originado desde el planteamiento de una tarea o problema a resolver, incluye una actividad unificada por una meta global (Internet: recurso, medio, de apoyo al método para lograr un mejor aprendizaje del estudiante).

<sup>&</sup>lt;sup>6</sup>Tomado de: http://www.monografias.com/trabajos22/educacion-y-tecnologia/educacion-ytecnologia.shtml (consultado el: 23/09/2012)
["El trabajo](http://www.monografias.com/trabajos/fintrabajo/fintrabajo.shtml) en el aula con Internet permitirá al docente desarrollar tareas de descubrimiento (contacto con la computadora), para el funcionamiento del aula informática; le permitirá desarrollar aplicaciones diversas [\(procesadores](http://www.monografias.com/trabajos5/sisope/sisope.shtml) de [texto,](http://www.monografias.com/trabajos13/libapren/libapren.shtml) hojas de [cálculo,](http://www.monografias.com/trabajos7/caes/caes.shtml) base de [datos\)](http://www.monografias.com/trabajos11/basda/basda.shtml); desarrollara aplicaciones que comparten información para una única tarea y realizara"<sup>7</sup>

#### **El Chat**

Es "una facilidad de conversación mundial de Internet" son grupos de personas que forman una red y desarrollan una charla por monitor, sobre temas varios. Existen chat"s de gente que aprende Inglés o castellano, de educadores, todos los motores de búsqueda, las páginas clásicas, tienen su chat, el cual puede convertirse una herramienta de aprendizaje del Inglés muy efectiva".

#### **Correo Electrónico**

1

"Es posible desarrollar interesantes proyectos de intercambio por correo electrónico, con docentes y/o estudiantes de diferentes países sobre inglés u otras áreas del conocimiento y con el propósito de lograr determinado objetivo"<sup>8</sup> . Ciertos tipos de proyectos pueden ser: Intercambio entre estudiantes, con el fin de profundizar los conocimientos

<sup>7</sup> Tomado de: http://www.monografias.com/trabajos17/internet-aprendizaje/internet-aprendizaje.shtml (consultado el. 23/09/2012) 8

Tomado de: http://www.galeon.com/sned/ (consultado el 23/09/2012)

culturales o del idioma; producción de textos literarios, con la realización de poemas, cuentos, novelas, etc. ya sean individuales o colectivos entre estudiantes que están muy distantes geográficamente; producción de textos científicos, con ellos se pretende el intercambio de informes sobre temas varios (historia, geografía, ecología, etc.) en base a una investigación realizada sobre el tema; producción de textos periodísticos, el resultado puede ser un diario o revista en papel, una revista electrónica o una página HTML para el Web, en base a artículos de alumnos; obras de arte, el arte es universal y no tiene idioma, permite la participación de estudiantes de todas las edades que hablan otros idiomas.

#### **Videoconferencia**

El futuro más prometedor de la videoconferencia en educación estriba en la interactividad que permite. Ningún otro medio proporciona las posibilidades de comunicación directa, inmediatez visual y retroalimentación, siendo una conexión inmediata en tiempo real. Conexión que puede realizarse entre dos sedes, llamada videoconferencia "punto a punto", o bien, entre varias sedes, "multipunto", conectadas y participando simultáneamente en una conferencia utilizando un "puente" (conexión múltiple).

El uso de la videoconferencia permite realizar diferentes tipos de enseñanza, permitiendo la comunicación oral y visual en tiempo real,

utilizando materiales de demostración en directo. La audiencia puede reaccionar durante el proceso de aprendizaje y obtener respuesta inmediata del conferenciante y también de otros estudiantes participantes.

#### **Características de las Tics**

*Características sociales* de la generación y procesamiento de la información actual trascienden el impacto de las nuevas tecnologías de la información y hasta de la información misma, debido a su capacidad de transformaciones existentes y extensibles a todos los contextos en los que participa el ser humano, formando parte del pensar, del saber y del quehacer micro y macro-social.

**Características Psicosociales** de las NTIC están ligadas a las posibilidades de interacción (información - herramienta - sujeto) y de desarrollo intelectual colectivo e individual generadas en y por el empleo de la computadora.

**Características Pedagógicas** residen en la posibilidad de empleo como herramienta mediadora en el funcionamiento psicológico superior, en la evocación y uso de estrategias cognitivas y metacognitivas a través su intervención orientada como ayuda pedagógica en los procesos de enseñanza y aprendizaje que tienen lugar en las escuelas.

**Características Instrumentales** refieren a los aspectos tal vez más reconocidos de las NTIC y, en especial de la computadora, es decir a su capacidad de creación, almacenamiento, codificación, representación y transmisión de la información permitiendo su tratamiento digitalizado a través de la combinación diversos dispositivos de hardware y de software. Estas características forman parte de los fundamentos socio-psicopedagógicos que permiten pensar la incorporación de las NTIC en nuestras prácticas educativas. Cada una de ellas comprende implicancias múltiples que necesariamente deben ser revisadas desde una mirada reflexiva y crítica que preceda, analice y suceda su uso escolar, sin dejar de considerar los lineamientos epistemológicos en los que éste se sustenta.

#### **Los ejes transversales dentro del proceso educativo.**

El Buen Vivir como principio rector de la transversalidad en el currículo. El Buen Vivir es un principio constitucional basado en el Sumak Kawsay, una concepción ancestral de los pueblos originarios de los Andes. Como tal, el Buen Vivir está presente en la educación ecuatoriana como principio rector del sistema educativo, y también como hilo conductor de los ejes transversales que forman parte de la formación en valores.

En otras palabras el Buen Vivir y la educación interactúan de dos modos. Por una parte, el derecho a la educación es un componente esencial del Buen Vivir en la medida que permite el desarrollo de las potencialidades

humanas y como tal garantiza la igualdad de oportunidades para todas personas. Por otra parte, el Buen Vivir es un eje esencial de la educación, en la medida en que el proceso educativo debe contemplar la preparación de los futuros ciudadanos para una sociedad inspirada en los principios del Buen Vivir, es decir, una sociedad democrática, equitativa, inclusiva, pacifica, promotora de la interculturalidad, tolerante con la diversidad, y respetuosa de la naturaleza.

Los ejes transversales constituyen grandes temáticas que deben ser atendidas en toda la proyección curricular, con actividades concretas integradas al desarrollo de las destrezas con criterios de desempeño de cada área de estudio.

En sentido general, los ejes transversales, abarcan temáticas tales como:

**La Interculturalidad.** 

El reconocimiento a la diversidad de manifestaciones étnico-culturales en las esferas local, regional, nacional y planetaria, desde una visión de respeto y valoración.

La formación de una ciudadanía democrática

El desarrollo de valores humanos universales, el cumplimiento de las obligaciones ciudadanas, la toma de conciencia de los derechos, el desarrollo de la identidad ecuatoriana y el respeto a los símbolos patrios,

el aprendizaje de la convivencia dentro de una sociedad intercultural y plurinacional, la tolerancia hacia las ideas y costumbres de los demás y el respeto a las decisiones de la mayoría.

La Protección del medio ambiente.

La interpretación de los problemas medioambientales y sus implicaciones en la supervivencia de las especies, la interrelación del ser humano con la naturaleza y las estrategias para su conservación y protección.

 El cuidado de la salud y los hábitos de recreación de los estudiantes. El desarrollo biológico y psicológico acorde con las edades y el entorno socio-ecológico, los hábitos alimenticios y de higiene, el empleo productivo del tiempo libre.

La educación sexual en los jóvenes.

El conocimiento y respeto por la integridad de su propio cuerpo, el desarrollo de la identidad sexual y sus consecuencias psicológicas y sociales, la responsabilidad de la paternidad y la maternidad.

La atención de estas temáticas será planificada y ejecutada por los docentes al desarrollar sus clases y las diversas tareas de aprendizaje, con el apoyo de actividades extraescolares de proyección institucional<sup>9</sup>.

 9 Tomado de: http://www.educacion.gob.ec/actualizacion-curricular-eegb.html (consultado el: 24/09/2012)

#### **MULTIMEDIA Y SOFTWARE**

#### **Multimedia**

Es un sistema que utiliza más de un medio de comunicación para transmitir, administrar o presentar información de tipo; texto, gráficas, audio video entre otros.El software y hardware multimedia nos permiten almacenar y presentar contenidos de manera dinámica y animada mejorando la atención, comprensión y el aprendizaje, facilitando al usuario el asimilar la información presentada.

Usar multimedia reduce costos en el desarrollo de proyectos siendo de gran utilidad prácticamente en diferentes áreas como educación, negocio, entretenimiento, ingeniería, medicina, arte y otros. En multimedia se incluye también efectos especiales, videos, sonido y la animación en presentaciones, enciclopedias electrónicas, cursos, videos musicales, películas y más.

### **Multimedia Educativa.**

Es difícil definir en pocas palabras el término multimedia educativa. Se puede decir que consiste en una combinación de texto, color, gráficas, animaciones, videos, sonidos, en un mismo entorno, donde el estudiante interactúa con los recursos para mejorar el proceso de enseñanza aprendizaje.

Es la herramienta que brinda opciones de entretenimiento e interactividad haciendo que el estudiante genere mucho interés en su formación académica, este instrumento con su enfoque dinámico, remplaza al Docente presencial y evidencia un ambiente clase con una transición de imágenes, sonidos, video, animaciones, conferencias, clases por internet, etc.

Como medio de enseñanza es un eficiente apoyo del Docente en la preparación e impartición de sus clases ya que favorecen metodología y organización, los beneficios pedagógicos son grandiosos pues estimulan a los estudiantes para dominar el pensamiento abstracto, permitiéndoles la interactividad retroalimentándolos y evaluando lo aprendido, facilita las representaciones animadas, desarrolla habilidades, simula procesos complejos, facilita el trabajo independiente e introduce al estudiante en el uso de las técnicas más avanzadas, por lo que el uso de estos novedosos medios de enseñanza se hacen hoy prácticamente imprescindibles.

### **Multimedia en la Educación.**

Se generan a diario innumerables reflexiones acerca de los nuevos adelantos tecnológicos, y siendo arte de la nueva sociedad, estamos inmersos en las soluciones y también en las influencias poco provechosas que traen, ya sean para nosotros mismos o para nuestros niños y jóvenes.

Para tener una visión más general de estas reflexiones, debemos entender que etimológicamente el termino, multimedia hace referencia a multi, que significa varios, y medios que hace referencia a los diversos medios que se utilizan para conocer algo. En un sentido más amplio, el término multimedia se aplica a cualquier producto hardware o software, que tengan relación con dos segmentos: el sonido y el video por computador (Jaime de Yraolagoitia en la revista PC World. Nov. 1994). 1. Educación Multimedia y Nuevas Tecnologías. Alfonso Gutierrez Marín.

Teniendo en cuenta lo anterior, y haciendo referencia al medio escolar, hemos manejado siempre algunos elementos que pertenecen a la multimedia, como las imágenes y los sonidos, ahora se incorpora el video que hace parte de estos medios audiovisuales. Pero por otro lado, se debe tener en cuenta que, aunque estos elementos hacen parte de esta, toman sentido una vez que el usuario pueda interactuar con los mismos, es decir, puede utilizarlos según su necesidad.

En este mismo sentido, la multimedia se ha convertido en una herramienta, que brinda gran variedad de posibilidades dentro del ámbito escolar, y por consiguiente a la educación. Si comparamos lo que la escuela tradicional brindaba a los estudiantes, con lo que los mismos exigen en la actualidad, necesariamente la educación sugiere una serie de cambios, de transformaciones y de respuestas a la generación actual y futura que se ve invadida de imagen, video y sonido.

Entonces se puede afirmar que la multimedia, ha sido en los últimos tiempos, gran dinamizadora de los procesos de enseñanza y aprendizaje, debido a que presenta una relación más interactiva con el conocimiento, por medio de la utilización de diferentes tipos de software educativos, juegos, bibliotecas virtuales o tutoriales; y además brinda la posibilidad de utilizar aparatos tecnológicos dentro del aula, como computadores, video beam, cámaras, entre otros, que abren las posibilidades de la escuela frente al mundo modernos y que a su vez la enseñanza que se ofrece apoyada en la multimedia es significativa en el sentido de su uso práctico y entretenido para los estudiantes<sup>10</sup>.

#### **El Impacto de Multimedia en la vida.**

 $\overline{a}$ 

En los años venideros, Multimedia tocará casi todos los aspectos de su vida. El número de aplicaciones basadas en CD-ROM para computadoras en el hogar significará que muchos hogares tendrán tanta información disponible como actualmente hay en las bibliotecas. Tal información incluirá mucho más que novelas, enciclopedias y revistas. Incluirá tutoriales animados e incluso auxiliares de enseñanza en casa, como por ejemplo un disco compacto que tenga los temas para un estudiante de primer año de primaria.

<sup>&</sup>lt;sup>10</sup> Tomado de: http://ensayocristiangiraldo.blogspot.com/2010/10/ensayo-sobre-la-influencia-de-la.html, (Consultado el: 17/09/2012)

#### **Software**

"Es un [programa](http://www.monografias.com/Computacion/Programacion/) o [conjuntos](http://www.monografias.com/trabajos10/historix/historix.shtml) de programas que contienen las órdenes con la que trabaja la computadora. Es el conjunto de instrucciones que las computadoras emplean para manipular datos. Sin el software, la computadora sería un conjunto de [medios](http://www.monografias.com/trabajos14/medios-comunicacion/medios-comunicacion.shtml) sin utilizar. Al cargar los programas en una computadora, la máquina actuará como si recibiera una educación instantánea; de pronto "sabe" cómo pensar y cómo operar." 11

#### **Software Educativo**

Se denomina software educativo al material especialmente preparado y destinado a la [enseñanza](http://es.wikipedia.org/wiki/Ense%C3%B1anza) y el aprendizaje autónomo y que, además, permite el desarrollo de ciertas habilidades [cognitivas.](http://es.wikipedia.org/w/index.php?title=Cognitiva&action=edit&redlink=1)

#### **Software educativo abierto**

1

El enfoque del [software abierto](http://es.wikipedia.org/wiki/Software_abierto) educativo, por el contrario, enfatiza más el aprendizaje creativo que la enseñanza. El software resultante no presenta una secuencia de contendidos a ser aprendida, sino un ambiente de exploración y construcción virtual, también conocido como micromundo. Con ellos los aprendices, luego de familiarizarse con el software, pueden

<sup>&</sup>lt;sup>11</sup>Tomado de: http://www.monografias.com/trabajos31/software-educativo-cuba/software-educativocuba.shtml, (consultado el: 08/10/2012)

modificarlo y aumentarlo según su interés personal, o crear proyectos nuevos teniendo como base las reglas del micromundo.

#### **Herramientas para el desarrollo de una Multimedia**

#### **Adobe Flash Professional CS5**

Es una aplicación para crear y manipular gráficos vectoriales con posibilidades de programación mediante un lenguaje de scripting llamado ActionScript. Flash es un estudio de animación que trabaja sobre "fotogramas" y está destinado a la producción y entrega de contenido interactivo para diferentes audiencias alrededor del mundo sin importar la plataforma. Es actualmente desarrollado y comercializado por Adobe Systems Incorporated y forma parte de la familia Adobe Creative Suite, su distribución viene en diferentes presentaciones, que van desde su forma individual ó como parte de un paquete. Se usa sobre animaciones publicitarias, reproducción de vídeos (como YouTube) y otros medios interactivos que se presentan en la mayoría de sitios web del mundo, lo que le ha dado fama a éste programa, dándoles el nombre de "animaciones Flash" a los contenidos creados con éste software.

Los archivos de Adobe Flash, tienen generalmente la extensión de archivo SWF, y pueden ser vistos en un navegador web, o pueden ser reproducidos independientemente por un reproductor Flash. Los archivos

de Flash aparecen muy a menudo como animaciones en sitios web multimedia, y más recientemente en Aplicaciones de Internet. Son también ampliamente utilizados como anuncios en la Web.<sup>12</sup>

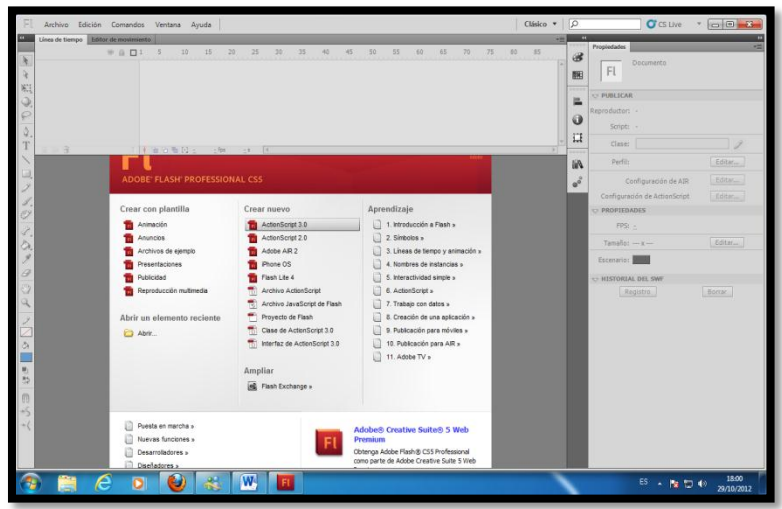

Imagen 22: Entorno de Adobe Flash Cs5

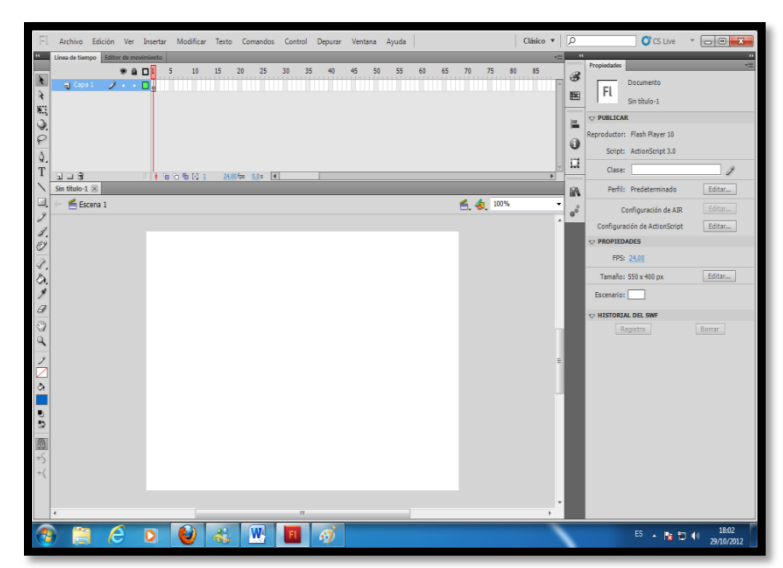

Imagen 23: Adobe Flash Cs5 - Escenario

<sup>&</sup>lt;sup>12</sup>Tomado de: http://es.wikipedia.org/wiki/Adobe\_Flash\_Professional (consultado: 19/09/2012)

#### **Adobe Photoshop CS5**

Se trata de una aplicación informática en forma de taller de pintura y fotografía que trabaja sobre un "lienzo" y que está destinado para la edición, retoque fotográfico y pintura a base de imágenes de mapa de bits. Su nombre en español significa literalmente "tienda de Fotos" pero puede interpretarse como "taller de foto". Su capacidad de retoque y modificación de fotografías le ha dado el rubro de ser el programa de edición de imágenes más famoso del mundo.

Actualmente forma parte de la familia Adobe Creative Suite y es desarrollado y comercializado por Adobe Systems Incorporated inicialmente para computadores Apple pero posteriormente también para plataformas PC con sistema operativo Windows. Su distribución viene en diferentes presentaciones, que van desde su forma individual hasta como parte de un paquete siendo estos: Adobe Creative Suite Design Premium y Versión Standard, Adobe Creative Suite Web Premium, Adobe Creative Suite Production Studio Premium y Adobe Creative Suite Master Collection.

A medida que ha ido evolucionando el software ha incluido diversas mejoras fundamentales, como la incorporación de un espacio de trabajo multicapa, inclusión de elementos vectoriales, gestión avanzada de color (ICM / ICC), tratamiento extensivo de tipografías, control y retoque de

color, efectos creativos, posibilidad de incorporar plugins de terceras compañías, exportación para sitios web entre otros.

Photoshop se ha convertido, casi desde sus comienzos, en el estándar de facto en retoque fotográfico, pero también se usa extensivamente en multitud de disciplinas del campo del diseño y fotografía, como diseño web, composición de imágenes en mapa de bits, estilismo digital, fotocomposición, edición y grafismos de vídeo y básicamente en cualquier actividad que requiera el tratamiento de imágenes digitales.

Photoshop ha dejado de ser una herramienta únicamente usada por diseñadores, para convertirse en una herramienta usada profusamente por fotógrafos profesionales de todo el mundo, que lo usan para realizar el proceso de retoque y edición digital, no teniendo que pasar ya por un laboratorio más que para la impresión del material.<sup>13</sup>

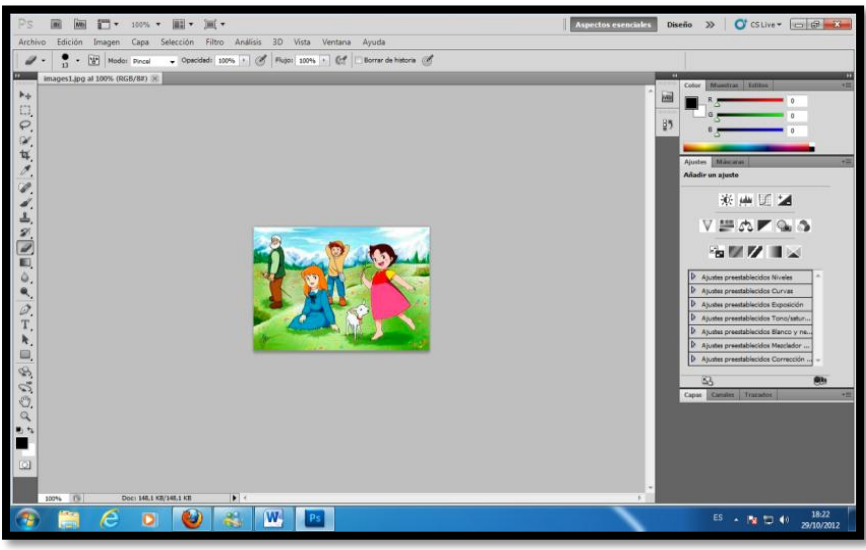

Imagen 24: Adobe Photoshop Cs5

<sup>&</sup>lt;sup>13</sup>Tomado de: http://es.wikipedia.org/wiki/Adobe\_Photoshop (consultado: 20/09/2012)

#### **Sony Vegas 7.0**

Es un potente editor de vídeo orientado a profesionales o a usuarios que busquen resultados profesionales. Aúna una potente edición de audio y vídeo en una única y completa plataforma de creación.

En cuanto a la edición de vídeo, Vegas ofrece captura de dispositivos de alta calidad, más de 300 efectos y transiciones, soporte para edición y creación de subtítulos, codificación MPEG2 (para DVD), importa archivos SWF (animaciones Flash), y mucho más.

Su capacidad en cuanto a tratamiento de audio tampoco queda muy atrás, soportando un número ilimitado de pistas simultáneas, soporte para canales 5.1, más de 30 efectos personalizables y con la posibilidad de aumentar su capacidad y variedad gracias al soporte de plugins VST.

**Características** 

- Soporte para resolución de hasta 4.096 x 4.096
- Posibilidad de capturar directamente en archivos MXF compatibles con XDCAM de orígenes SDI admitidos
- Permite ajustar automáticamente el tamaño y la calidad de la vista previa de vídeo
- Transición GradientWipe
- Nuevos efectos de vídeo Centelleo, Rayos, Desenfoque, Destello estelar, Contraste suave y Luz de relleno
- Importación y lectura de XDCAM EX nativas

Para utilizar Sony Vegas necesitas:

- Sistema operativo: WinXP/Vista
- Procesador: 1 GHz
- Memoria: 1 GB
- Espacio libre en disco: 200 MB
- DirectX 9.0c

- .NET Framework 3.0
- Internet Explorer 5.1<sup>14</sup>

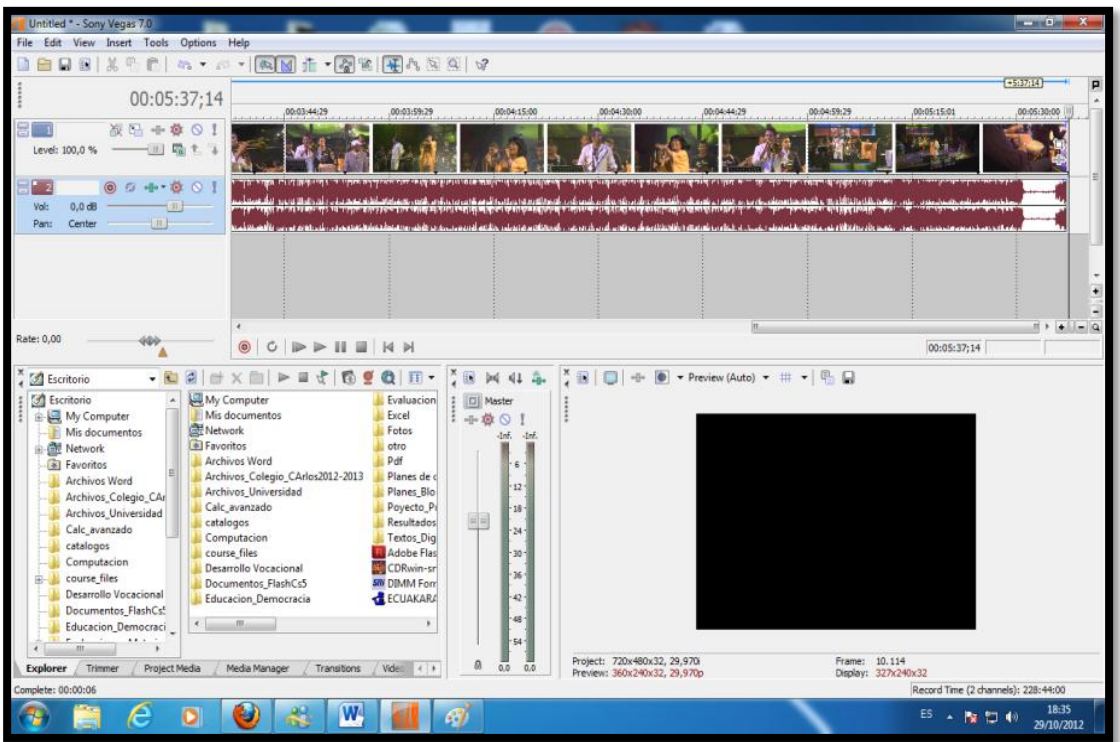

Imagen 25: Sony Vegas 7.0

<sup>&</sup>lt;sup>14</sup>Tomado de: http://www.argentinawarez.com/programas-gratis/227211-sony-vegas-7-0-a.html (consultado el: 20/09/2012)

#### **Magic Video Converter 7.9**

Es el mejor, más avanzado y más Rápido programa que convierte tus de videos y sonidos de cualquier formato a cualquier otro soporta más de 40 formatos, los cuales los puedes convertir a cualquiera de la lista incluyen videos para Ipod, Mp4, PsP, Celulares(3gp) en sus variedades, varios formatos, incluyendo Quick Time (Mov), RealMedia (rm), Flash Player (swf) y DVD's, Play Station ( Old and Psp) puedes grabar los videos creados.

En una interfaz realmente atractiva y fácil de utilizar, Video Convert Master sitúa la conversión de vídeo al alcance de cualquier persona. Prácticamente no hace falta saber nada de códecs ni extensiones. Simplemente con elegir el formato y la carpeta de destino, es suficiente. Con todo, Video Convert también da la talla para los usuarios más exigentes. Permite la configuración de todos los parámetros de conversión, añadir los archivos entrantes a una lista de tareas y, lo más novedoso, guardar perfiles de las configuraciones preferidas<sup>15</sup>.

Este software será de útil ayuda al tener que convertir algún tipo de video que se nos presente al formato más adecuado para la concreción de la multimedia, pues pensamos recoger la información que nos proporcione

 $\overline{a}$ 

<sup>&</sup>lt;sup>15</sup>Tomado de: http://es.answers.yahoo.com/question/index?qid=20090320203206AAwfKlk (consultado el: 22/09/2012)

la institución donde realizaremos la investigación y pronosticamos que se nos faciliten videos de algunos medios de filmación.

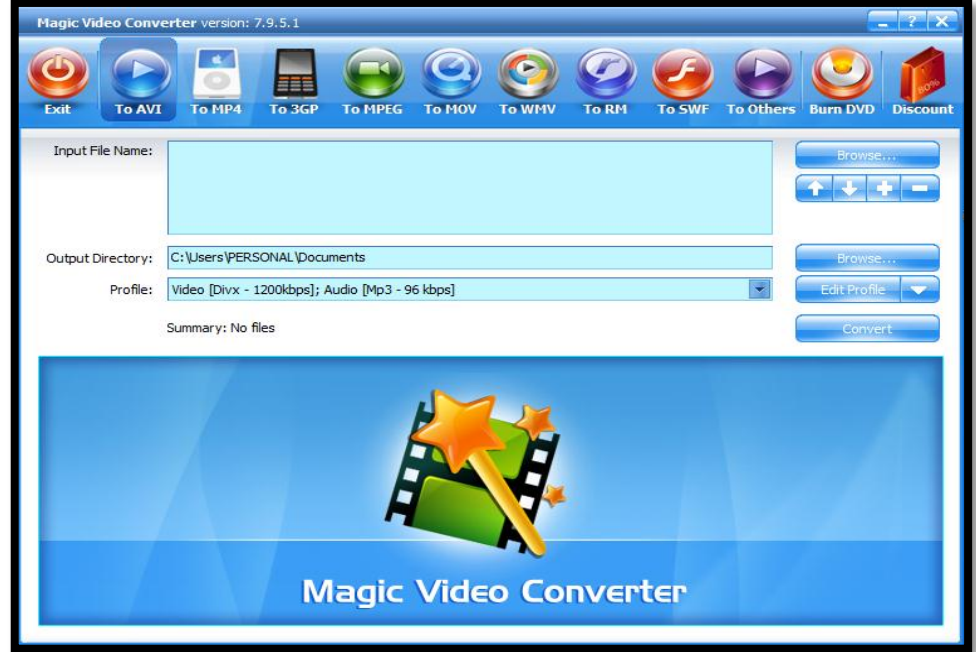

Imagen 26: Magic Video Converter

#### **f. Metodología**

A lo largo de este trabajo de investigación, se aplicarán los siguientes métodos seleccionados para alcanzar los objetivos propuestos y ordenar las actividades a cumplir.

#### **El Método Científico**.

Basado en la observación estará presente en el desarrollo de todo el trabajo; por lo pronto y en relación a sus normas o pasos para desarrollar una investigación nos ha sido posible visualizar el problema y formular sus objetivos.

#### **El Método Inductivo.**

Este método será utilizado al tratar de confrontar la información de la investigación de campo, esto es los datos empíricos con la base teórica que orienta la investigación; cuando se explique la relación entre los conflictos de enseñanza-aprendizaje y los mecanismos empleados por los docentes de los estudiantes de Educación General Básica del Colegio Nacional Mixto "8 de diciembre" de la Parroquia de San Pedro de la Bendita Cantón Catamayo.

#### **Método Deductivo**

Este método será utilizado para verificar como incide en los estudiantes que cursan la Educación General Básica, la motivación en las clases de formación en valores sin el apoyo de una aplicación educativa.

#### **El Método Descriptivo.**

Como su nombre lo indica este método nos permitirá describir la problemática, procurando su interpretación racional y el análisis objetivo del mismo; todo ello, a través de la investigación bibliográfica y de campo.

#### **Método Analítico**

Este método nos permitirá plantear y realizar la multimedia, aplicando un razonamiento lógico para ubicar las diferentes partes del trabajo investigativo.

#### **Método Analítico – Sintético.**

Con éstos métodos los datos obtenidos se organizarán conforme a las necesidades estadísticas de tal forma que podamos dar respuestas al problema planteado y decidir si los objetivos propuestos se cumplieron. Igualmente este método nos permitirá conocer si los datos obtenidos y los resultados están en relación con el marco teórico.

#### **Técnicas e instrumentos.**

#### **Técnica de Investigación Bibliográfica**

Permite recopilar la información teórica, con la finalidad de fundamentar el desarrollo de este proyecto.

### **Técnica de Observación Planificada**

Permite implementar la fase de investigación en la cual se observará el comportamiento de los alumnos antes y después del uso de la multimedia educativa en sus clases.

- **Entrevistas:** Serán aplicadas al Rector, Vicerrector y Docentes de las áreas de Educación General Básica del Colegio Nacional Mixto "8 de Diciembre".
- **Encuestas:** Serán aplicadas a los estudiantes que cursan y docentes que dictan las asignaturas de las 4 áreas de estudio Educación General Básica del Colegio Nacional Mixto "8 de Diciembre".

**Análisis e Interpretación de resultados obtenidos**

Se utiliza para demostrar estadísticamente mediante las muestras de la población calculadas los efectos del problema estudiado

#### **Población.**

La población estará constituida por todos los estudiantes que cursan la Educación General Básica del Colegio Nacional Mixto "8 de Diciembre" Cantón Catamayo, ubicada en la Parroquia de San Pedro de la Bendita.

**Cuadro N°- 1.** Estudiantes que cursan la Educación General Básica.

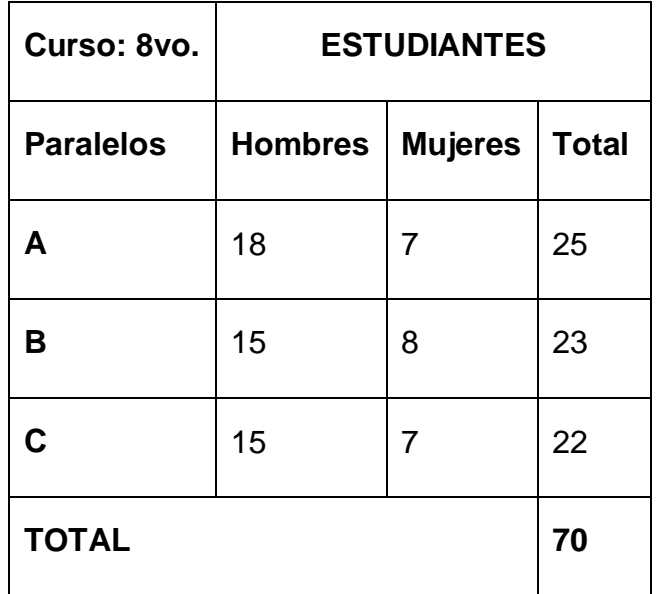

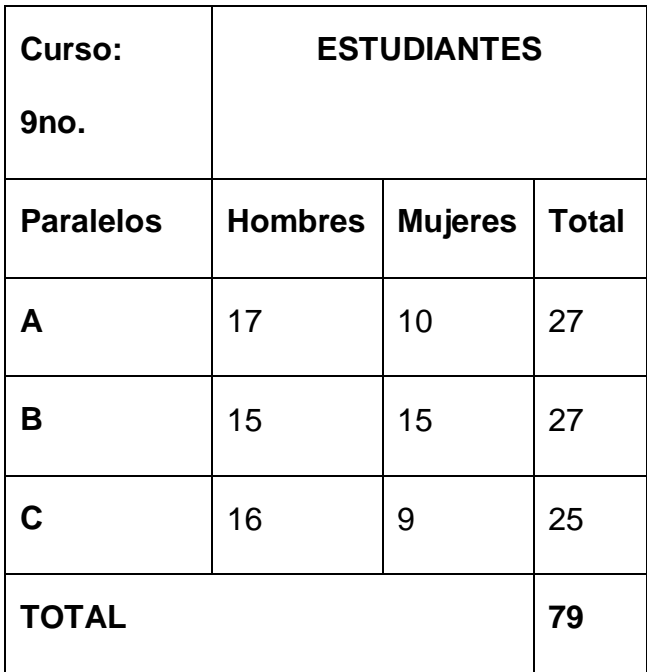

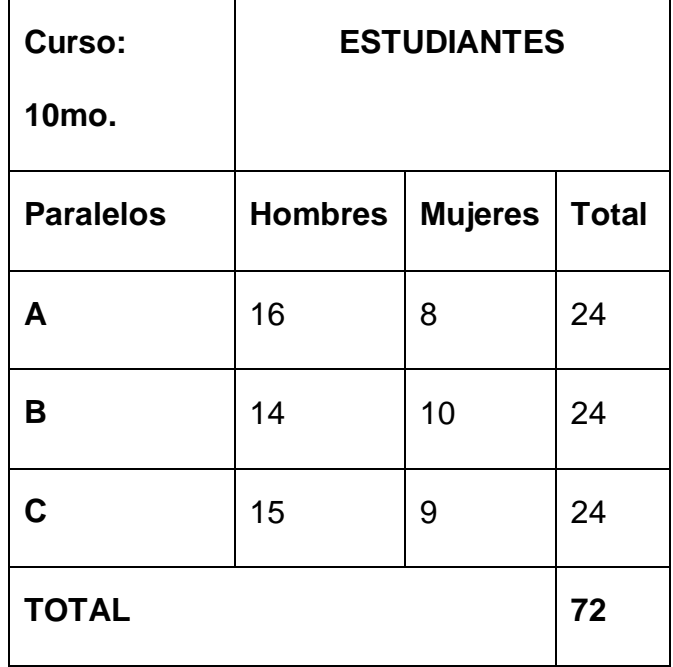

**Cuadro N°- 2. Docentes.**

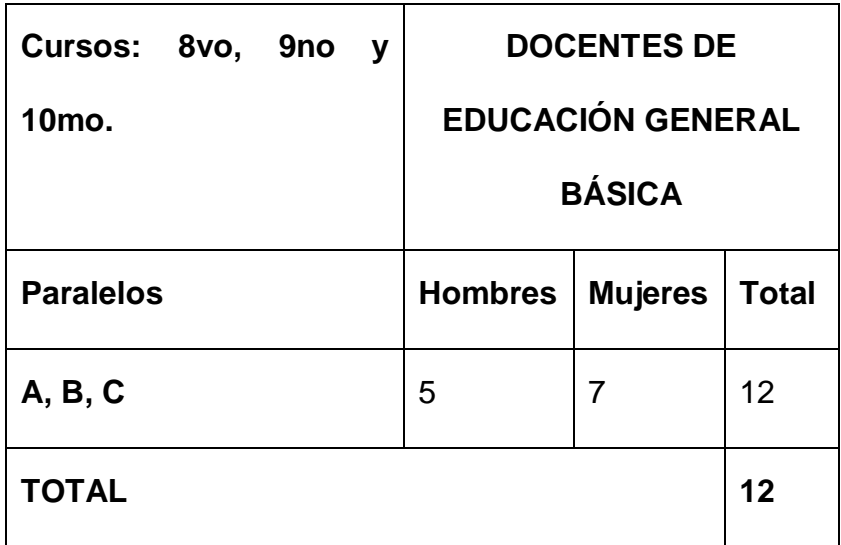

**Cuadro N°- 3. Directivos.**

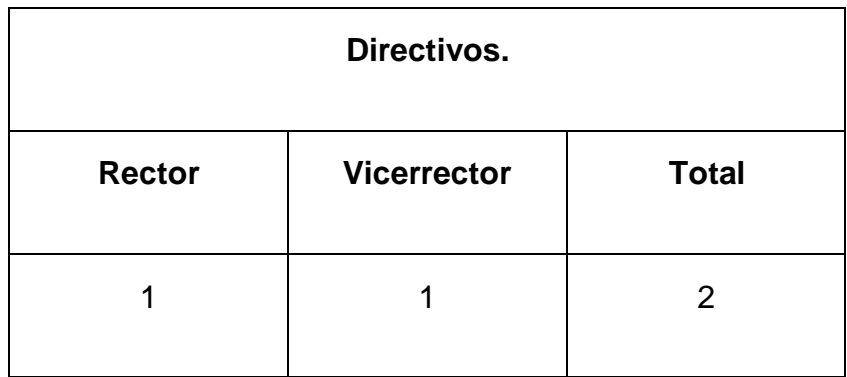

### **Muestra.**

La muestra estará constituida por 20 estudiantes que cursan los diferentes niveles de Educación General Básica del colegio Nacional Mixto "8 de Diciembre" Cantón Catamayo, ubicada en la Parroquia de San Pedro de la Bendita.

# **g. Cronograma**

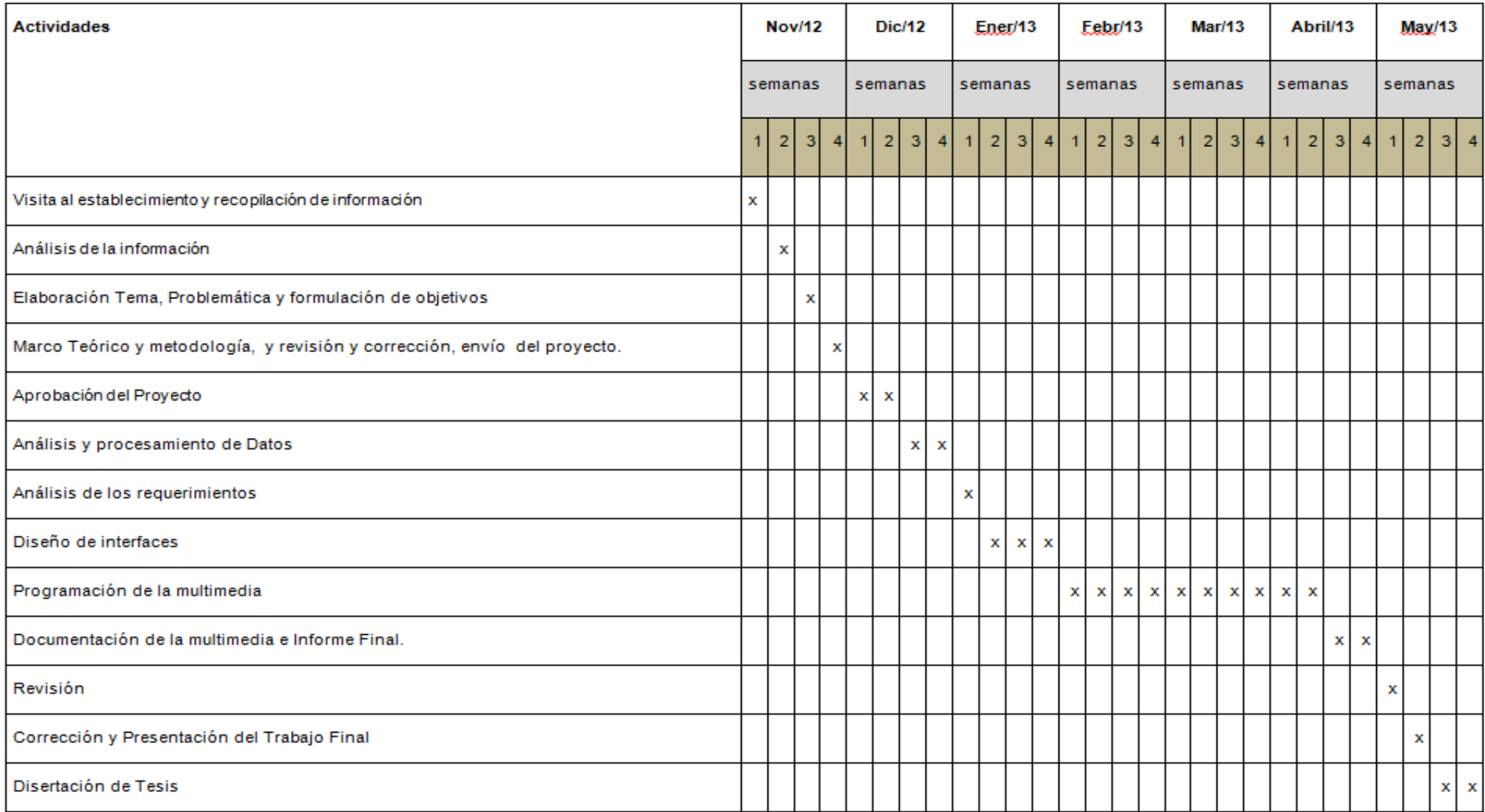

# **h. Recursos y presupuestos**

Los recursos que se utilizaran para el presente trabajo son:

- Institucionales
- Humanos
- Recursos Tecnológicos
- Materiales.

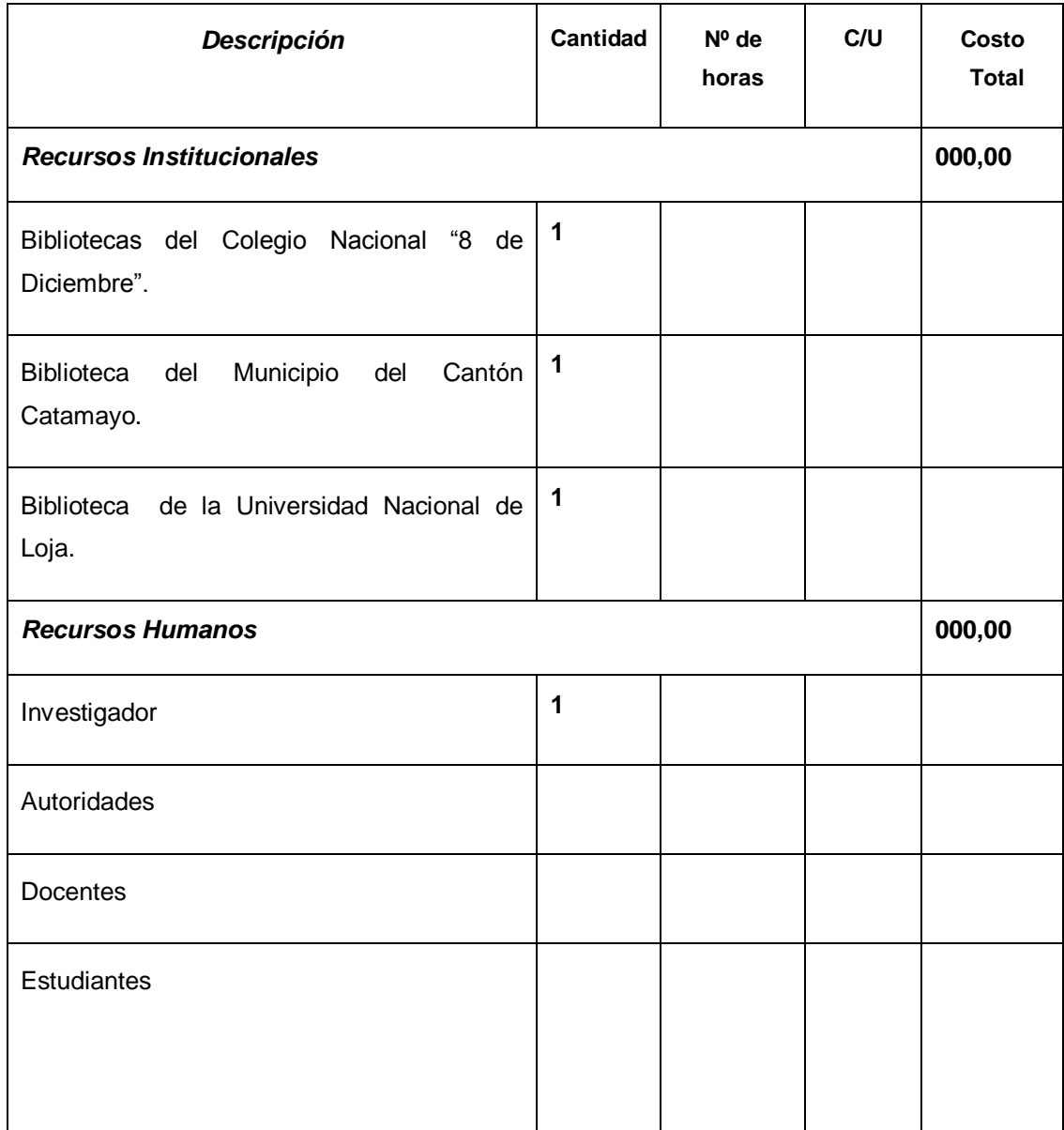

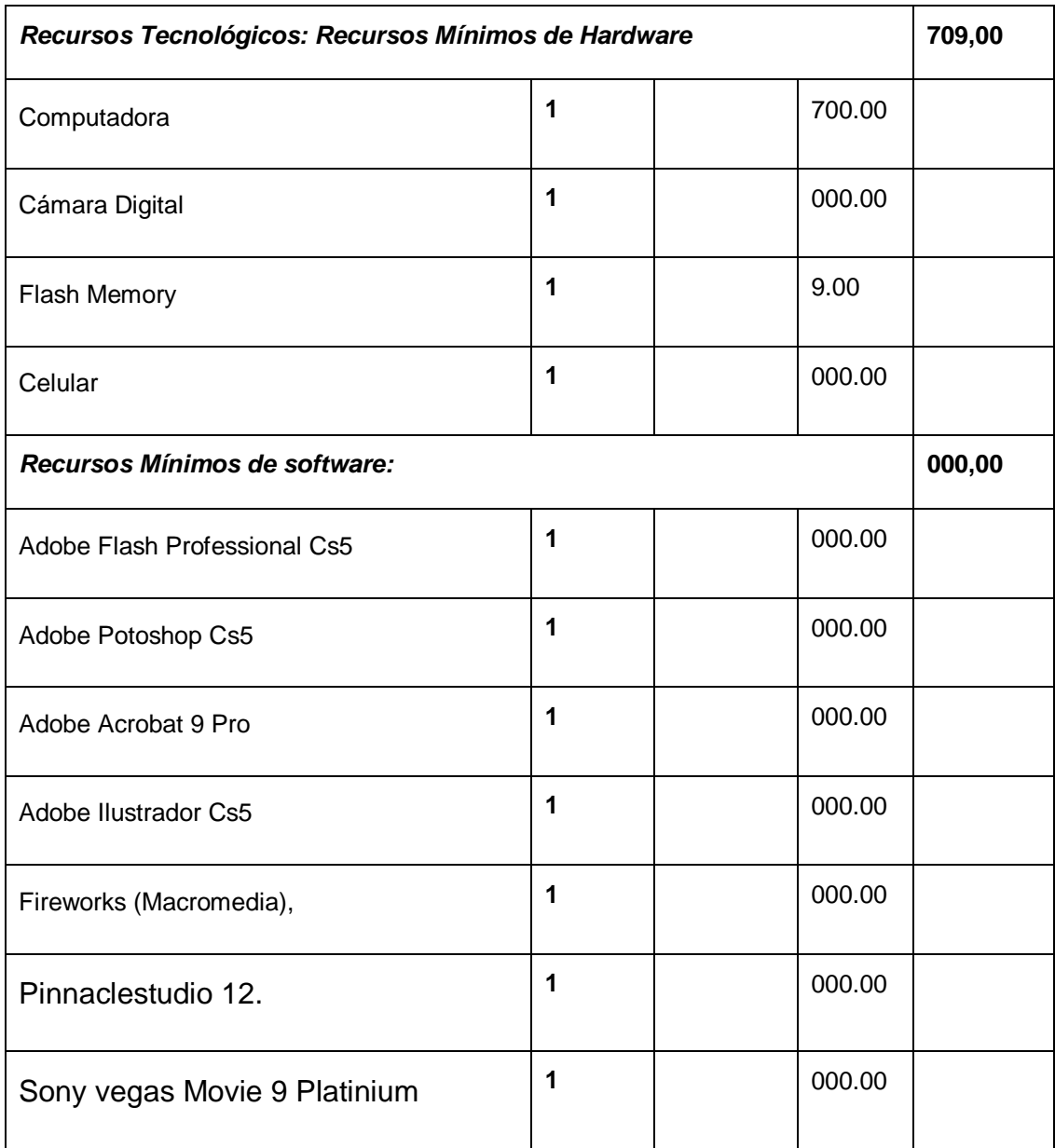

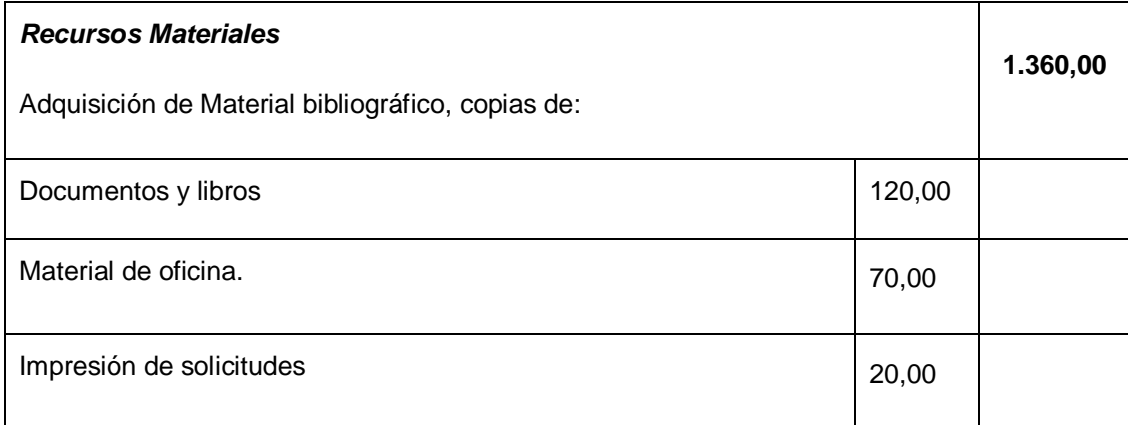

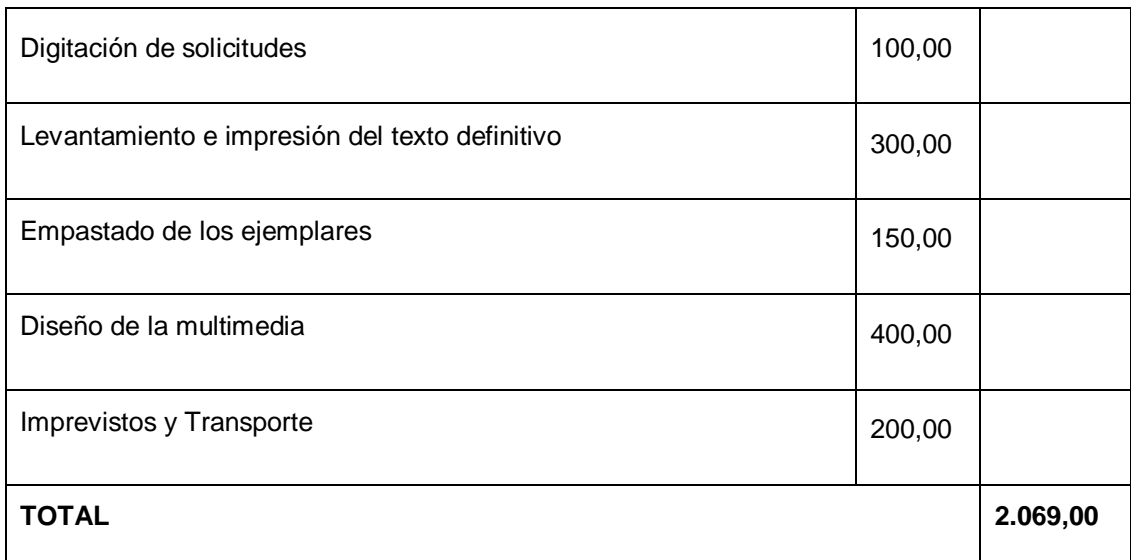

## **Financiamiento**.

El valor total presupuestado del presente trabajo de investigación será asumido en su totalidad por el investigador.

## **i. Bibliografía**

- **FOLLETO DEL CURSO INFORMÁTICA EDUCATIVA**. Instituto **Superior**
- Universidad Nacional de Loja, Folleto de Seminario Taller de Elaboración de Proyectos para 7mo módulo.

## **WEB – GRAFÍA**

- http://www.binasss.sa.cr/revistas/enfermeria/v24n1/art7.htm
- http://educacionentretenida2007.blogspot.com/2007/06/jclic.html
- Pedagógico para la Educación Técnica y Profesional. Mc. Vicenta
- *http://informaticaeducativa-ar.blogspot.com/*
- [http://www.monografias.com/trabajos31/software-educativo](http://www.monografias.com/trabajos31/software-educativo-cuba/software-educativo-cuba.shtm)[cuba/software-educativo-cuba.shtm,](http://www.monografias.com/trabajos31/software-educativo-cuba/software-educativo-cuba.shtm)
- http://peremarques.pangea.org/tic.htm
- http://www.educacion.gob.ec/actualizacion-curricular-eegb.html

**j. Anexos**

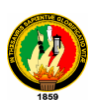

### **UNIVERSIDAD NACIONAL DE LOJA**

## ÁREA DE LA EDUCACIÓN EL ARTE Y LA COMUNICACIÓN

## CARRERA DE INFORMÁTICA EDUCATIVA

# **ENTREVISTA A APLICAR AL RECTOR Y VICERRECTOR DEL COLEGIO NACIONAL MIXTO "8 DE DICIEMBRE"**

1. Su institución educativa cuenta con laboratorios de computación actualizados?

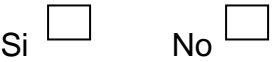

2. Cree usted que la computadora es una herramienta que contribuye al inter-aprendizaje de los estudiantes.

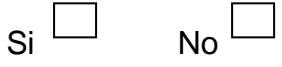

- Porque: ………………………………………………………………….
- 3. ¿Cómo considera usted las nuevas tecnologías en la educación?

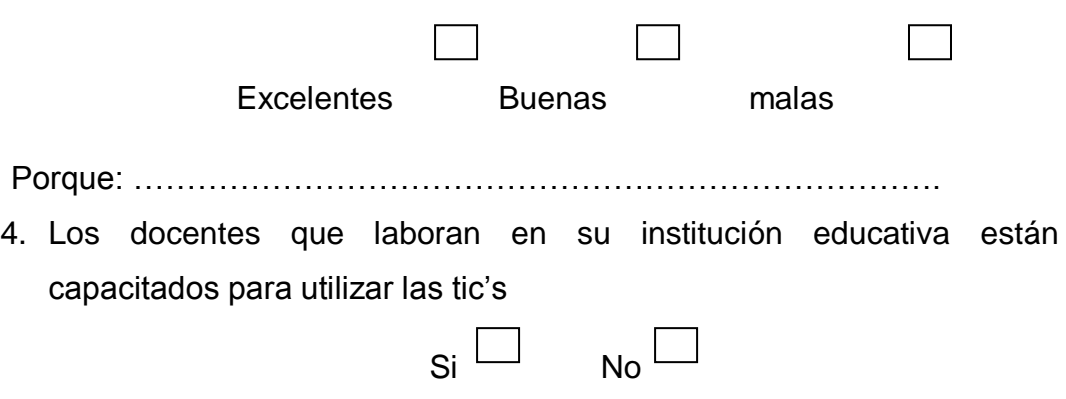

5. Le gustaría que todos los docentes de las diferentes aéreas utilicen el laboratorio de computación

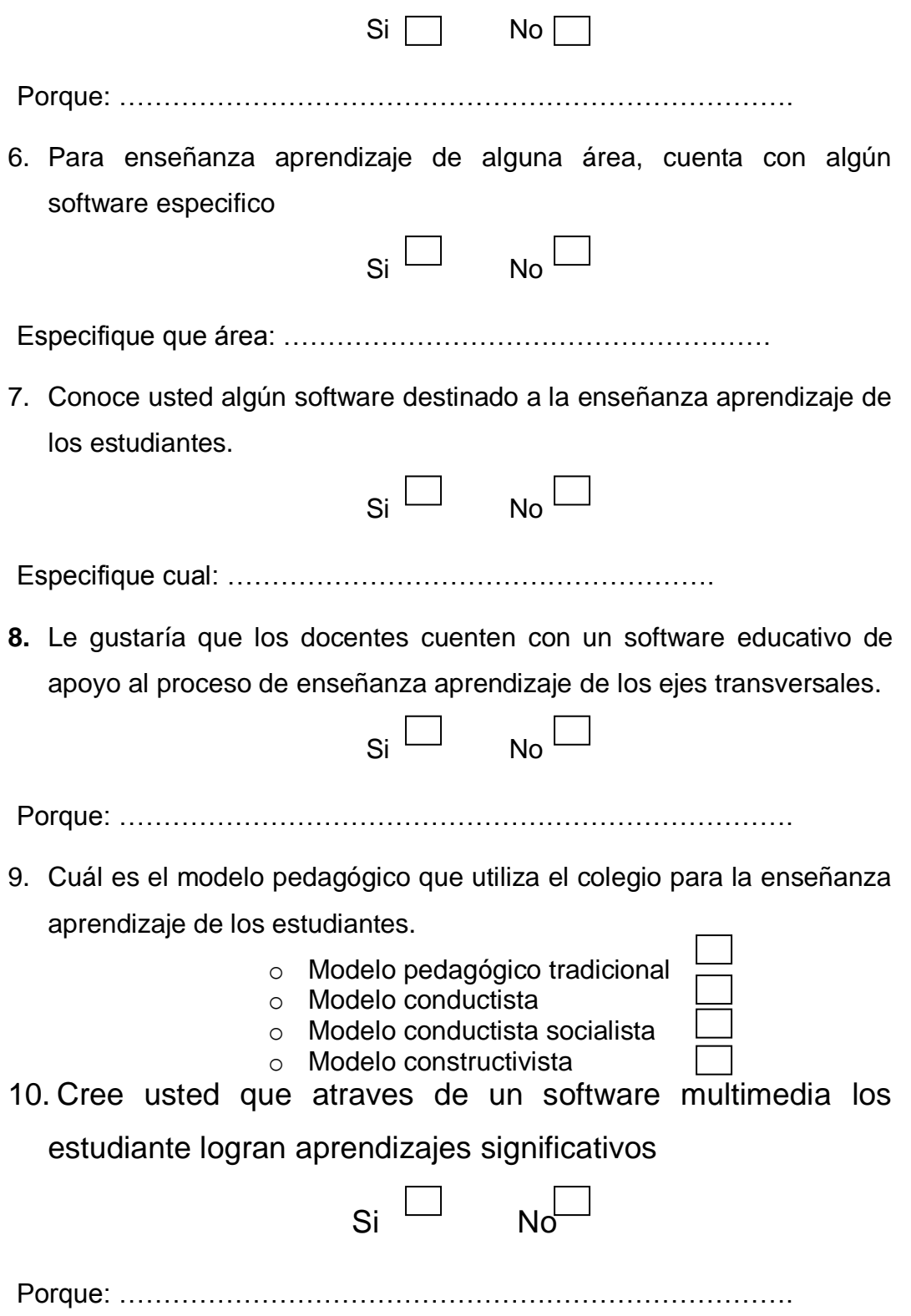

# **GRACIAS POR SU COLABORACIÓN**

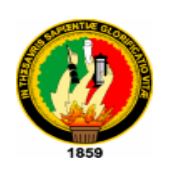

### **UNIVERSIDAD NACIONAL DE LOJA**

## ÁREA DE LA EDUCACIÓN EL ARTE Y LA COMUNICACIÓN

## CARRERA DE INFORMÁTICA EDUCATIVA

# **ENCUESTA A APLICAR A LOS DOCENTES QUE CONFORMAN LAS CUATRO ÁREAS DE EDUCACIÓN GENERAL BÁSICA**

Señor(a) Docente, sírvase dar respuesta cierta a la siguiente encuesta, la misma que servirá para realizar una investigación tendiente a mejorar el proceso enseñanza aprendizaje en la formación en valores dirigida a los estudiantes que cursan la educación general básica.

1. ¿Cómo define Ud. a las nuevas tecnologías de la información y la comunicación denominadas TIC"S?

Excelente ( ) Muy Buen ( ) Buena ( ) Regular ( )

- 2. Que tecnología usted utiliza para enseñanza aprendizaje de sus estudiantes?
- ( ) Computadoras
- ( ) Internet
- ( ) Pizarra Digital
- ( ) Aplicaciones multimedia.
- ( ) Otros, especifique: --------------------------------------------------------

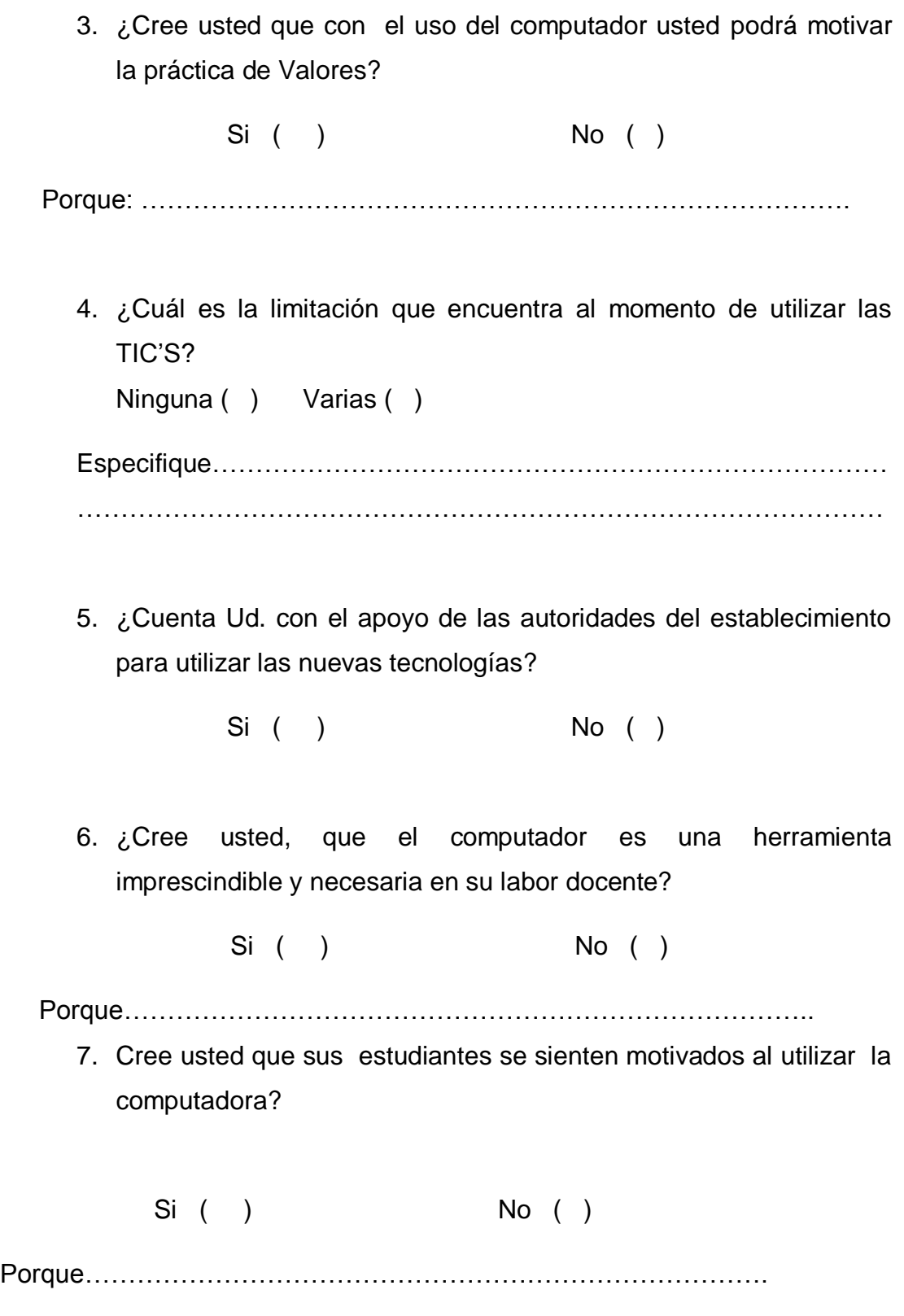

## **GRACIAS POR SU COLABORACIÓN**

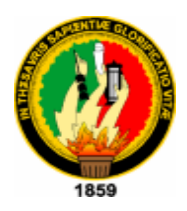

## **UNIVERSIDAD NACIONAL DE LOJA**

## ÁREA DE LA EDUCACIÓN EL ARTE Y LA COMUNICACIÓN

CARRERA DE INFORMÁTICA EDUCATIVA

# **ENCUESTA A APLICAR A LOS ESTUDIANTES QUE CURSAN LA EDUCACIÓN GENERAL BÁSICA DEL COLEGIO NACIONAL MIXTO "8 DE DICIEMBRE"**

Señor estudiante, sírvase dar respuesta cierta a la siguiente encuesta, la misma que servirá para realizar una investigación tendiente a mejorar el proceso enseñanza aprendizaje en la formación en valores dirigida a los estudiantes que cursan el octavo año de educación básica.

1. ¿Cuenta usted con conocimientos para manejar una computadora?

 $Si()$  No ( )

Porque…………………………..

- 2. Cuantas horas dedica usted al día para manejar la computadora.
- ( ) Ninguna
- $( ) 1$  hora
- ( ) 2 horas
- ( ) 3 horas
- ( ) Más de 3 horas
- 3. ¿Utiliza el computador habitualmente para presentar sus deberes?

 $Si()$  No ( ) Porque………………………………….. 4. ¿Cómo considera usted su computadora?  $\checkmark$  Una herramienta () Un juego ( )  $\checkmark$  Un lujo () Porque…………………………………… 5. ¿Usted se siente motivado al manejar la computadora?  $Si()$  No ( ) Porque………………………………….. 6. ¿Considera que con el uso de la computadora a través de un software educativo, motivara a usted para poner en práctica los valores como respeto, responsabilidad, honestidad y solidaridad?  $Si()$  No ( ) Porque……………………………………. 7. Las clases impartidas por sus docentes, incluyen la enseñanza de valores? Siempre ( ) Rara vez ( ) Nunca ( ) 8. Le gustaría que todas las clases impartidas en el colegio sean apoyadas a través de la computadora?  $Si()$  No ( ) Porque: ………………………………………………

#### **GRACIAS POR SU COLABORACIÓN**

**ANEXO 2: Encuesta Dirigida a los Docentes**

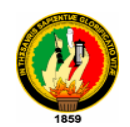

#### **UNIVERSIDAD NACIONAL DE LOJA**

#### ÁREA DE LA EDUCACIÓN EL ARTE Y LA COMUNICACIÓN

#### CARRERA DE INFORMÁTICA EDUCATIVA

# **ENCUESTA A APLICAR A LOS DOCENTES QUE CONFORMAN LAS CUATRO ÁREAS DE EDUCACIÓN GENERAL BÁSICA**

Señor(a) Docente, sírvase dar respuesta cierta a la siguiente encuesta, la misma que servirá para realizar una investigación tendiente a mejorar el proceso enseñanza aprendizaje en la formación en valores dirigida a los estudiantes que cursan la educación general básica.

1. ¿Cómo define Ud. a las nuevas tecnologías de la información y la comunicación denominadas TIC"S?

Excelente ( ) Muy Buen ( ) Buena ( ) Regular ( )

- 2. Que tecnología usted utiliza para enseñanza aprendizaje de sus estudiantes?
- ( ) Computadoras
- ( ) Internet
- ( ) Pizarra Digital
- ( ) Aplicaciones multimedia.
- ( ) Otros, especifique: --------------------------------------------------------

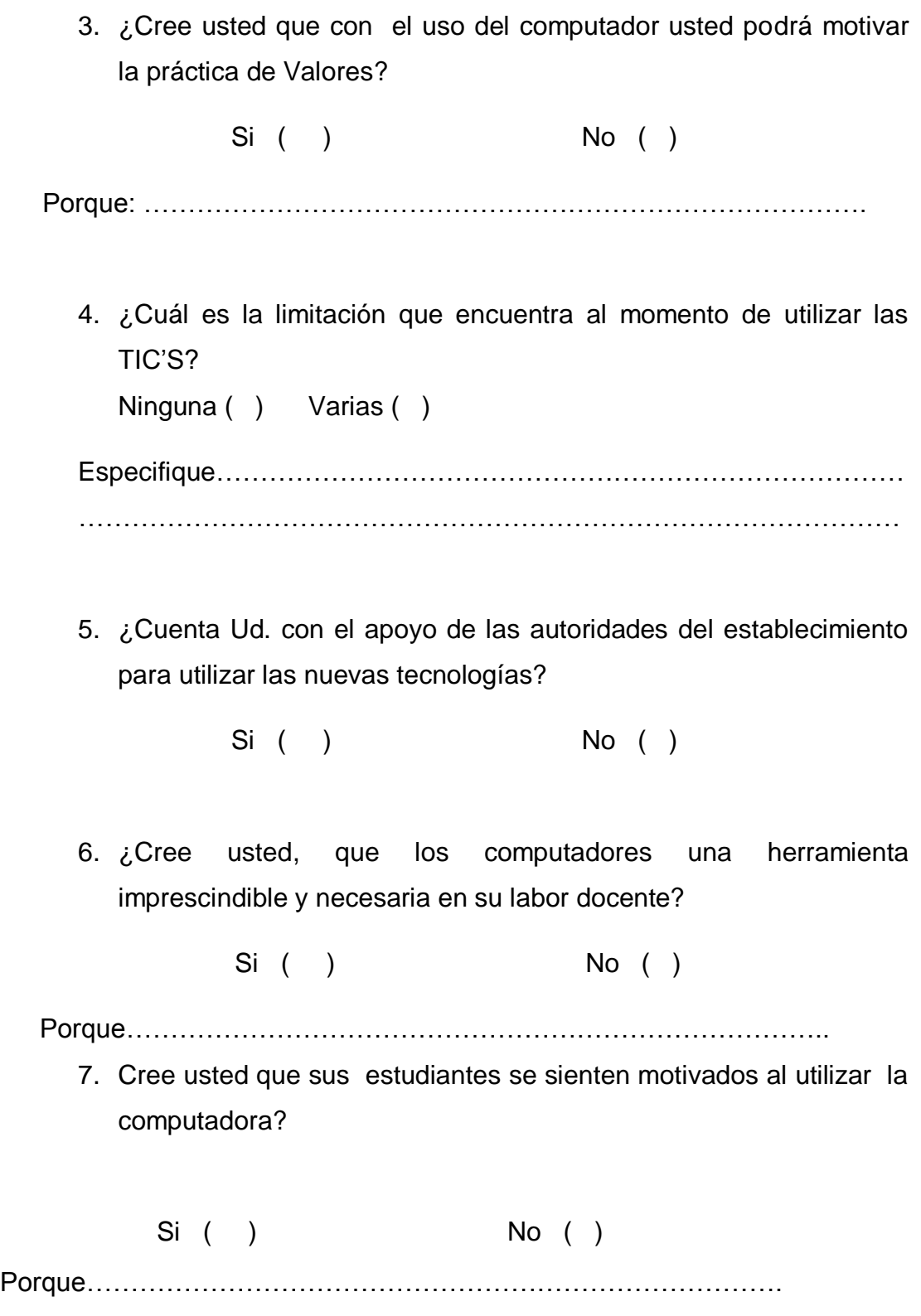

## **GRACIAS POR SU COLABORACIÓN**

**ANEXO 3: Encuesta Dirigida a los Estudiantes**

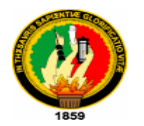

#### **UNIVERSIDAD NACIONAL DE LOJA**

### ÁREA DE LA EDUCACIÓN EL ARTE Y LA COMUNICACIÓN

CARRERA DE INFORMÁTICA EDUCATIVA

# **ENCUESTA A APLICAR A LOS ESTUDIANTES QUE CURSAN LA EDUCACIÓN GENERAL BÁSICA DEL COLEGIO NACIONAL MIXTO "8 DE DICIEMBRE"**

Señor estudiante, sírvase dar respuesta cierta a la siguiente encuesta, la misma que servirá para realizar una investigación tendiente a mejorar el proceso enseñanza aprendizaje en la formación en valores dirigida a los estudiantes que cursan el octavo año de educación básica.

1. ¿Cuenta usted con conocimientos para manejar una computadora?

 $Si()$  No ( )

Porque…………………………..

- 2. Cuantas horas dedica usted al día para manejar la computadora.
- ( ) Ninguna
- $( ) 1$  hora
- ( ) 2 horas
- ( ) 3 horas
- ( ) Más de 3 horas

3. ¿Utiliza el computador habitualmente para presentar sus deberes?

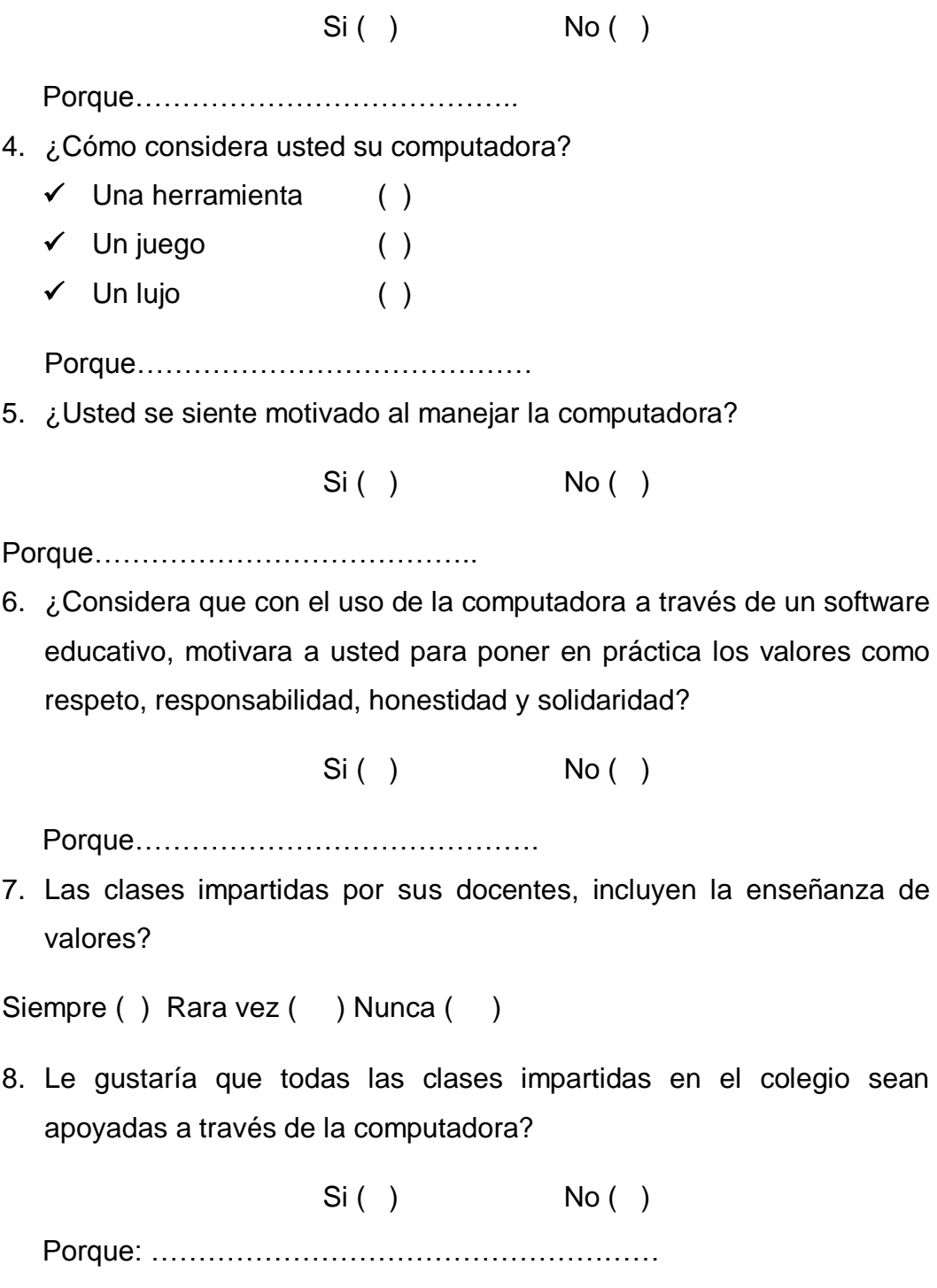

# **GRACIAS POR SU COLABORACIÓN**

**ANEXO 3: Ficha de Evaluación de software dirigida a los usuarios para la validación**

## **FICHA DE EVALUACIÓN APLICADA A LA MULTIMEDIA**

#### **I.- ASPECTOS GENERALES**

**Nombre o Título del Programa:** "*AyS Multimedia de Apoyo Docente.*" **Tipo de programa:** Software – Multimedia de carácter Educativo. **Autor:** Carlos Stalin Maldonado Calderón.

**Temática:** Prácticas sobre el Buen Vivir, en cada Bloque curricular de las Asignaturas Básicas; Matemáticas, Lengua y Literatura, Ciencias Naturales y Estudios sociales.

**Objetivos:** Apoyar la labor docente al enfocar las prácticas para el Buen Vivir, generando una clase motivadora para que los estudiantes de Educación General Básica del Colegio de Bachillerato "8 de Diciembre", a través de actividades interactivas, fomenten la práctica de valores como; respeto, responsabilidad, honestidad y solidaridad principios del buen vivir.

**Destinatarios:** Estudiantes de Octavo, Noveno y Décimo año de Educación General Básica, del Colegio de Bachillerato "8 de Diciembre.

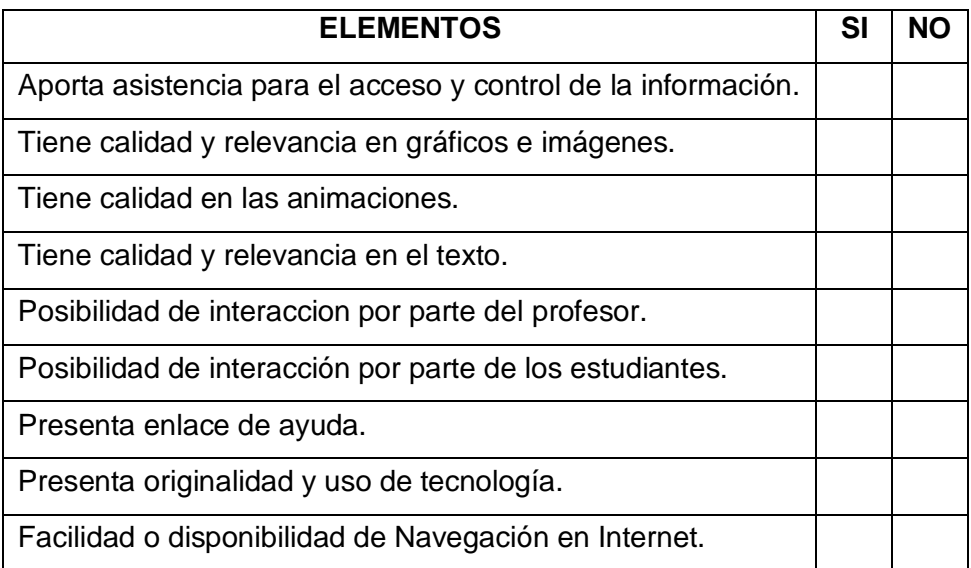

#### **II.- ASPECTOS TÉCNICOS**

# **III ASPECTOS PEDAGÓGICOS**

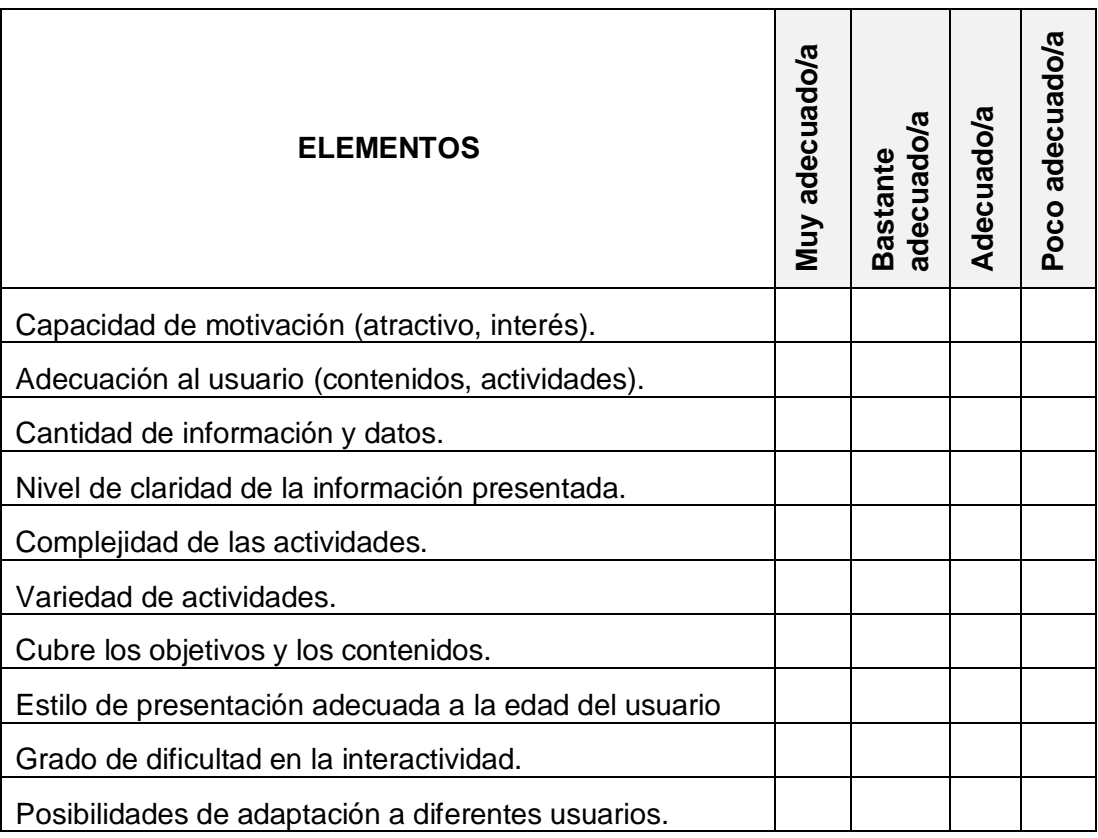

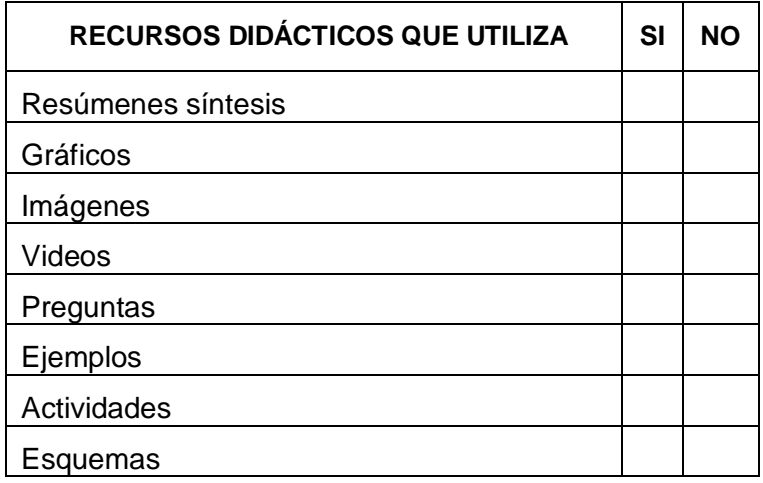

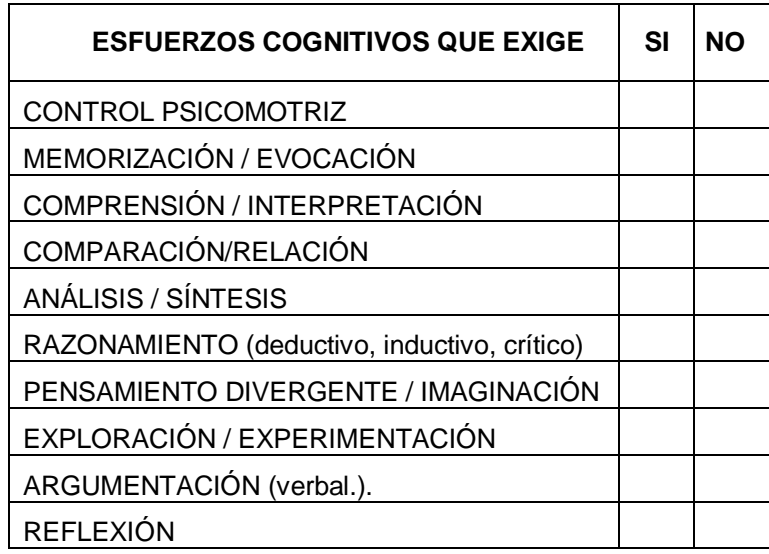

### **ANEXO 4: Fotografías de la implementación**

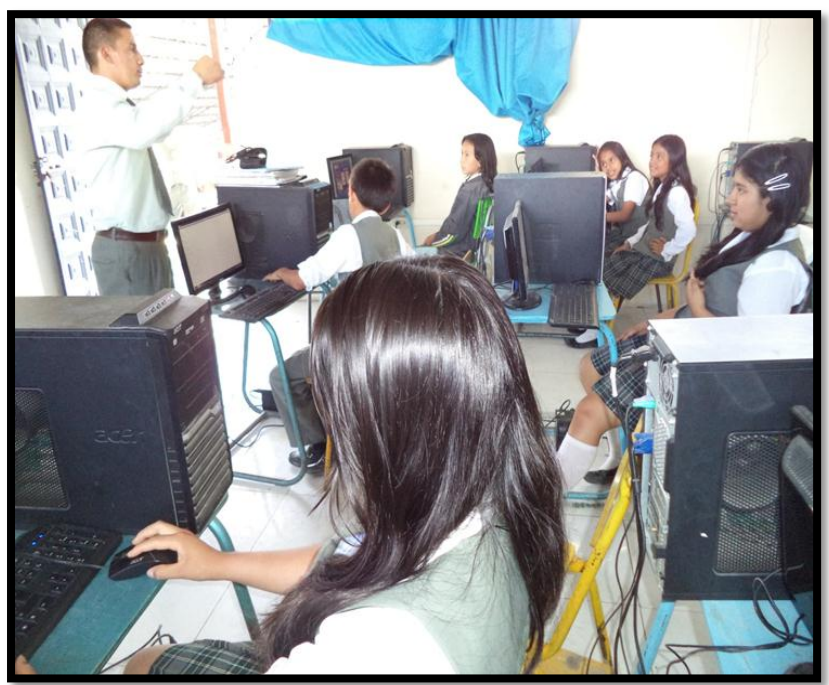

Imagen 26: Socialización de la Multimedia niñas de 8vo año de E.G.B

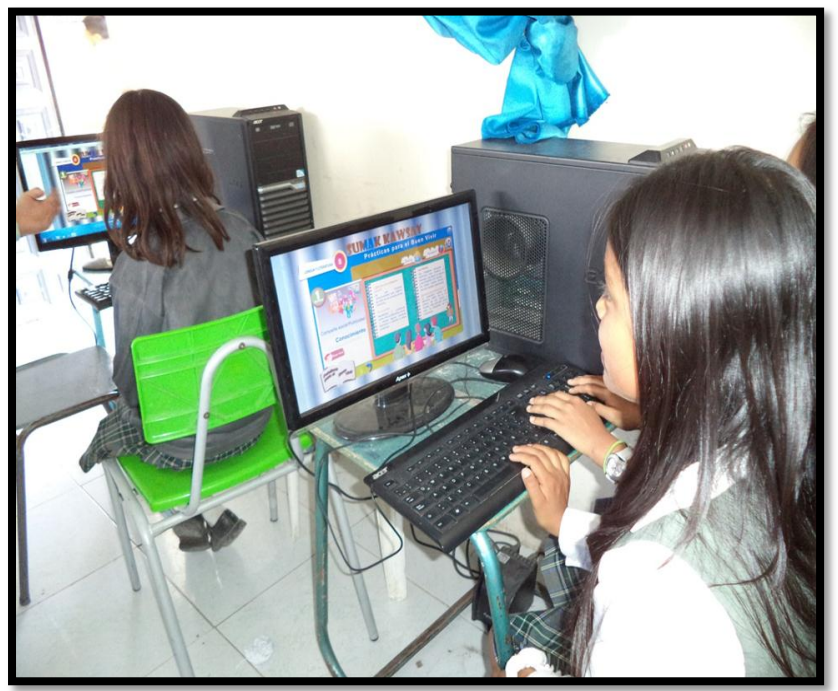

Imagen 27: Niñas estudiantes manipulando la multimedia

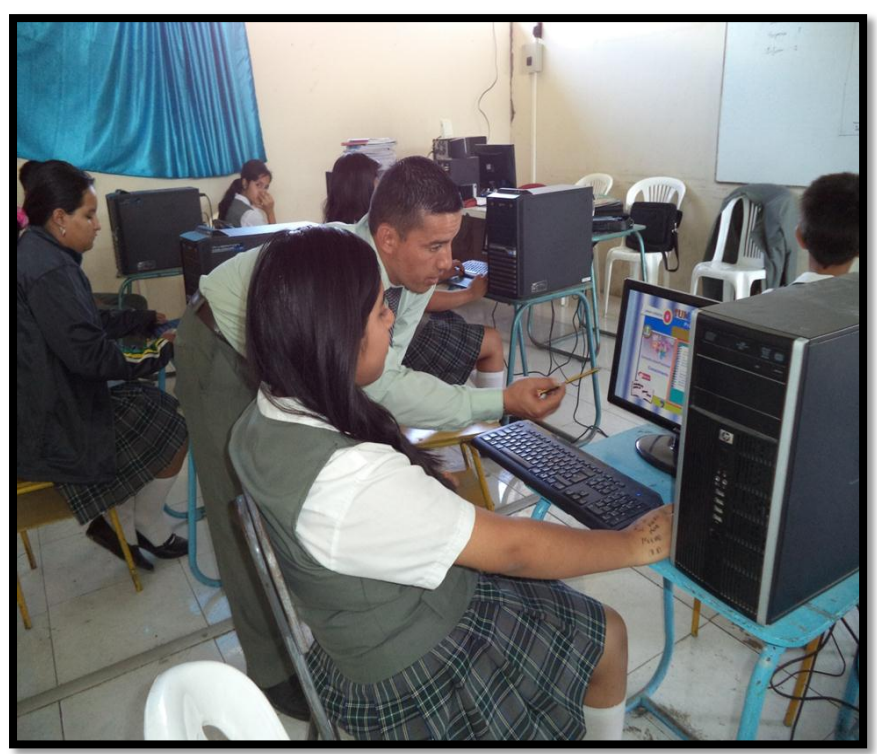

Imagen 28: Indicando el empleo de controles y accesos en la Multimedia

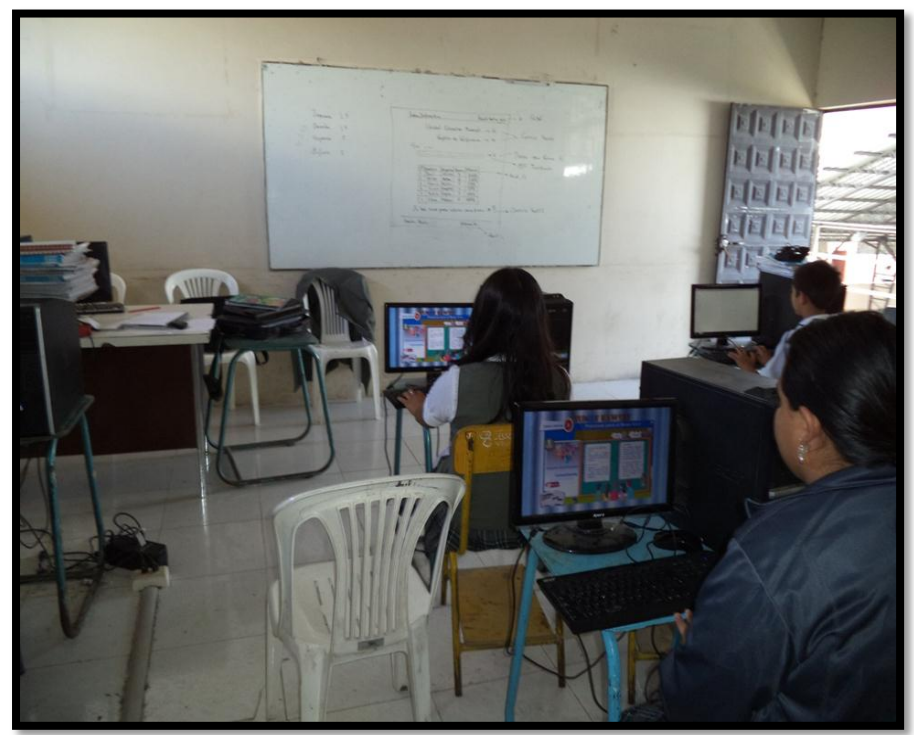

Imagen 29: Estudiantes interactuando con el Software

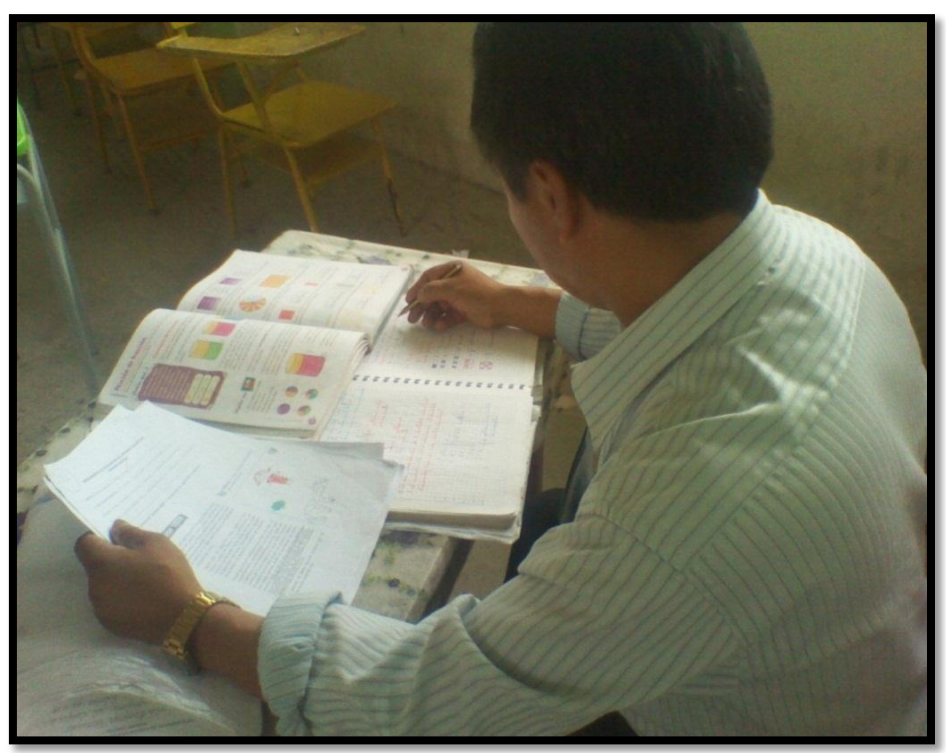

Imagen 30: Docente de Lengua y Literatura definiendo temas para la Multimedia

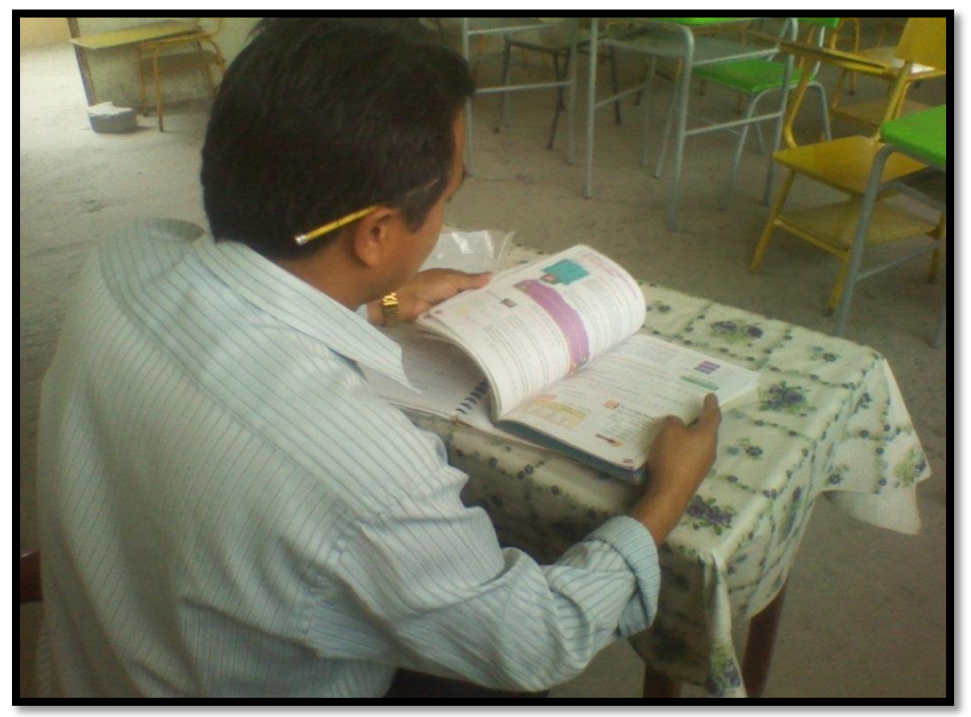

Imagen 31: Docente de Lengua y Literatura revisando temáticas sobre el Buen Vivir

**ANEXO 5: Manual de Usuario.**

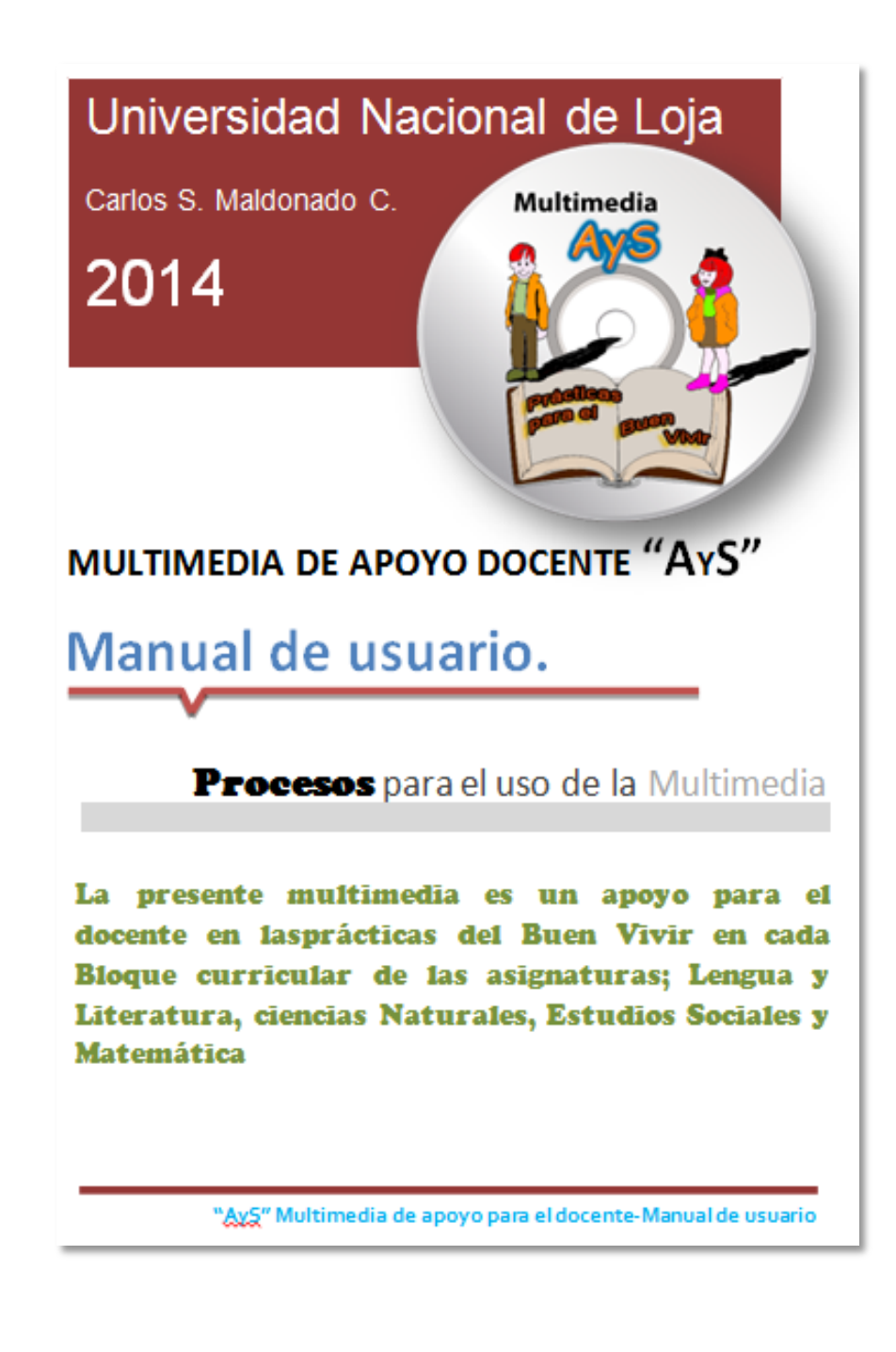

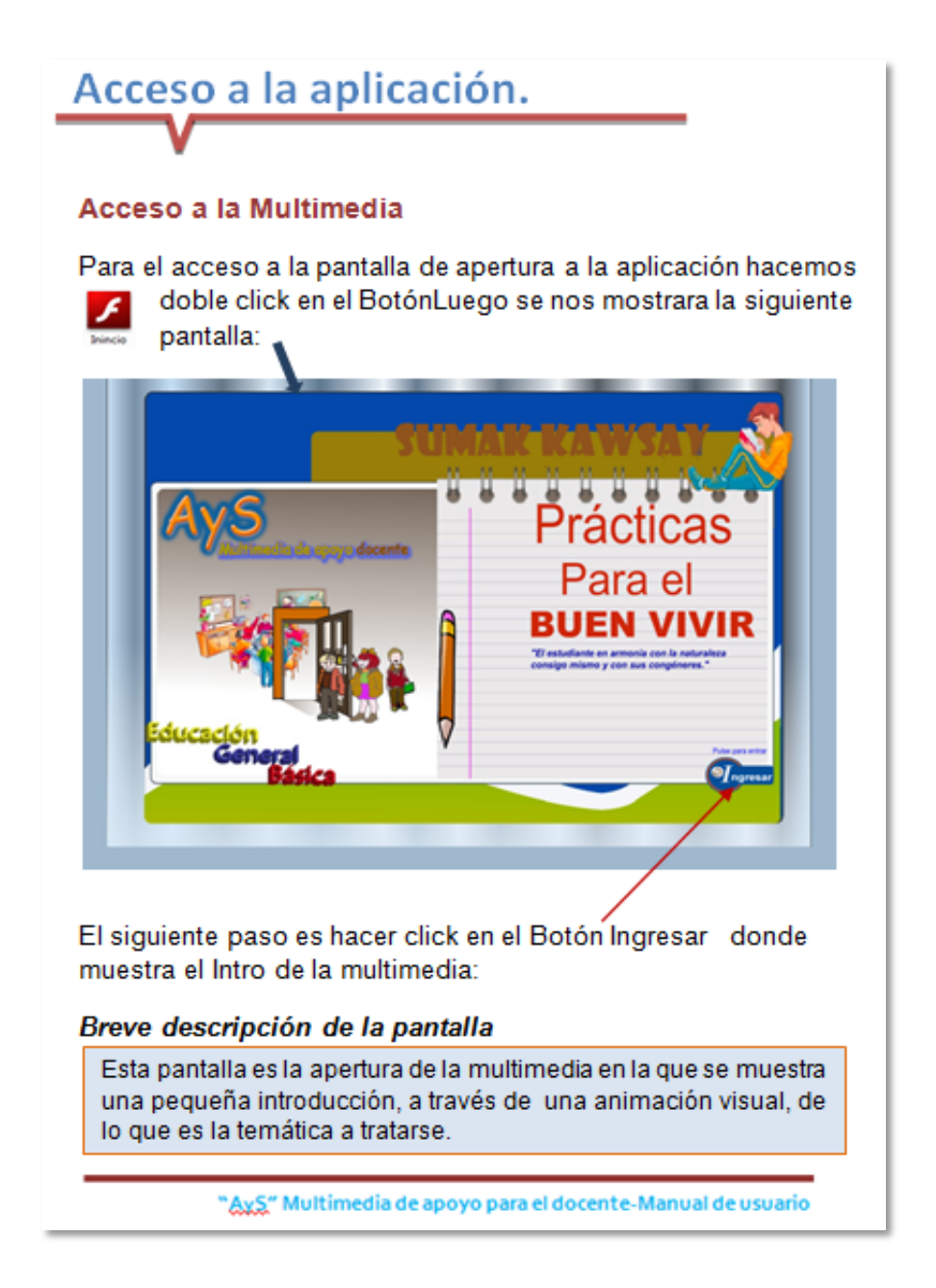

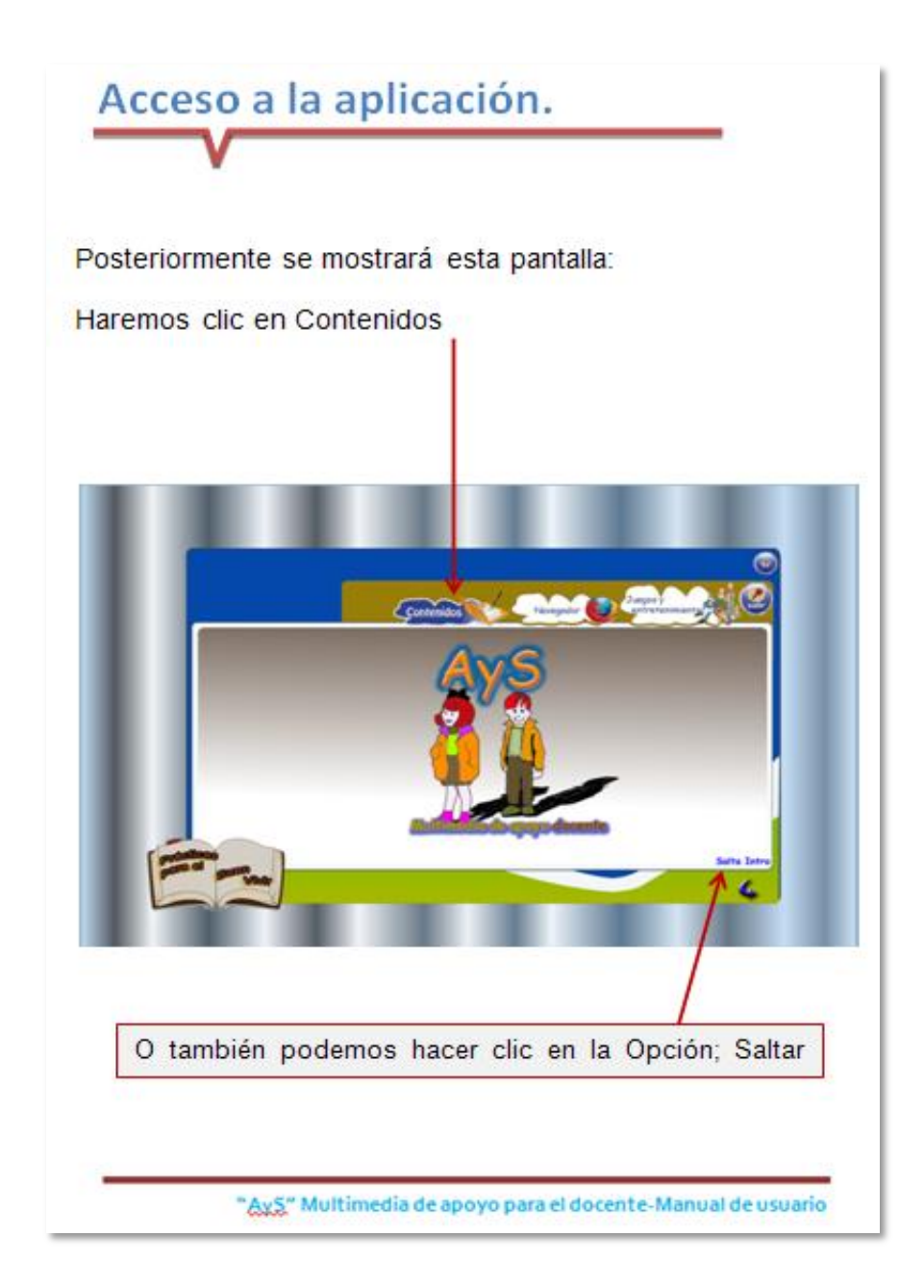

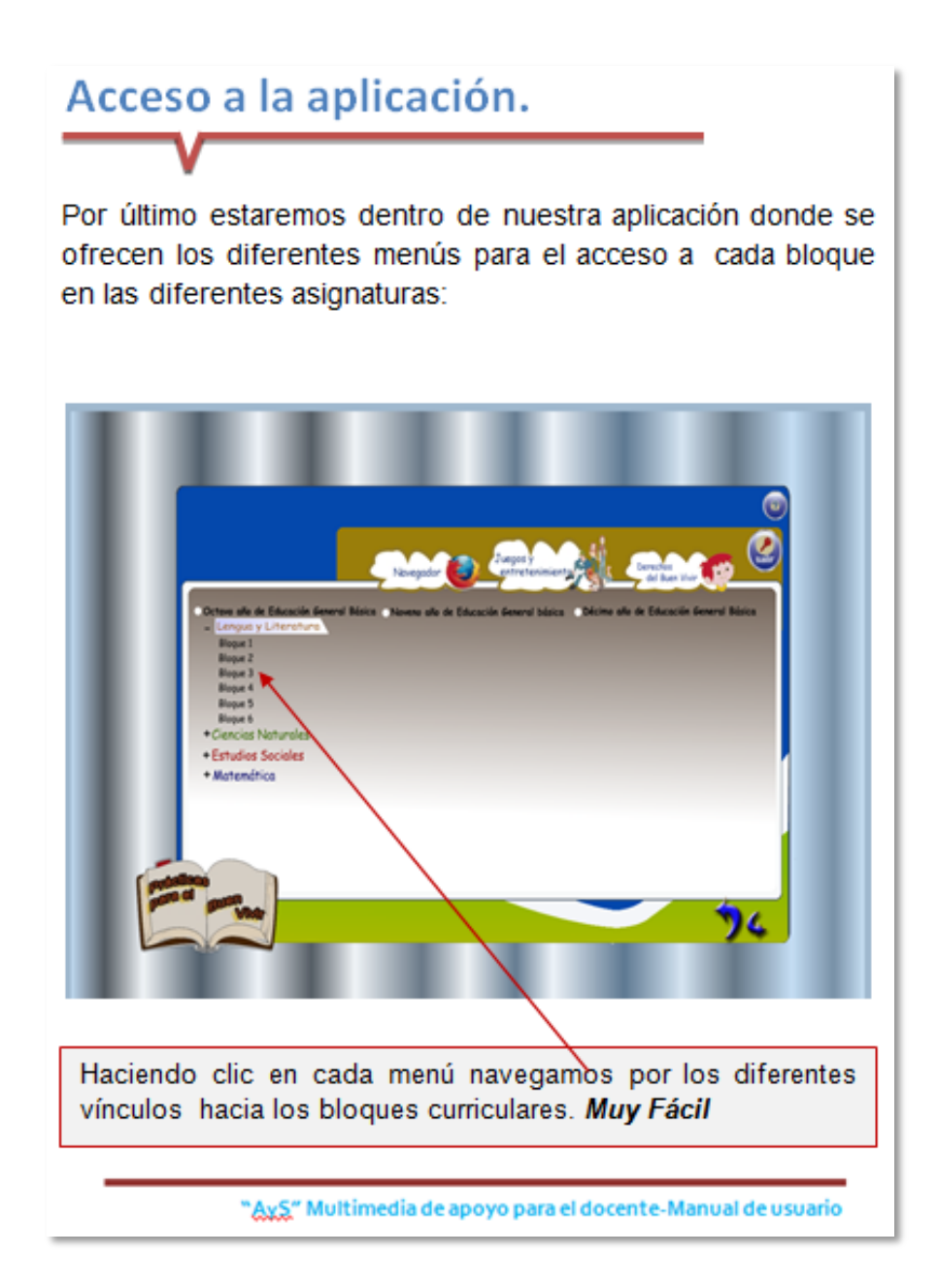

# **Breve Descripción.**

#### Multimedia "AyS"

La Multimedia AvS, es un apoyo de carácter Pedagógico, didáctico e interactivo para el docente que imparte las asignaturas básicas del currículo actual, su utilización propicia, ambientes interactivos de aprendizaje en lo referente a las prácticas del Buen Vivir, que están inmersas en cada bloque curricular. Las mismas que requieren del docente diferentes alternativas para lograr la orientación precisa del niño y joven estudiante, pues esta herramienta sirve de mucho aporte en este sentido.

Contiene; Texto, Videos, Reflexiones, Contenidos, Valores, Actividades, Entretenimiento y Acceso a Navegación Web.

"AxS" Multimedia de apoyo para el docente-Manual de usuario

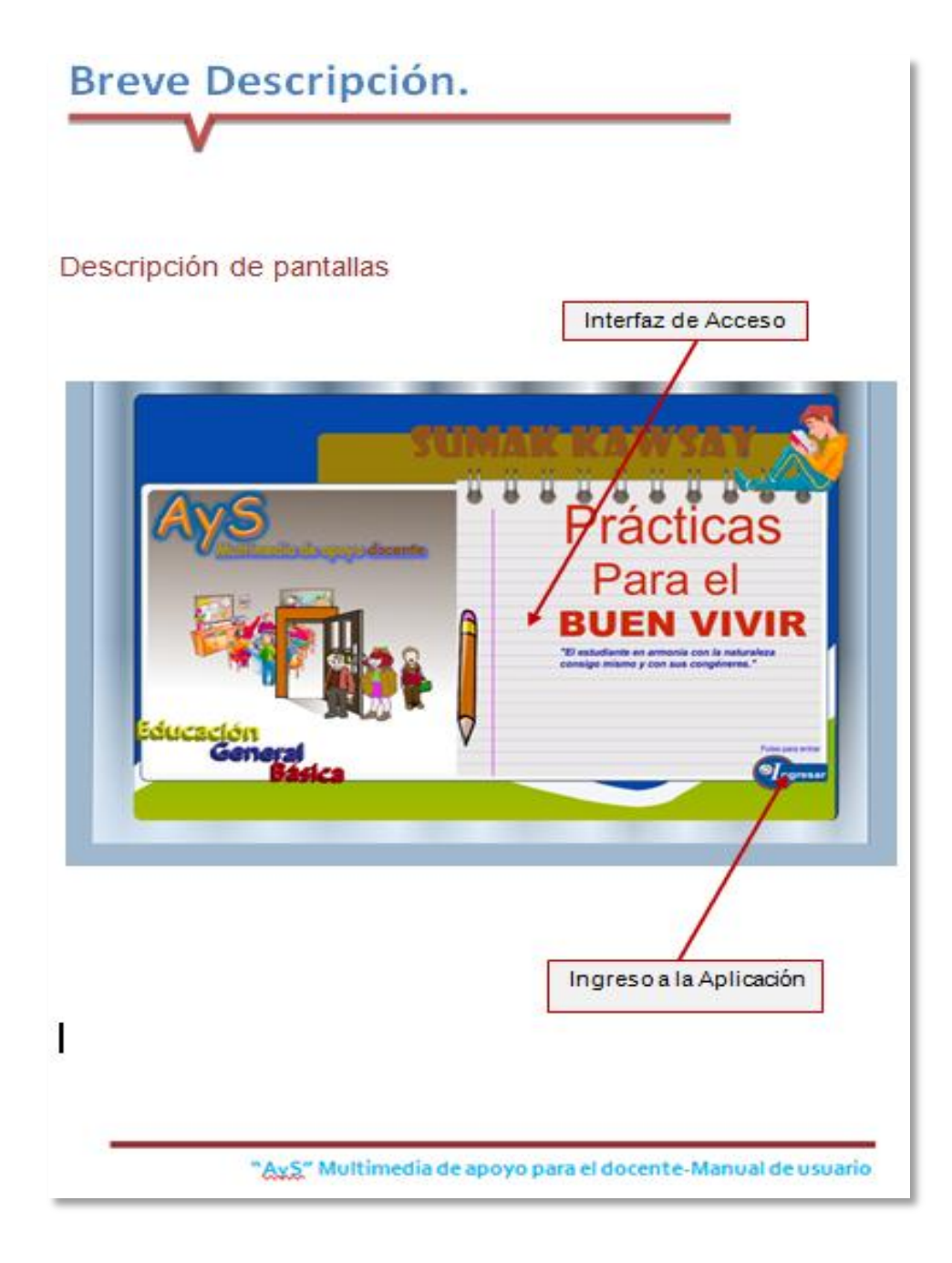

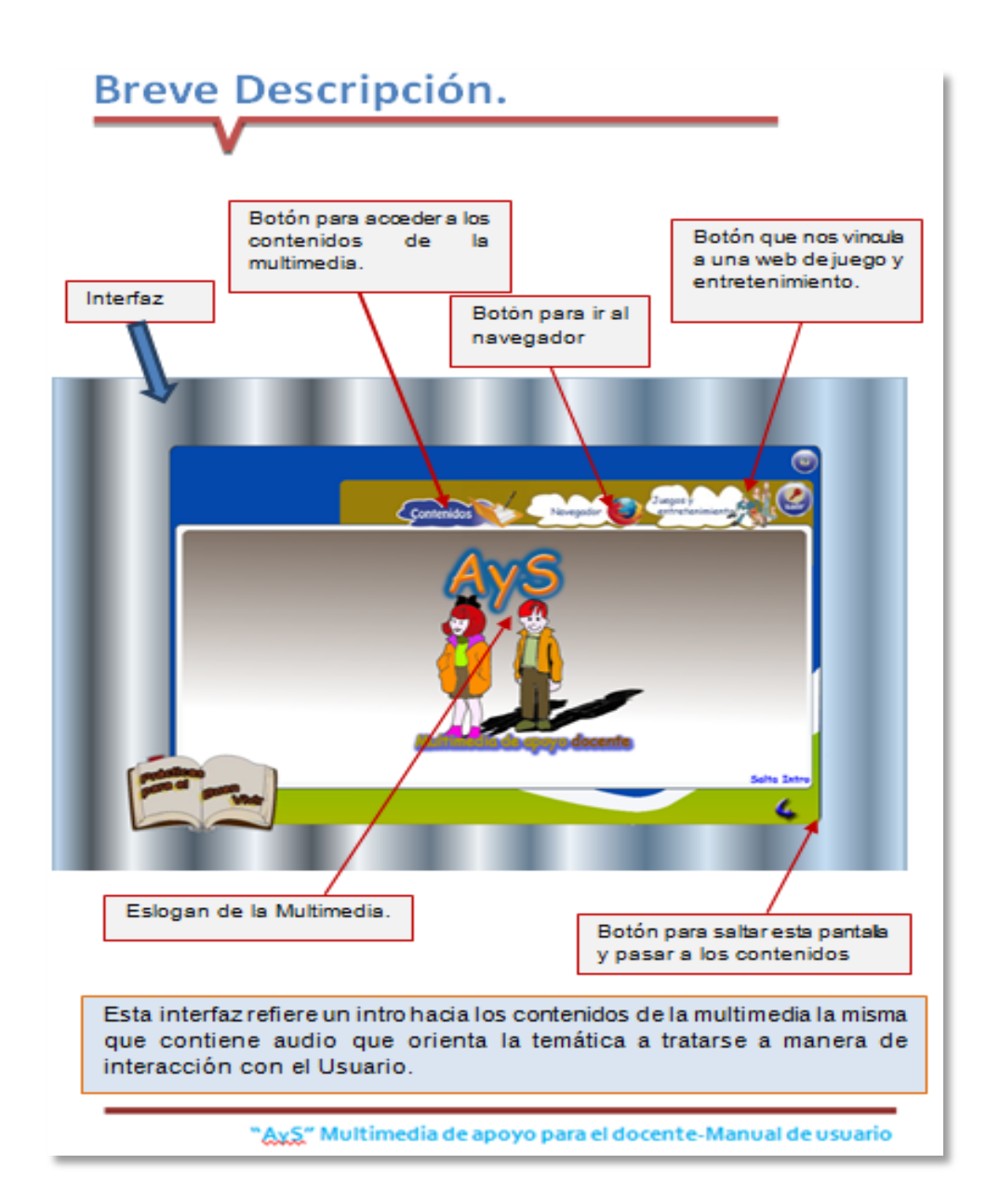

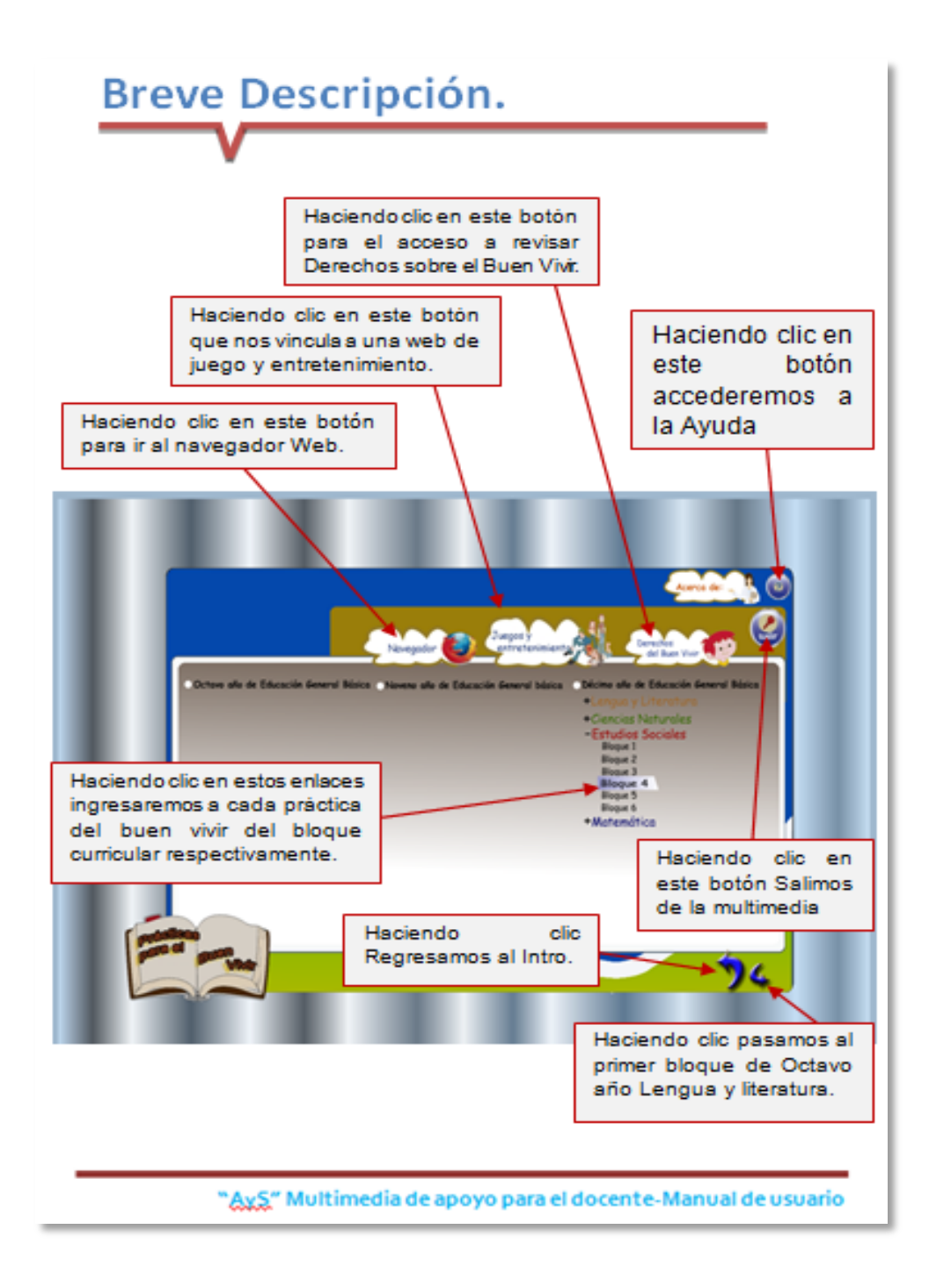

# Navegación en el Menú.

#### Navegación en el menú

Una vez situados en esta interfaz solo resta empezar a navegar por todo el menú de opciones que se proporcionan, visualizándose todos los bloques curriculares de 8vo, 9no y 10mo año de Educación General Básica:

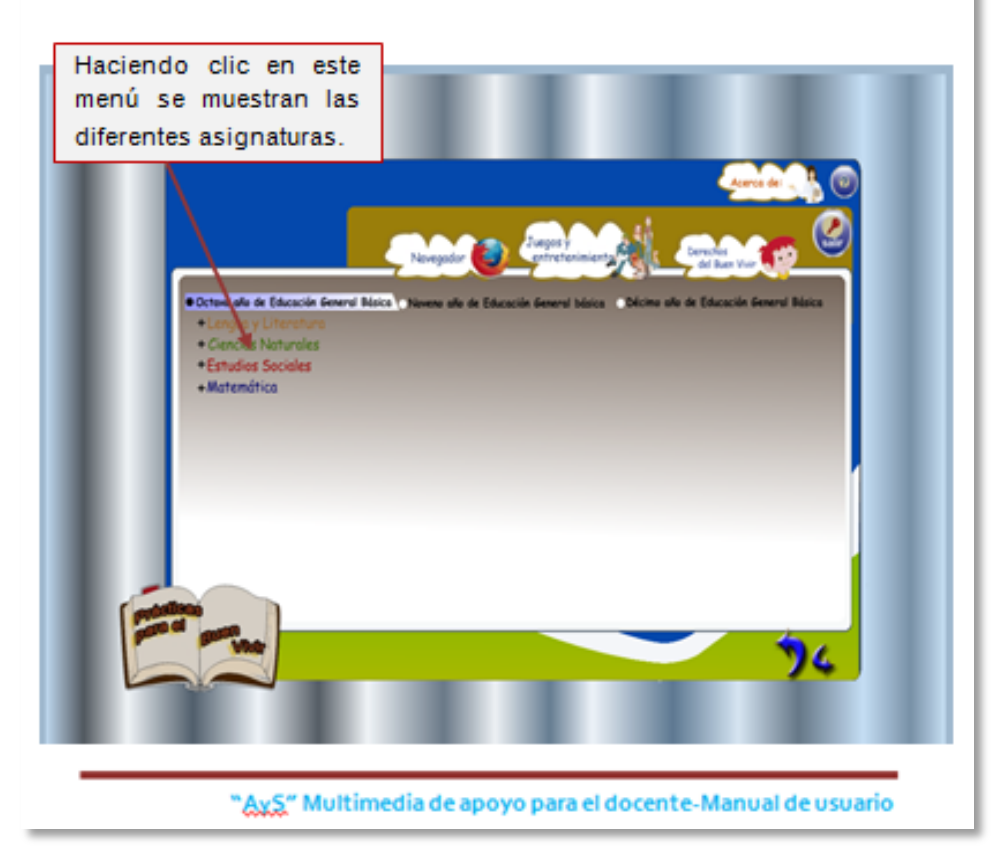

# Navegación en el Menú.

De esta manera se concreta la navegación por todo el menú de opciones pues el solamente debes desplazar el cursor del mouse y hacer clic en los diferentes enlaces que necesites ingresar. Por Ejemplo en octavo año, si deseamos ingresar al Bloque número 4 de Ciencias Naturales seguiremos el siguiente proceso:

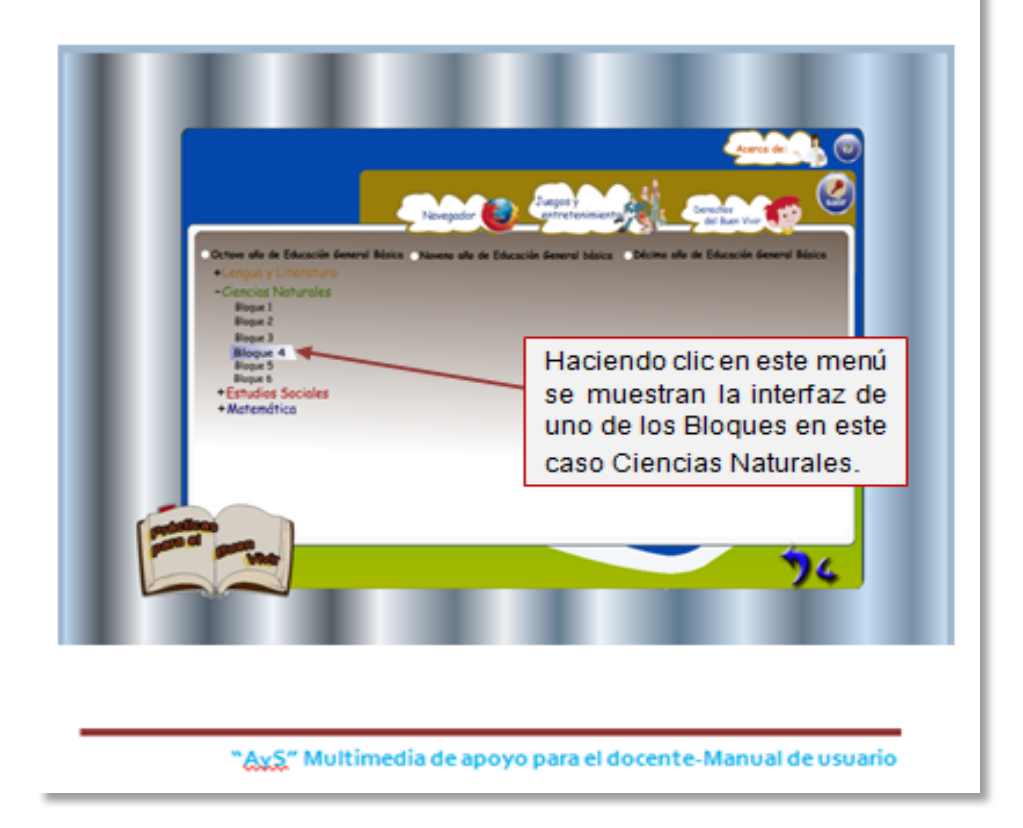

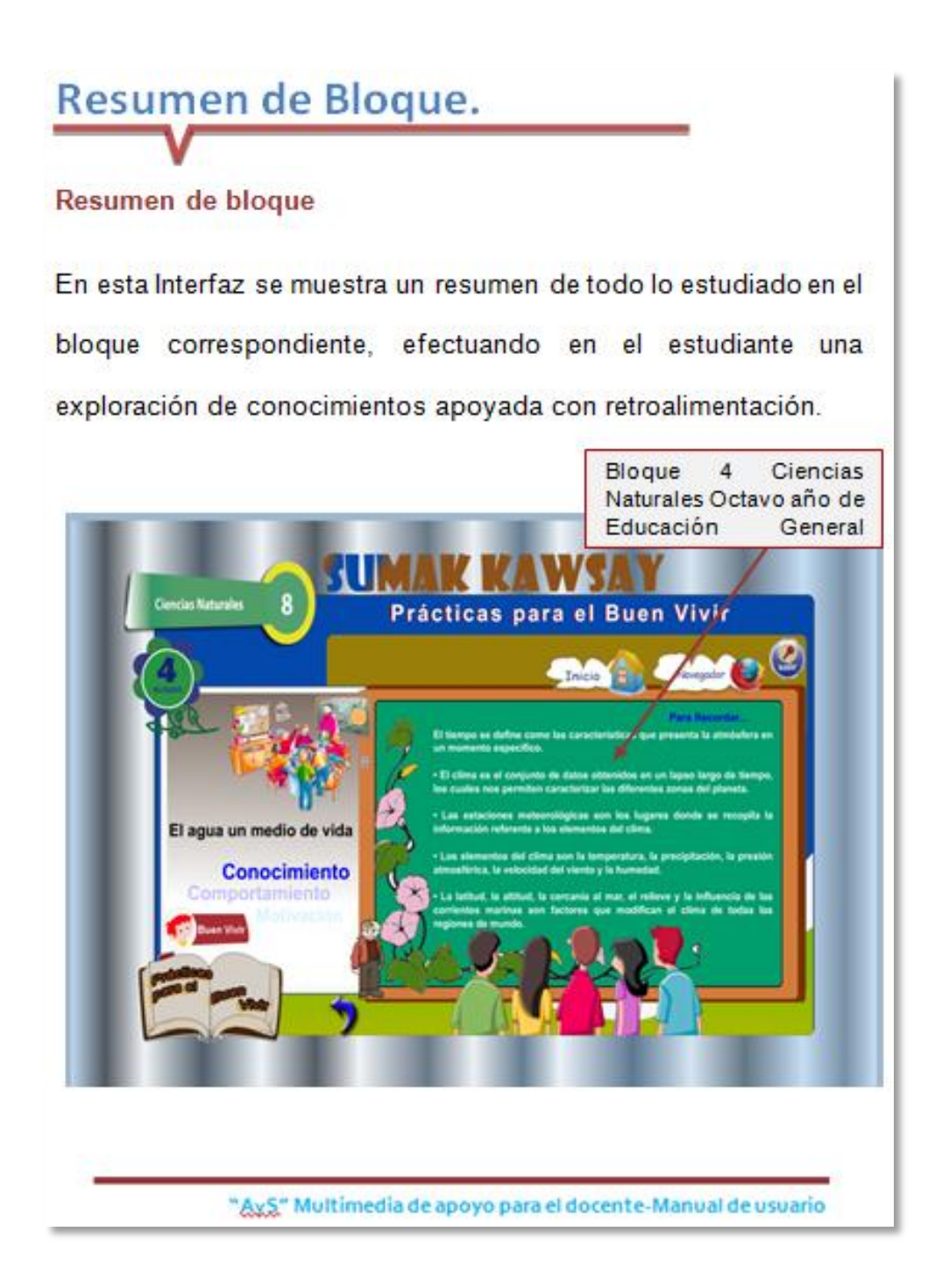

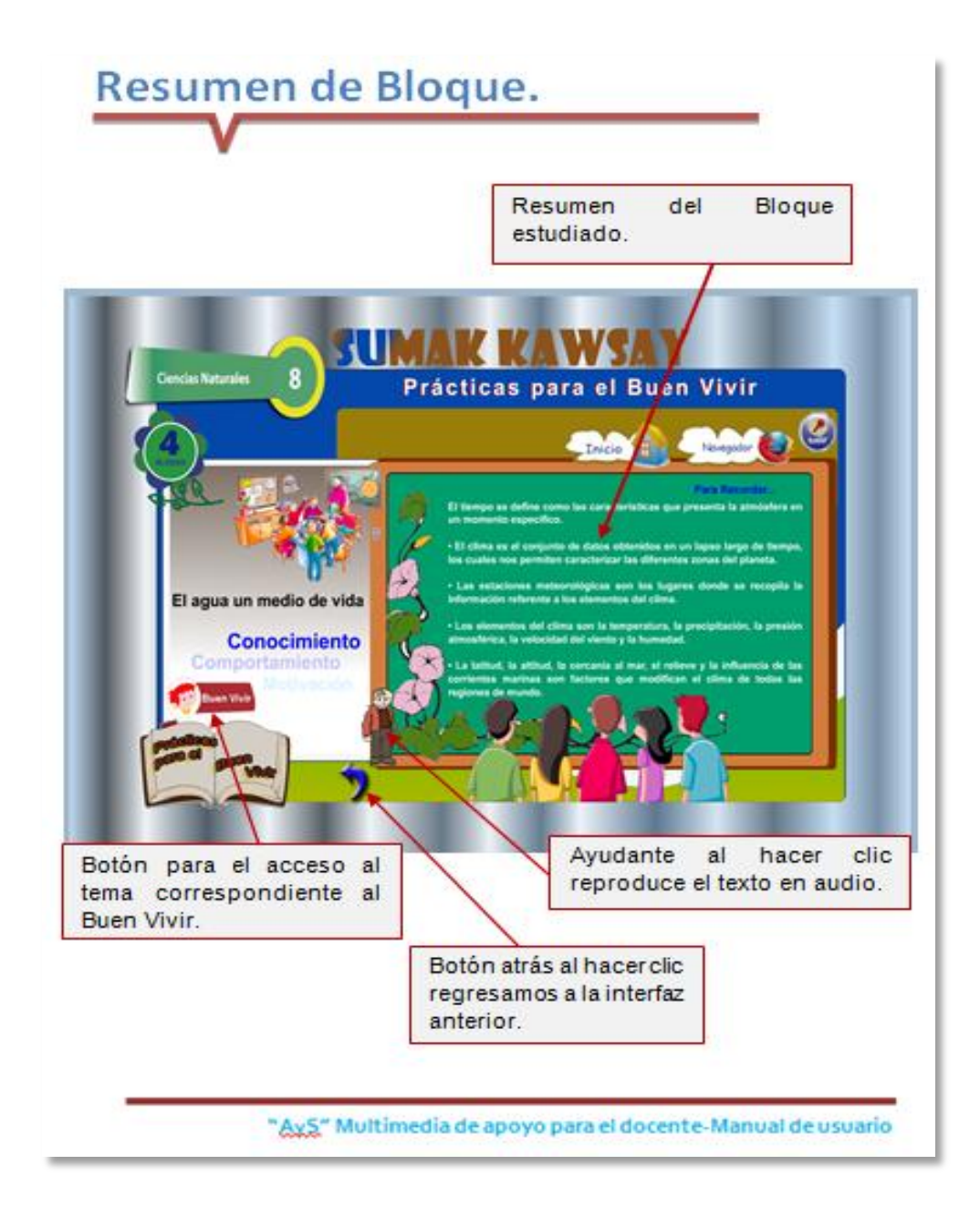

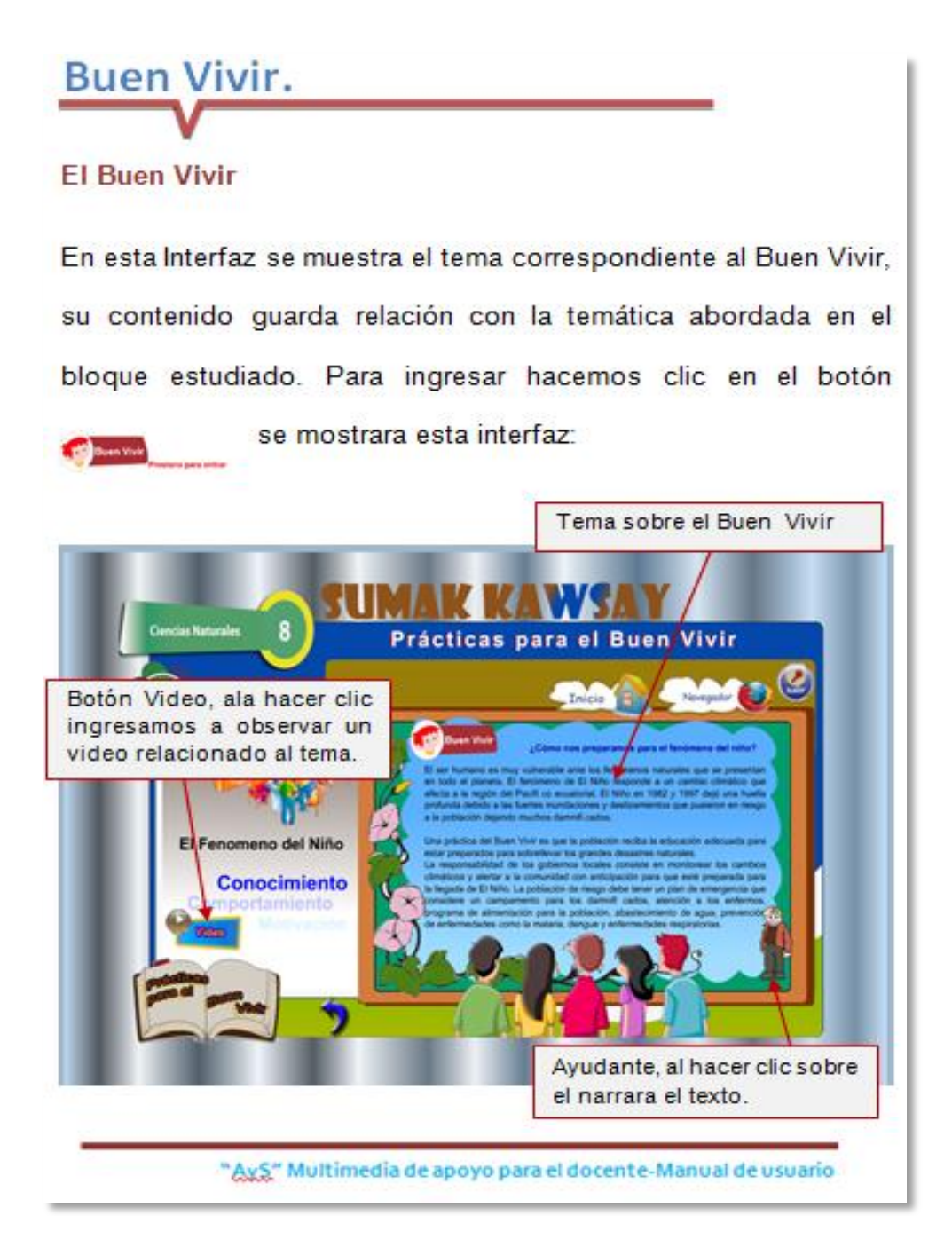

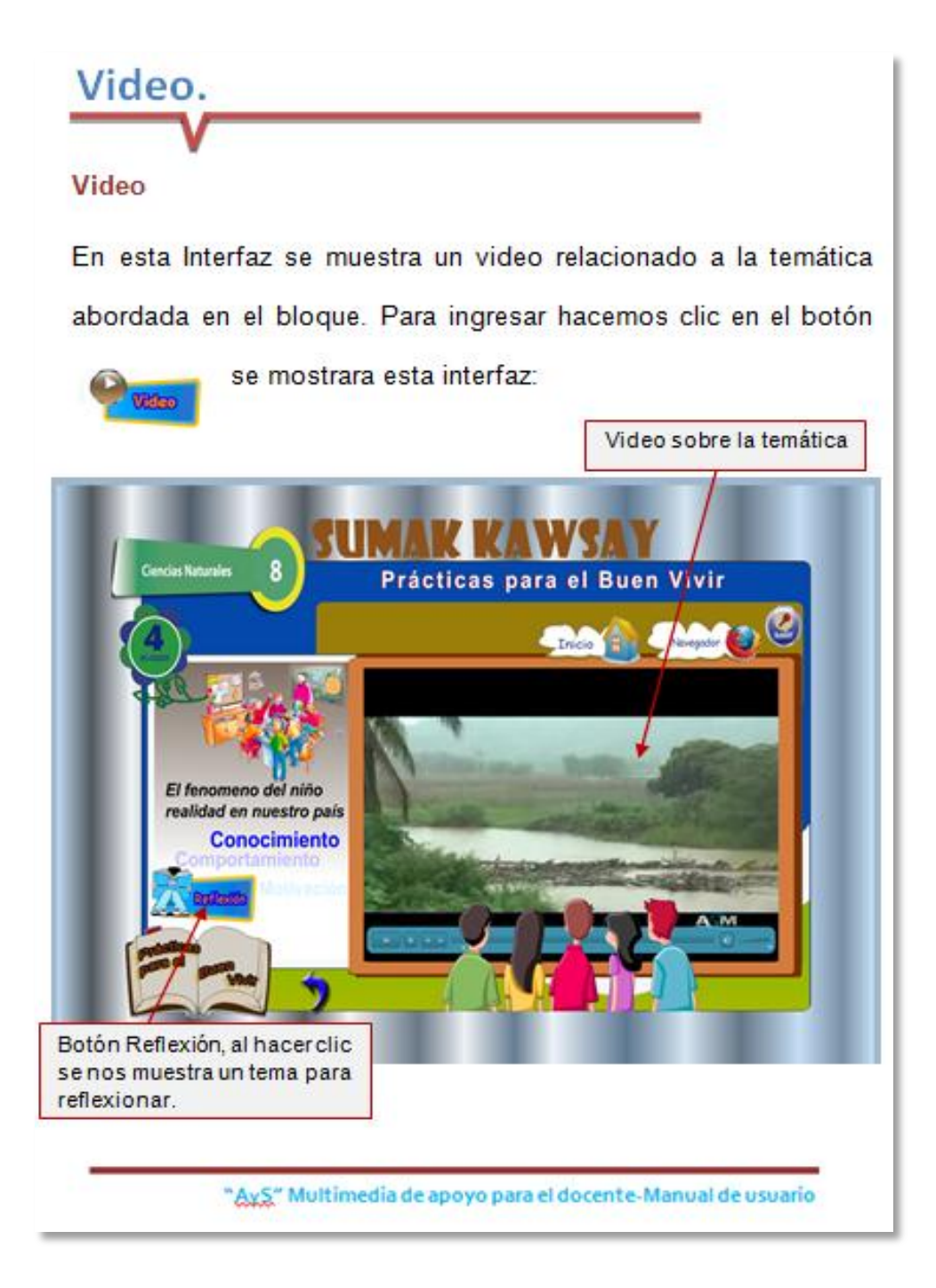

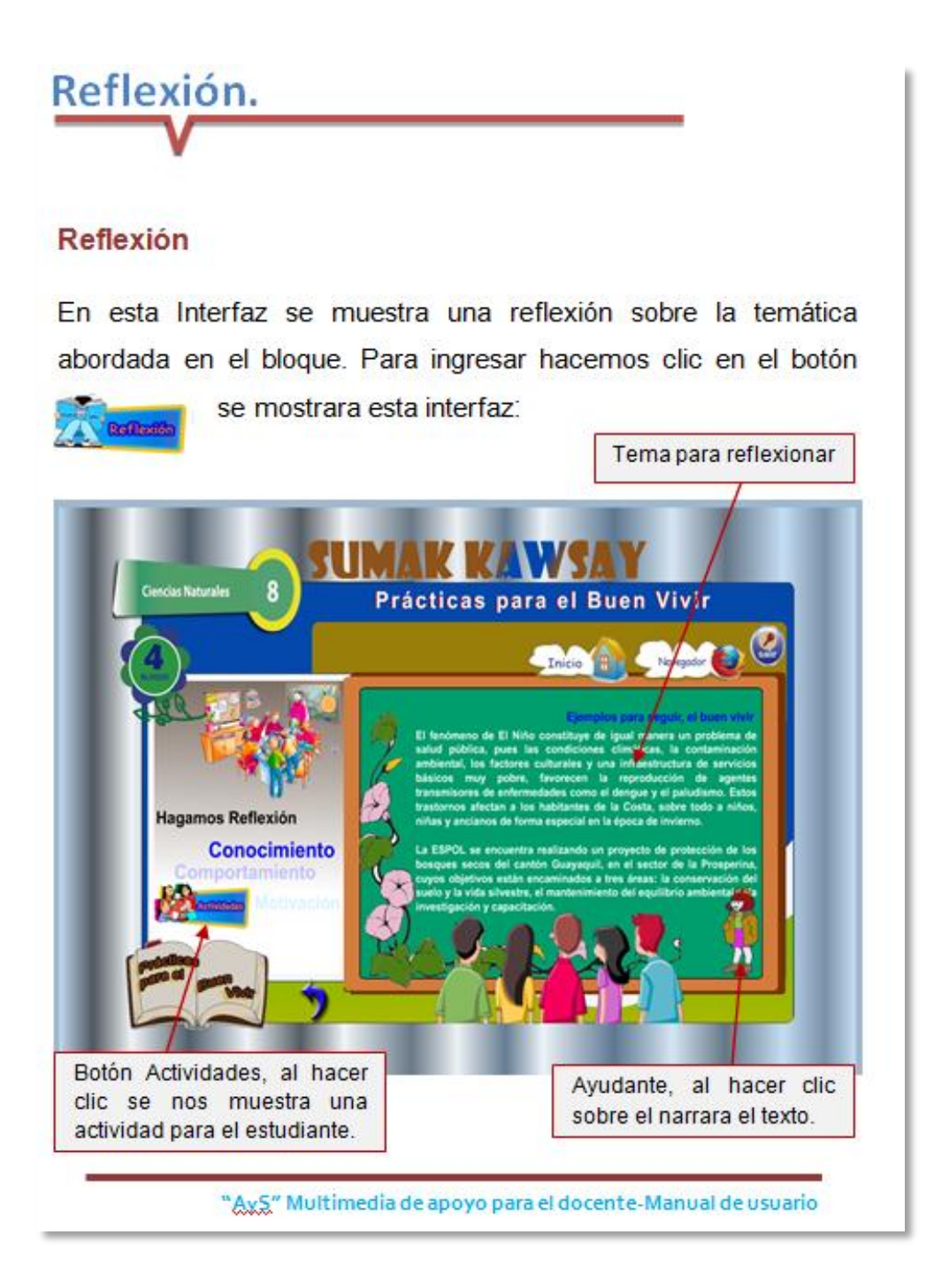

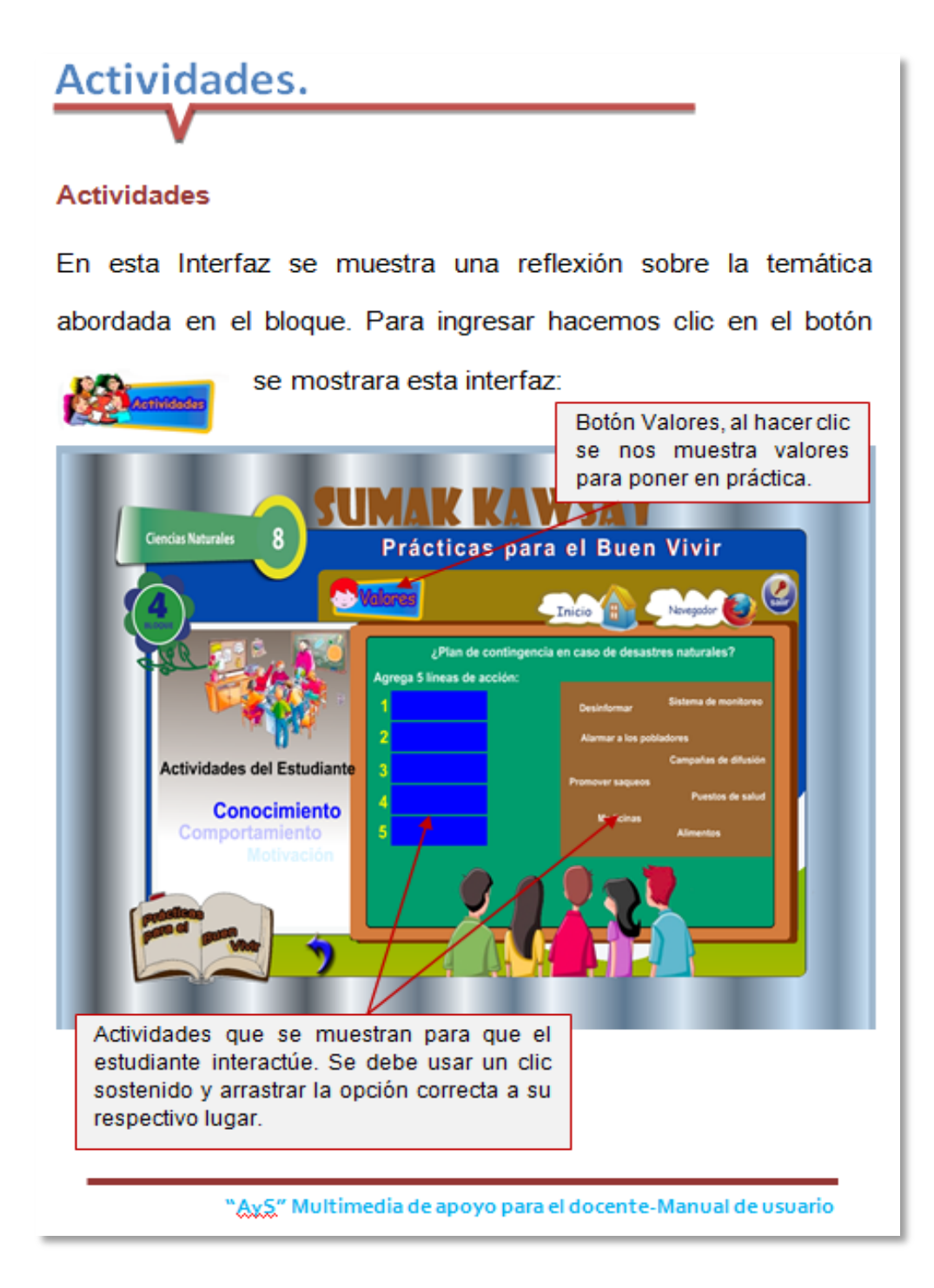

# Valores.

#### Valores

En esta Interfaz se muestra diferentes valores que se deben poner **Botón** práctica. Haciendo clic  $en$  $el$  $en$ se muestra la siguiente Interfaz: **Walarca** 

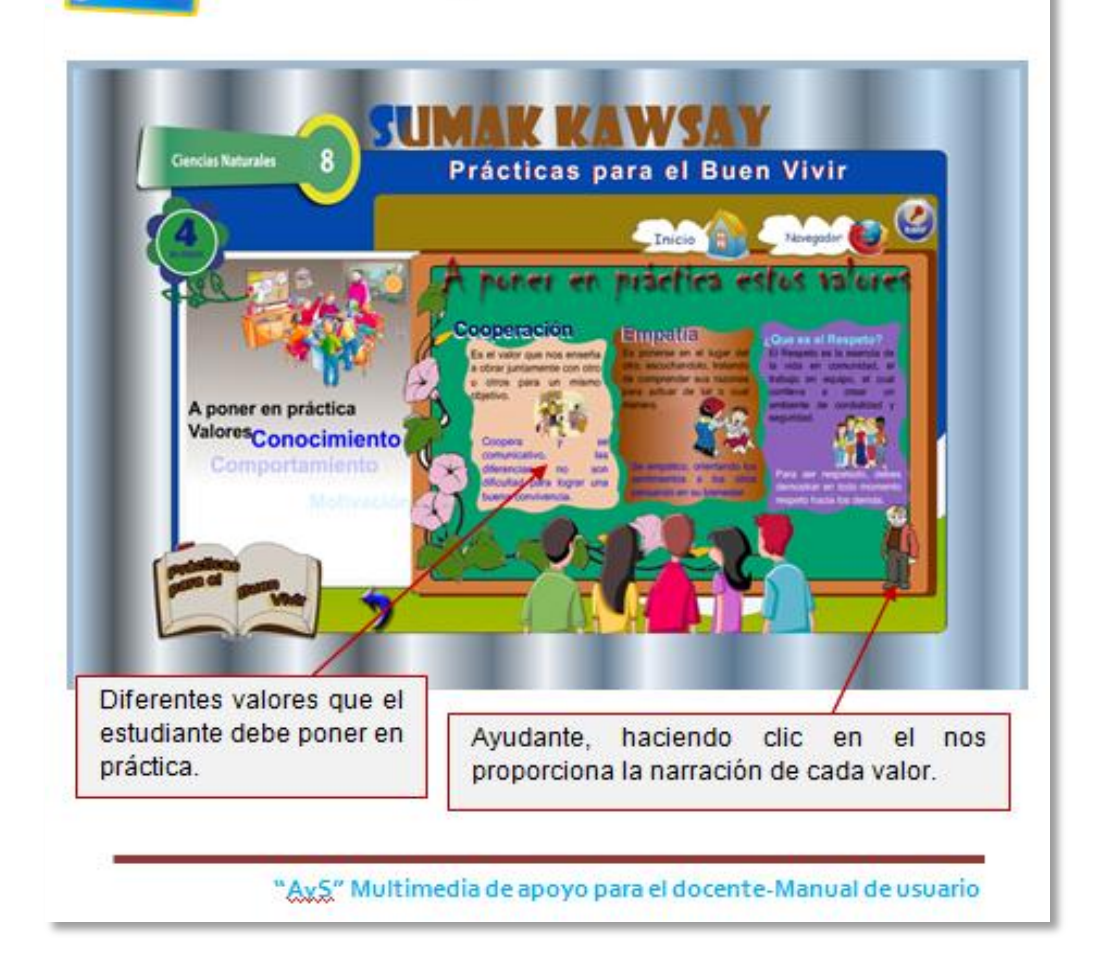

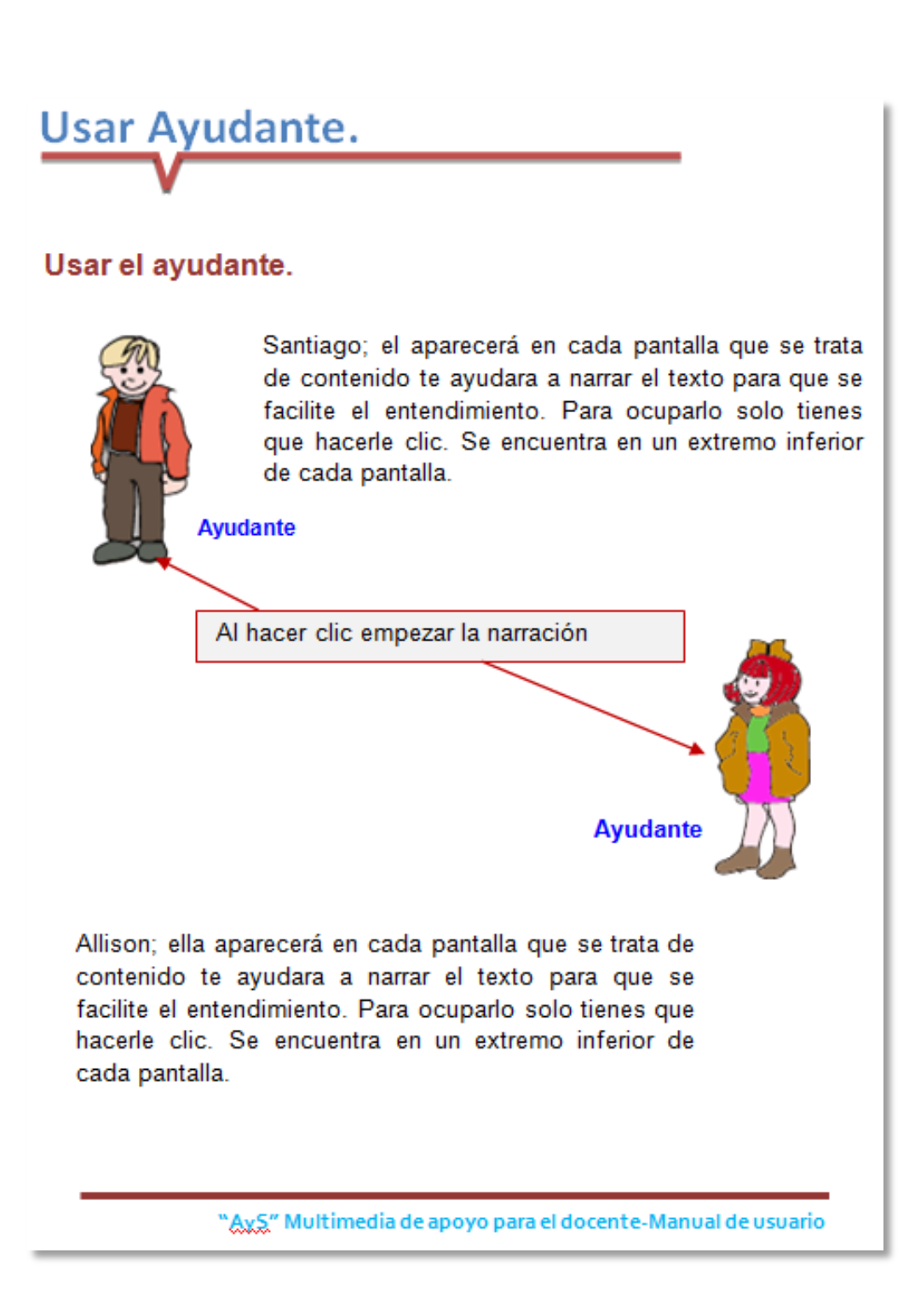

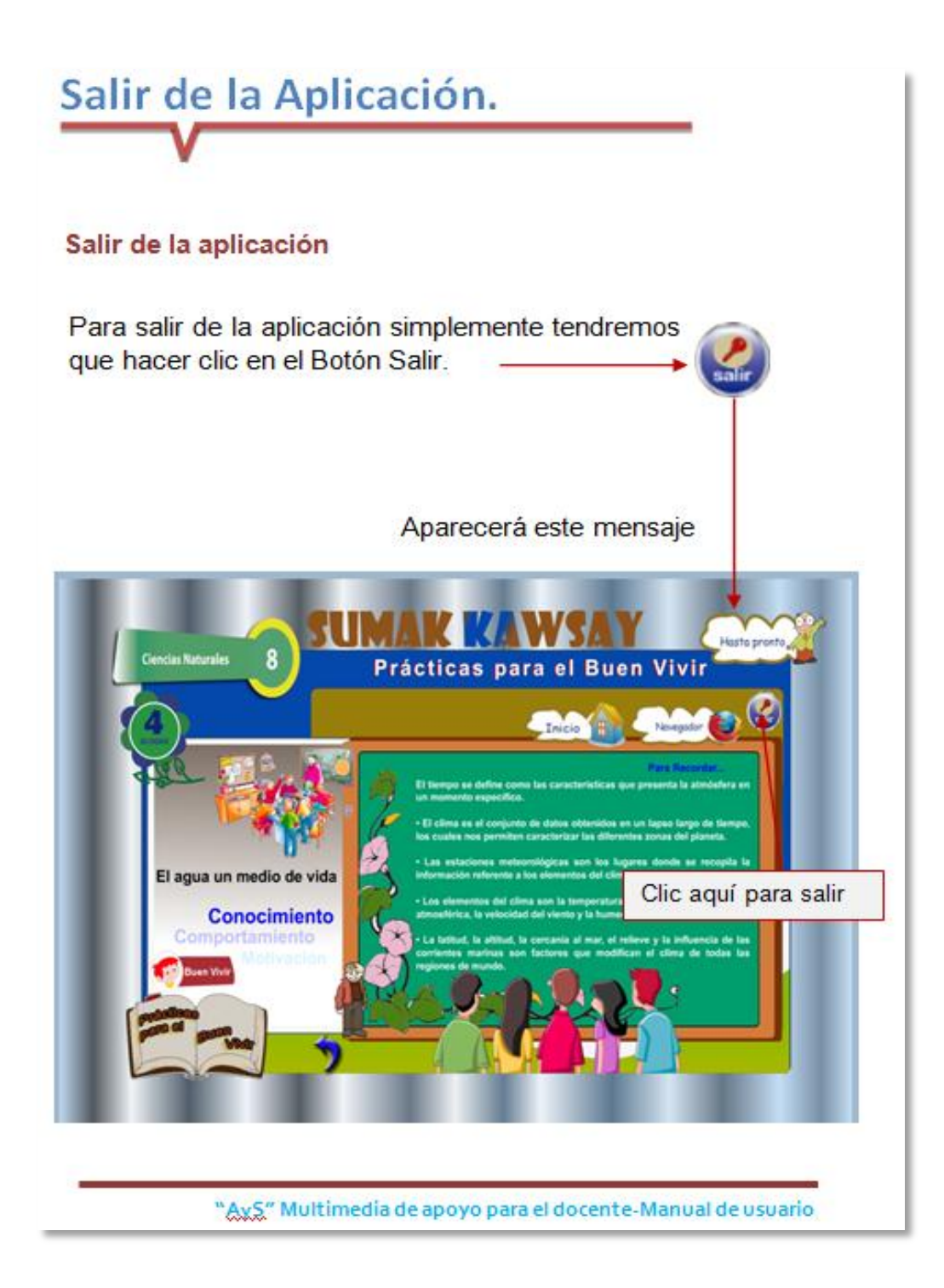

**ANEXO 6: Certificación de la Validación del software.**

REPUBLICA DEL ECUADOR MINISTERIO DE EDUCACION Y CULTURA LEGIO DE BACHILLERATO "8 DE DICIEMBRE " Fundado el 26 de Septiembre de 1976 mediante Decreto 2339-2976 TELEFONO: 3026807 - TELEFAX: 2580034 SAN PEDRO DE LA BENDITA - CATAMAYO - LOJA **CERTIFICACIÓN** Dr. Engiberto Villamagua R. RECTOR DEL COLEGIO DE BACHILLERATO "8 DE DICIEMBRE", SAN PEDRO **DE LA BENDITA. CERTIFICA:** Que el Sr. Tecnólogo. Carlos S. Maldonado Calderón, ha realizado de forma satisfactoria, la socialización y validación de la Multimedia de apoyo docente, en presencia del personal docente y estudiantado solicitado por el profesional en mención, actividad que se organizó y se efectuó los días 26 y 27 de noviembre del 2013. Es todo cuanto puedo certificar en honor a la verdad y autorizo a la parte interesada, a hacer uso de la presente para lo que fue solicitada. Dr. Engiberto Villamagua R. **RECTOR** 

# ÍNDICE

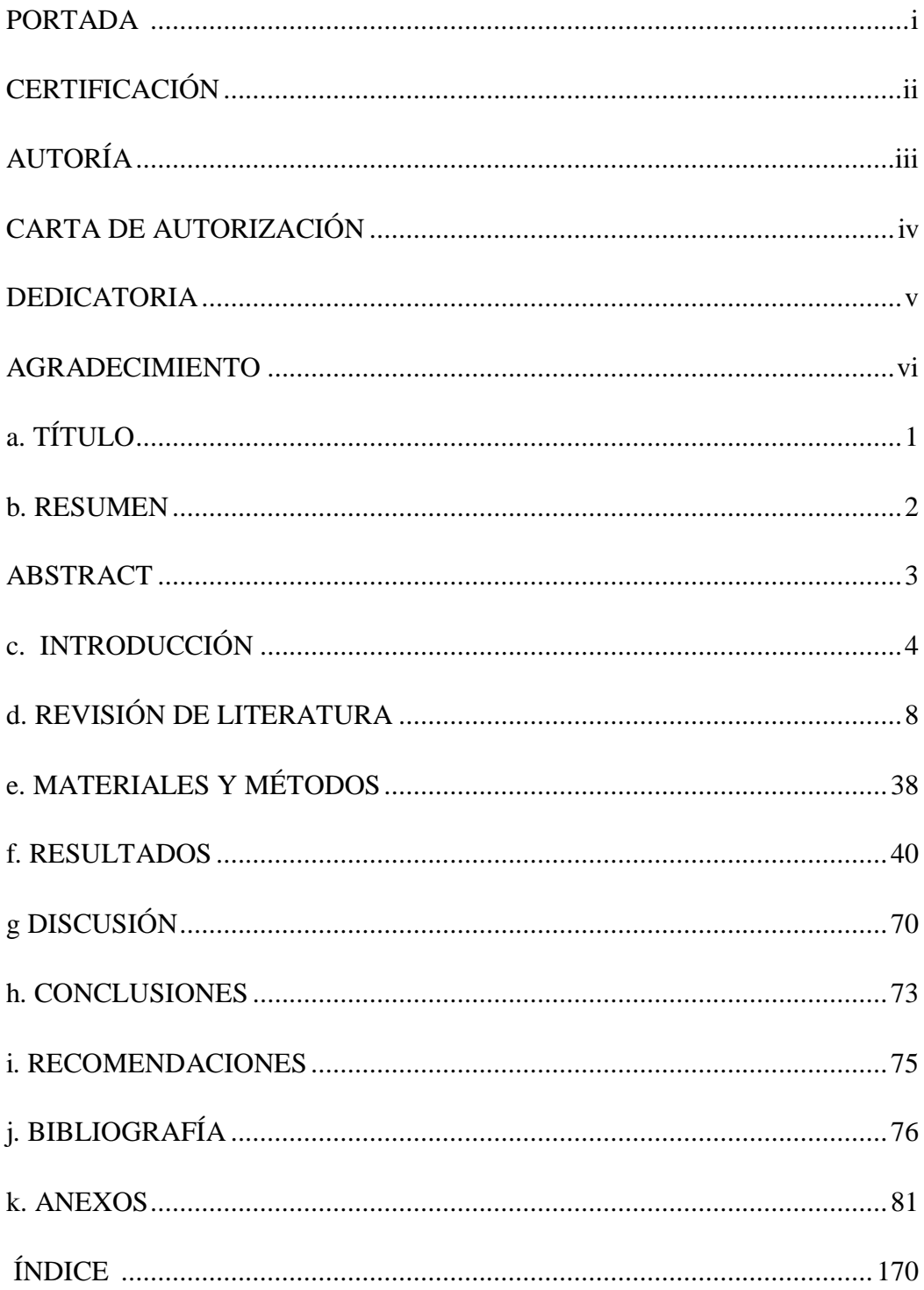